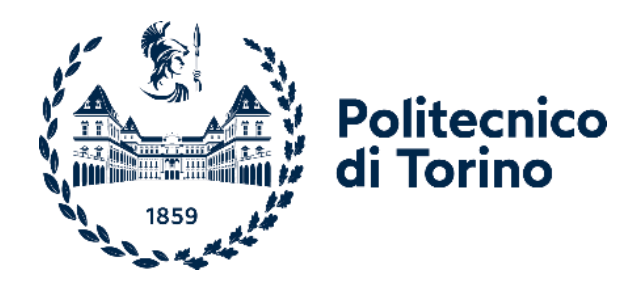

### Politecnico di Torino

Corso di Laurea Magistrale in Ingegneria Meccanica A.a. 2022/2023 Sessione di Laurea: Dicembre 2023

Tesi di Laurea Magistrale

# **Modellazione Multi-body di attuatori elettromeccanici lineari in presenza di difetti nel sistema vite-madrevite**

Relatori: Candidati: Prof. Massimo Sorli Prof. Andrea De Martin Prof. Antonio Carlo Bertolino

Gabriele Bencivinni Matricola: 290584

# **Sommario**

Il presente elaborato affronta il tema degli attuatori elettromeccanici e delle sue applicazioni in campo industriale (macchine utensili a controllo numerico, robot), in campo aerospaziale (comandi di volo secondari) e della possibilità di utilizzarli in sostituzione degli attuali servoattuatori idraulici impiegati per l'attuazione dei comandi di volo principale. Ci si è soffermati sui pregi di questi sistemi come l'aumento di efficienza, la riduzione di fluidi inquinanti, quale il fluido idraulico e la riduzione dei componenti che costituiscono l'intero servosistema, e sui difetti di tali sistemi primo fra tutti la maggior probabilità di un guasto (localizzato principalmente nella componente meccanica) le cui conseguenze sarebbero disastrose, in quanto il velivolo diverrebbe ingovernabile. Lo scopo di questo lavoro è stato quello di introdurre un difetto all'interno del modello che simula la dinamica del sistema vite-madrevite la cui evoluzione può portare all'inceppamento dell'intero sistema, e mediante l'analisi di determinati segnali letti dai diversi sensori che compongono il sistema, trovarne alcuni che possano rilevare e quindi monitorare la presenza e l'eventuale evoluzione del difetto. Nei prossimi capitoli saranno presentati i componenti principali che compongono il sistema reale, i modelli utilizzati (motore elettrico e vite-madrevite) per le simulazioni e infine l'analisi, mediante tecniche di scomposizione del segnale e analisi in frequenza quali: Empirical Mode Decomposition e Hilbert Huang Transform, di diversi segnali candidati a diventare rilevatori della presenza del difetto.

# Indice

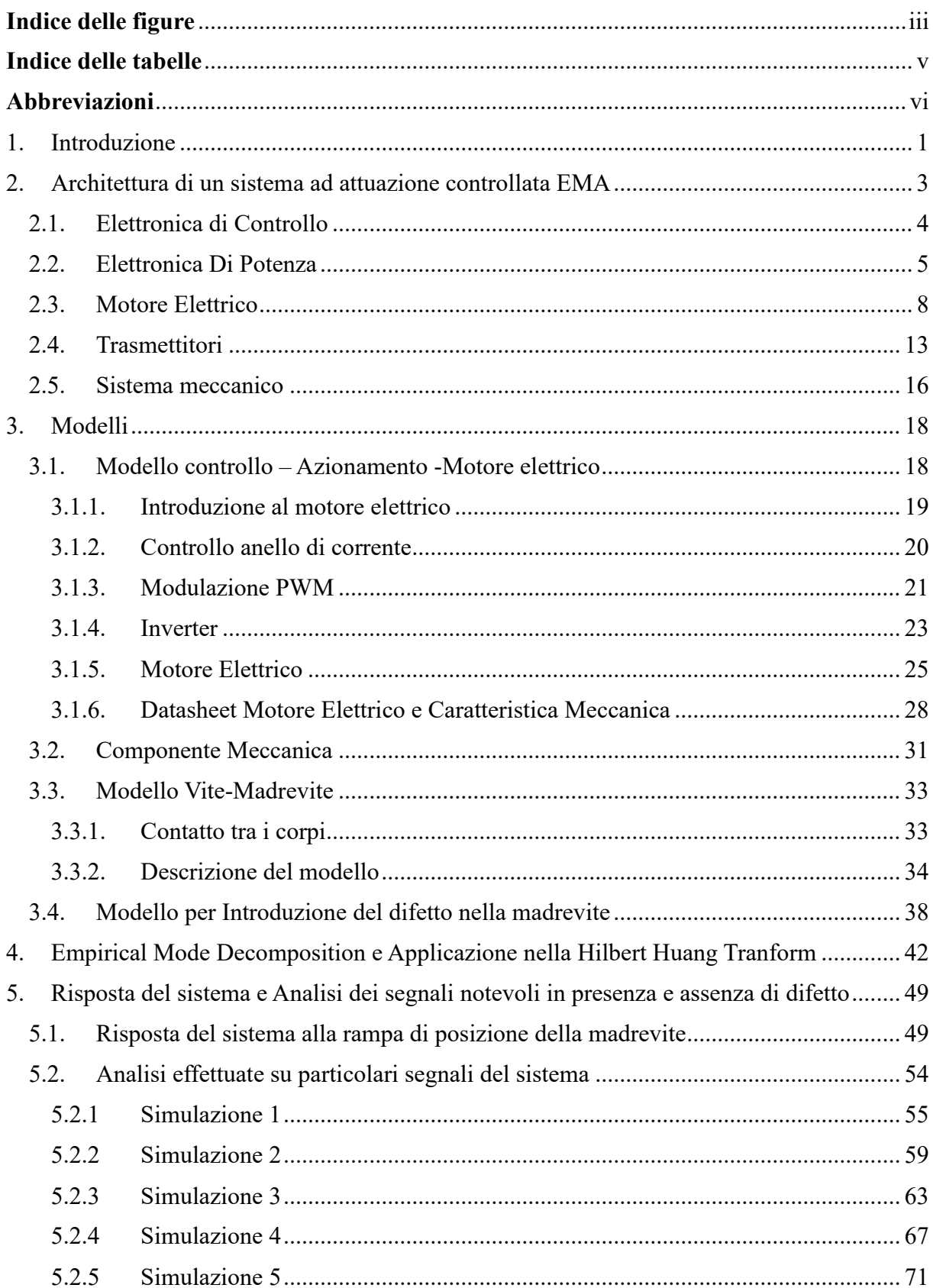

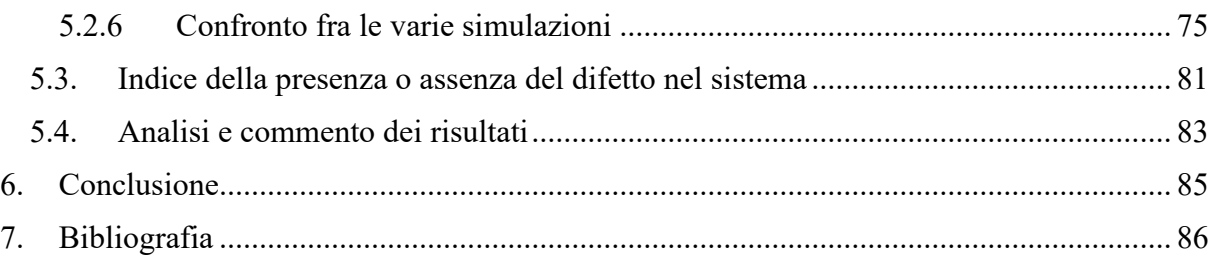

# <span id="page-5-0"></span>Indice delle figure

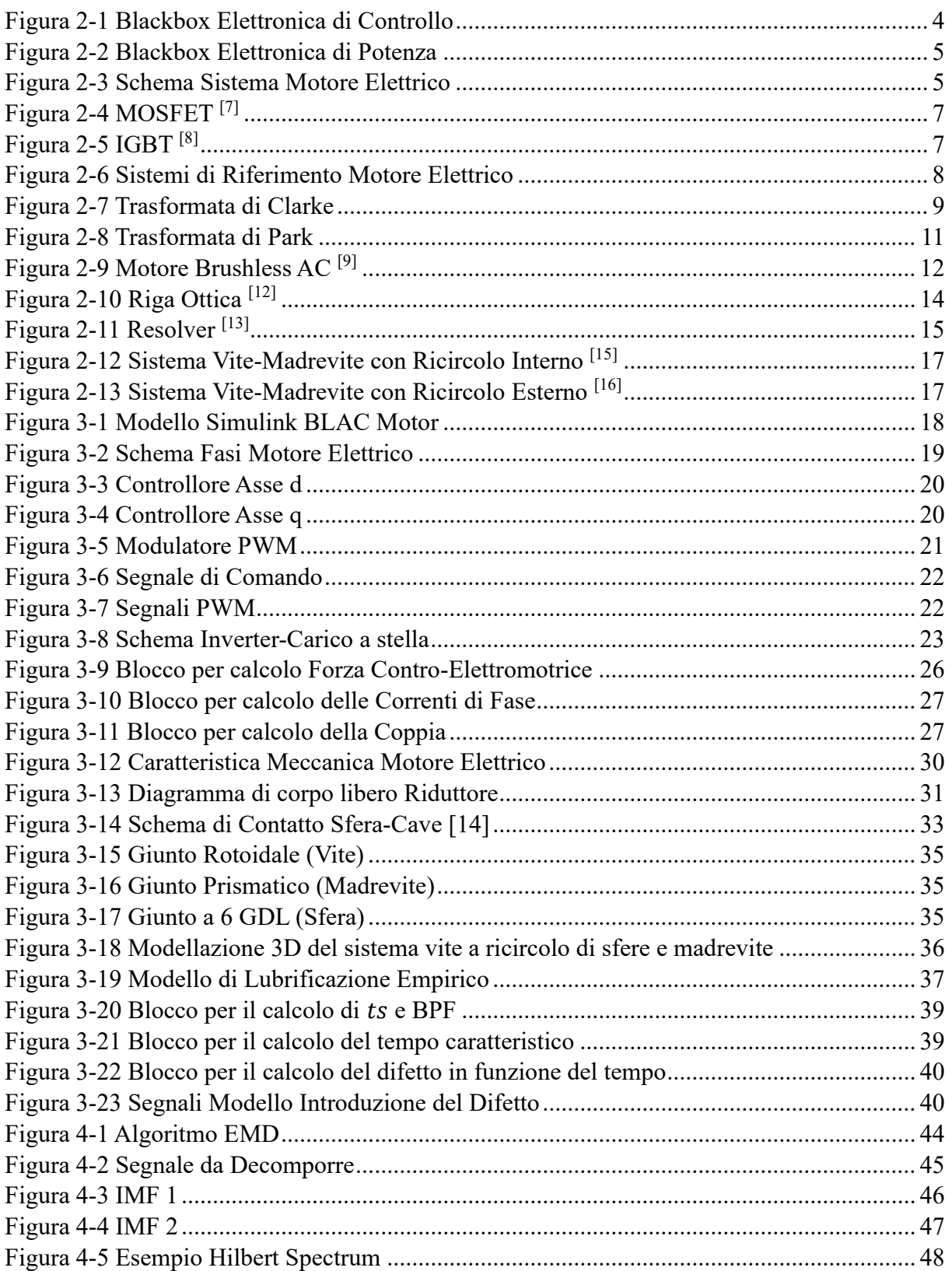

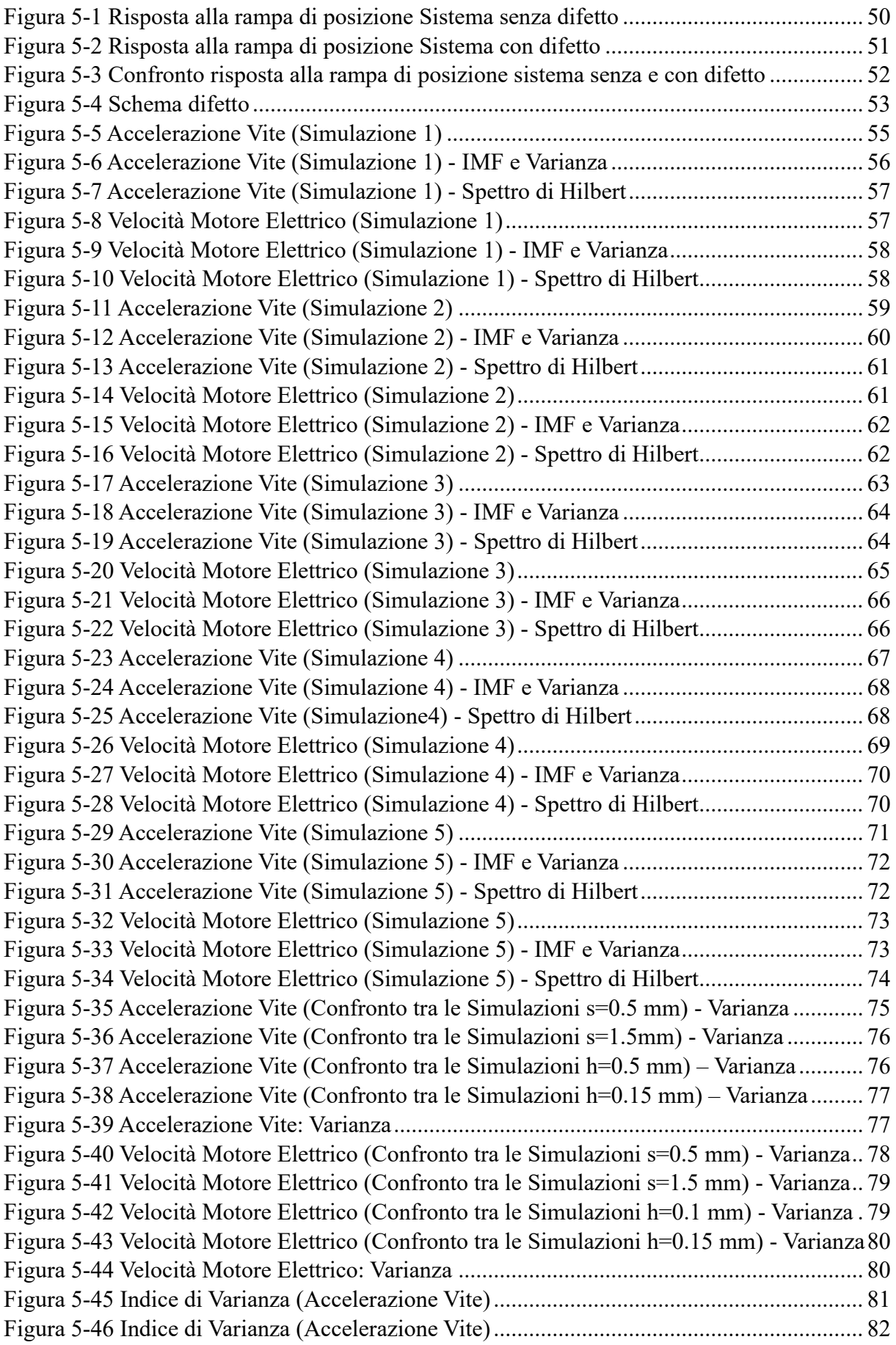

### <span id="page-7-0"></span>**Indice delle tabelle**

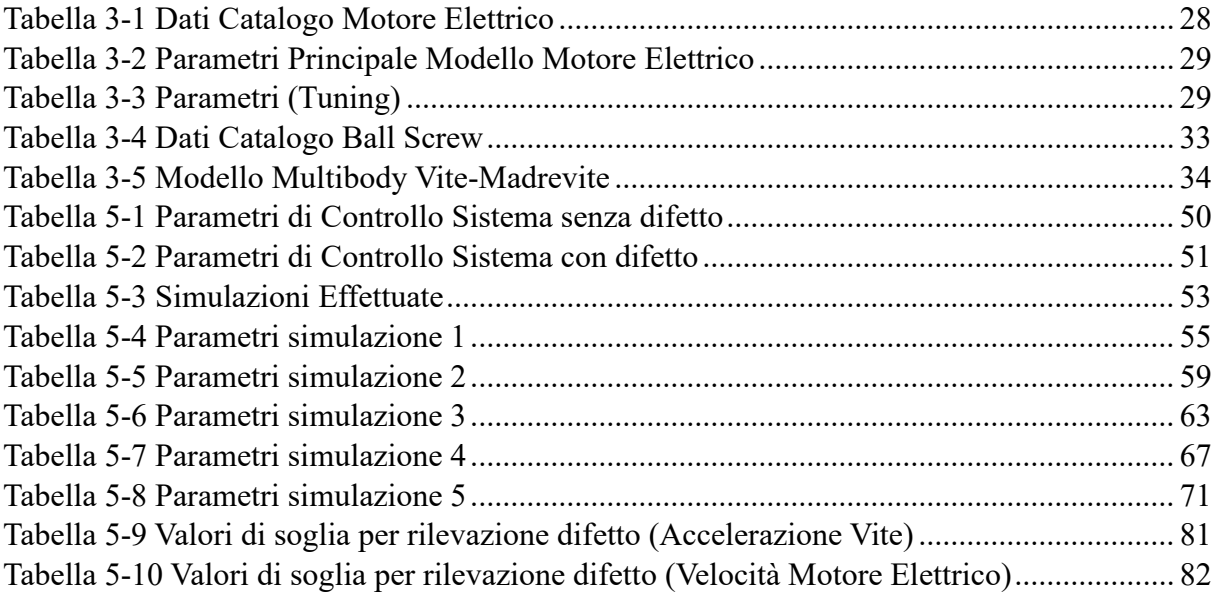

# <span id="page-8-0"></span>**Abbreviazioni**

EMA: Electro-Mechanical Actuator EHSA: Electro-Hydraulic Servo Actuator BLAC: Brushless AC Motor BLDC: Brushless DC Motor EPU: Electronic Power Unit ECU: Electronic Control Unit AC: Alternating Current DC: Direct Current FB: Feedback PWM: Pulse Width Modulation IGBT: Insulated-Gate Bipolar Transistor BJT: Bipolar Junction Transistor PI: Proporzionale Integrativo BPF: Ball Pass Frequency EMD: Empirical Mode Decomposition HHT: Hilbert-Huang Transform IMF: Implicit Mode Function SD: Standard Deviation

# <span id="page-9-0"></span>**1. Introduzione**

Ultimamente si sta notando una spiccata tendenza all' elettrificazione sia in campo automotive che aerospaziale. L'aumento di efficienza e la riduzione di agenti inquinanti tipici dei tradizionali attuatori sono i punti di forza di questo cambiamento. [1]

Uno dei grandi vantaggi degli attuatori elettrici sta nella possibilità di controllare velocità e accelerazione e di raggiungere una determinata posizione con elevata precisione e ripetibilità evitando inoltre movimenti bruschi che in determinate applicazioni non sono accettabili. [2]

In ambito industriale, in particolare nelle macchine a controllo numerico, l'attuazione elettrica ha trovato grande applicazione proprio per la sua efficienza e precisione di posizionamento già nella prima metà del xx secolo [3]

In campo automotive, lo sviluppo di nuove tecnologie mirate all'ottimizzazione di una trazione puramente elettrica e alla sua reale applicazione nelle automobili procede speditamente grazie anche a politiche incentrate alla completa sostituzione di propulsori termici con motori elettrici.

Per quando riguarda le applicazioni di attuatori elettrici nell'aviazione, il discorso è diverso. A causa della minore affidabilità rispetto ai servoattuatori idraulici (EHSA), la diffusione dei servoattuatori elettromeccanici (EMA) sta incontrando numerosi ostacoli legati soprattutto al tema della sicurezza che è fondamentale in ambito aerospaziale. [1]

Il componente a cui prestare maggior attenzione è il sistema di conversione del moto da rotatorio a lineare: vite a ricircolo di sfere accoppiata alla madrevite.

I principali tipi di guasto che possono si possono verificare in un sistema con vite a ricircolo di sfere, possono essere riassunti in quattro categorie: [3]

- ➢ guasti esterni;
- ➢ guasti interni;
- ➢ lubrificazione;
- ➢ precarico.

In questo elaborato ci si concentrerà su una ben precisa tipologia di guasto, il jamming o inceppamento. In particolare, verrà creato un modello per introdurre una indentazione all'interno del modello che descrive la dinamica della madrevite quando essa è accoppiata, per mezzo delle sfere, alla vite. [1]

Il fenomeno del jamming porta i sistemi EMA ad essere inadatti per gli azionamenti dei comandi principali di volo, in quanto un possibile malfunzionamento di tali comandi porta il velivolo ad essere incontrollabile con conseguenze disastrose. [1]

Al contrario tali sistemi sono già utilizzati per comandi di volo secondari, i quali sono considerati meno critici, dal punto di vista della sicurezza, rispetto ai comandi di volo principali grazie alla ridondanza di tali superfici di controllo. Esempi di notevole rilievo di tali applicazioni sono presenti in velivoli quali il Boeing 787 che utilizza gli EMA per l'attuazione dei freni nel carrello di atterraggio e negli spoiler e nell' Airbus A380 usati per l'attuazione degli SLAT. [4]

Al fine di rendere i servoattuatori elettromeccanici adatti e applicabili all'azionamento di comandi di volo principali ci sono due strade: trovare differenti layout al fine di compensare la ridotta affidabilità o lo sviluppo di algoritmi e modelli di prognostica al fine di identificare il guasto prima che diventi critico e quindi stimare in tempo reale l'effettiva vita residua del singolo componente. Al fine di raccogliere quanti più dati possibili e quindi creare un algoritmo che tenga conto di quante più variabili reali, è essenziale costruire un modello ad alta fedeltà che descriva ogni componente degli EMA. [1]

Uno degli scopi di questo lavoro è stata la messa a punto dei parametri principali del modello motore e vite a ricircolo al fine di renderlo sovrapponibile ad un possibile banco prova costituito principalmente da un motore elettrico BLAC accoppiato per mezzo di un riduttore alla vite a ricircolo di sfere, circondato da sistemi ausiliari essenziali al funzionamento dell'intero sistema quali sensori, l'unità di elettronica di potenza (EPU), l'unità di elettronica di controllo (ECU).

Il primo step è stata quello di identificare, partendo dal datasheet del motore, i parametri principali (Resistenza di fase, Induttanza di fase, Costante di forza controelettromotrice) e per mezzo di un tuning di tali parametri, rendere il modello simulink del BLAC motor quanto più sovrapponibile a quello reale. Per verificare ciò, è stata estratta la caratteristica meccanica sperimentale dal catalogo del motore e confrontata con quella simulata in ambiente simulink.

Dopo aver ottenuto i parametri ottimizzati e verificata l'esatta relazione coppia velocità, il modello motore è stato riportato sul modello che descrive la dinamica del sistema meccanico vite a ricircolo di sfere – madrevite con l'aggiunta di sotto modelli quali: riduttore e i vari sensori.

La comunicazione tra i due macro-modelli avviene principalmente per mezzo di due segnali: la coppia in uscita dal motore, opportunamente ridotta, viene portata in ingresso alla vite e la velocità della stessa in ingresso al motore. Oltre ai vari segnali in uscita dai sensori.

Nelle simulazioni che seguiranno si è posta l'attenzione su un controllo posizione della madrevite che mediante un controllore PI fornisce i segnali di SET in corrente al motore elettrico come verrà dettagliatamente spiegato nel capitolo relativo al modello del motore elettrico.

Dopo aver ottimizzato i parametri dei vari controllori e verificato la stabilità delle risposte del sistema, si è provveduto alla creazione di un modello che introducesse nella madrevite un difetto, la cui evoluzione è responsabile del fenomeno dell'inceppamento. Lo scopo di tale lavoro è stato quello di verificare un'effettiva risposta del sistema al difetto e valutare la possibilità di utilizzare alcuni segnali notevoli del sistema stesso per identificare e quindi monitorare l'evoluzione del difetto.

L'analisi si è focalizzata principalmente sui segnali di accelerazione della vite e sul segnale di velocità del motore elettrico.

# <span id="page-11-0"></span>**2. Architettura di un sistema ad attuazione controllata EMA**

Un servosistema elettromeccanico ad attuazione elettrica (EMA) è utilizzato per il controllo dello spostamento lineare di un componente. Esso è costituto dall' attuatore: un servomotore elettrico rotativo accoppiato ad un sistema che trasforma il moto rotativo in un moto lineare.[5] Tale sistema è del tipo vite-madrevite, spesso viene usata una vite a ricircolo di sfere in quanto ha una maggiore efficienza e affidabilità rispetto alle normali viti con filettatura quadrata o trapezoidale.

Tipiche applicazioni di tali sistemi spaziano dall'ambito industriale (assi controllati in macchine CNC o movimentazione dei robot) all'ambito automotive e, negli ultimi anni, anche in ambito aerospaziale.

Si può descrivere un servosistema elettromeccanico suddividendolo nelle sue componenti principali:

- Elettronica di Controllo (ECU);
- Elettronica di Potenza (EPU)
- Motore elettrico BLAC;
- Trasmettitori;
- Sistema Meccanico.

### <span id="page-12-0"></span>*2.1. Elettronica di Controllo*

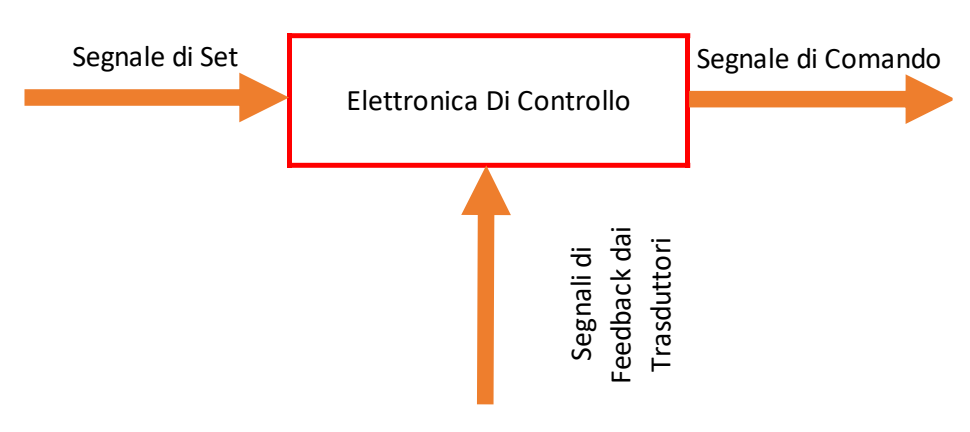

*Figura 2-1 Blackbox Elettronica di Controllo*

<span id="page-12-1"></span>L'elettronica di controllo, il cui componente fisico è l'unità di elettronica di controllo (ECU), ha il ruolo di gestire i segnali di SET e FB e fornire i segnali di comando all' elettronica di potenza.

All' interno dell'EPU vengono implementate tutte le leggi del controllo atte a compensare l'errore tra Set e Feedback al fine di generare il segnale di comando.

Al suo interno confluiscono i segnali provenienti dai molteplici sensori presenti nel servo sistema EMA.

### <span id="page-13-0"></span>*2.2. Elettronica Di Potenza*

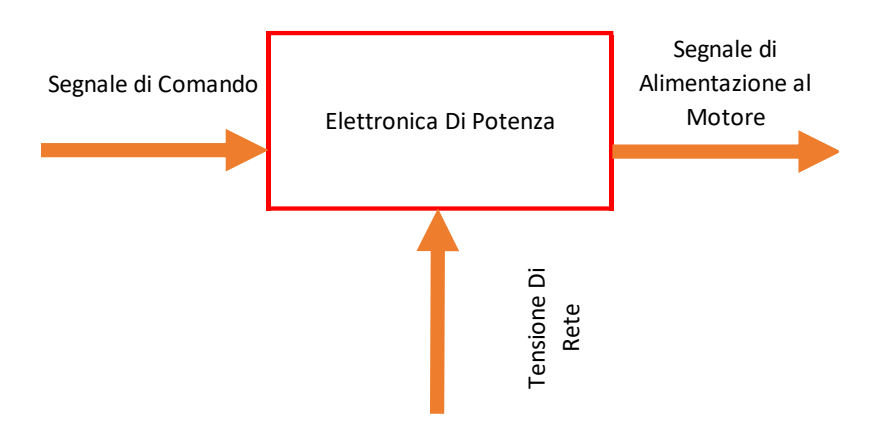

*Figura 2-2 Blackbox Elettronica di Potenza*

<span id="page-13-1"></span>L'elettronica di Potenza si riferisce a quei componenti elettronici che modulano un flusso di energia elettrica al fine di fornire tensioni e correnti verso un carico elettrico come in questo caso il motore elettrico, il componente che svolge tale compito è, di solito, un convertitore digitale. Nel caso dei motori brushless in corrente alternata il convertitore è un inverter la cui tensione in ingresso è continua.

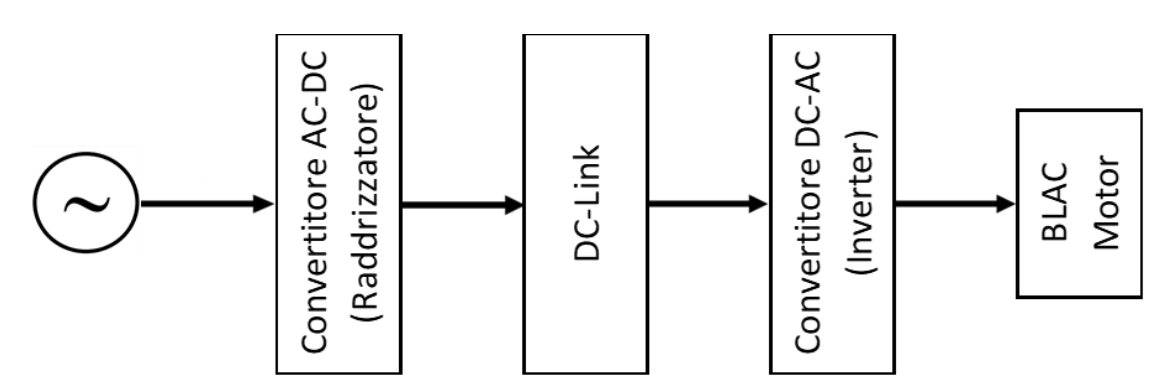

*Figura 2-3 Schema Sistema Motore Elettrico*

<span id="page-13-2"></span>Tra la rete e il motore, spesso, sono presenti due stadi per tale ragione si definisce a conversione indiretta.

La sorgente di energia elettrica, in corrente alternata, si collega ad un convertitore AC-DC (raddrizzatore), il quale è collegato, per mezzo del DC-Link, al convertitore DC-AC (Inverter) e quindi al motore elettrico.

Dato che il carico, il motore elettrico, è di tipo induttivo, i convertitori sono a Tensione Impressa e quindi il convertitore impone al motore una tensione e la corrente assorbita dipende dal motore stesso.

Il DC-Link è composto da un condensatore che ha lo scopo di stabilizzare la tensione in ingresso all'inverter e può essere provvisto o meno di una resistenza di frenatura utile nel caso in cui il sistema non è reversibile e quindi non accetta un flusso di corrente dal carico alla rete.

Verrà ora descritto lo schema costruttivo di un inverter trifase, cioè in grado di gestire e modulare tre tensioni sinusoidali essenziale al funzionamento del motore preso in considerazione (BLAC Motor).

Un inverter trifase è costituito da sei poli di commutazione (MOFSET o IGBT), tali dispositivi sono accoppiati a due a due e vanno quindi a costituire tre rami che corrispondono alle tre fasi. Attivando il polo superiore si metterà in comunicazione una fase del motore con il positivo dell'alimentazione.

Se si dovessero attivare contemporaneamente i due poli di uno stesso ramo si andrebbe incontro ad un corto circuito, questo è uno dei possibili guasti che si possono verificare nella parte di controllo/elettronica del motore elettrico.

Collegato ad ognuno dei sei poli di commutazione c'è un diodo che ha lo scopo di far fluire la corrente nel caso il motore generi corrente.

L'accensione e lo spegnimento dei poli di commutazione possono avvenire con diverse leggi di controllo. La più usata è la tecnica di modulazione PWM al fine di ottenere tensioni di fase e quindi correnti assorbite quanto più approssimabili ad una sinusoide, il cui funzionamento verrà descritto nel capitolo 3.

La componente principale di un polo di commutazione è il transistor. Esistono, principalmente, due tipologie di transistor:

- MOSFET;
- IGBT.

Un transistor MOSFET è composto da tre morsetti, due di potenza e uno di comando.

I due morsetti di potenza: DRAIN e SOURCE hanno il compito di far fluire o meno la corrente elettrica. Il morsetto di comando: GATE, ha il compito di determinare lo stato del transistor.

Se la tensione tra gate e source è maggiore di un valore di soglia lo stato del transistor è ON.

Un transistor IGBT combina i vantaggi di un MOSFET: per la parte di comando e un BJT (o transistor bipolare): per la parte di potenza. Rispetto a un MOSFET i transistor IGBT vengono usati in applicazioni di alta potenza in quanto hanno delle perdite di commutazioni più basse di un semplice MOSFET.

Il principale vantaggio di un MOSFET è la semplicità lato controllo, in quanto essi vengono controllati in tensione.

Il vantaggio di un BJT è la miglior gestione di alte densità di corrente e quindi di potenza. [6]

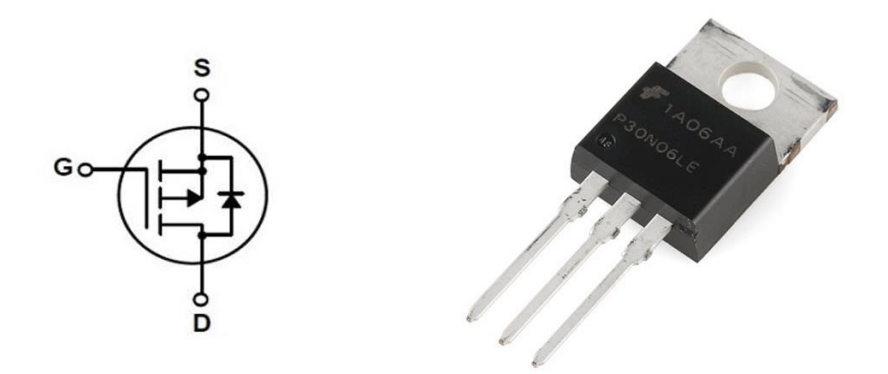

*Figura 2-4 MOSFET [7]*

<span id="page-15-0"></span>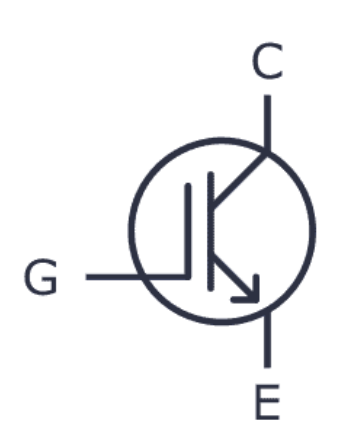

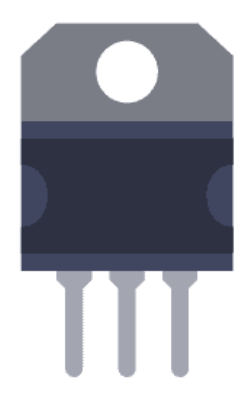

<span id="page-15-1"></span>*Figura 2-5 IGBT [8]*

### <span id="page-16-0"></span>*2.3. Motore Elettrico*

Il motore preso in considerazione per questo lavoro è di tipo brushless a corrente alternata.

Un motore brushless AC è una macchina elettrica di tipo sincrono, cioè la velocità del campo magnetico rotante prodotta dagli avvolgimenti statorici coincide con quella del campo magnetico prodotto dai magneti permanenti collocati sul rotore.

A differenza di una macchina in corrente continua¸ questo motore assorbe correnti sinusoidali con il vantaggio di risolvere il problema dei ripple di coppia, tipici dei motori in corrente continua, i quali assorbono correnti di forma trapezoidale, erogando coppia in maniera più "dolce".

Questi tipi di motori hanno tre fasi denominate a,b,c pilotate, come detto precedentemente, da un convertitore (inverter).

Di seguito verranno descritte le equazioni di macchina negli opportuni sistemi di riferimento:

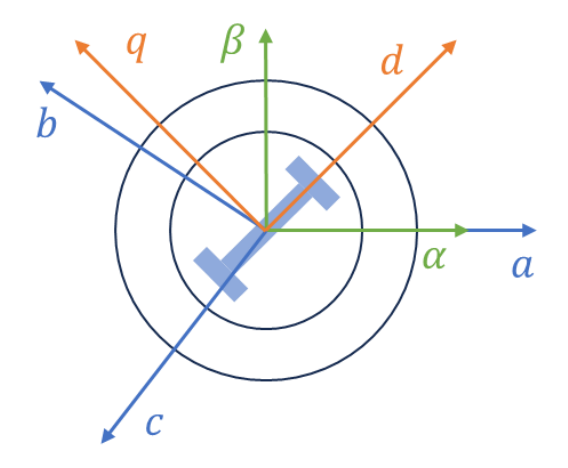

*Figura 2-6 Sistemi di Riferimento Motore Elettrico*

<span id="page-16-1"></span>Assi magnetici a,b,c:

 $\overline{d}$ 

$$
v_a = Ri_a + L_{eq} \frac{d}{dt} i_a + e_a \tag{2.1}
$$

$$
v_b = Ri_b + L_{eq} \frac{a}{dt} i_b + e_b \tag{2.2}
$$

$$
v_c = Ri_c + L_{eq} \frac{d}{dt} i_c + e_c \tag{2.3}
$$

Data una grandezza elettrica generica  $x$  (es. corrente, tensione) espressa in una terna trifase  $(a, b, c)$ , applicando la trasformata di Clarke, tale grandezza viene riportata in un sistema bifase  $(\alpha, \beta)$ .

$$
T_{clarke} = \frac{2}{3} \begin{bmatrix} 1 & -\frac{1}{2} & -\frac{1}{2} \\ 0 & \frac{\sqrt{3}}{2} & -\frac{\sqrt{3}}{2} \\ \frac{1}{2} & \frac{1}{2} & \frac{1}{2} \end{bmatrix}
$$
 (2. 4)  

$$
\begin{bmatrix} x_{\alpha} \\ x_{\beta} \\ x_0 \end{bmatrix} = T_{clarke} \begin{bmatrix} i_a \\ i_b \\ i_c \end{bmatrix}
$$
 (2. 5)

 $x_0$  viene definita come componente omopolare che risulta nulla nel caso di un sistema trifase bilanciato (fasi sfasate di 120°) come, ad esempio, un sistema trifase collegato a stella.

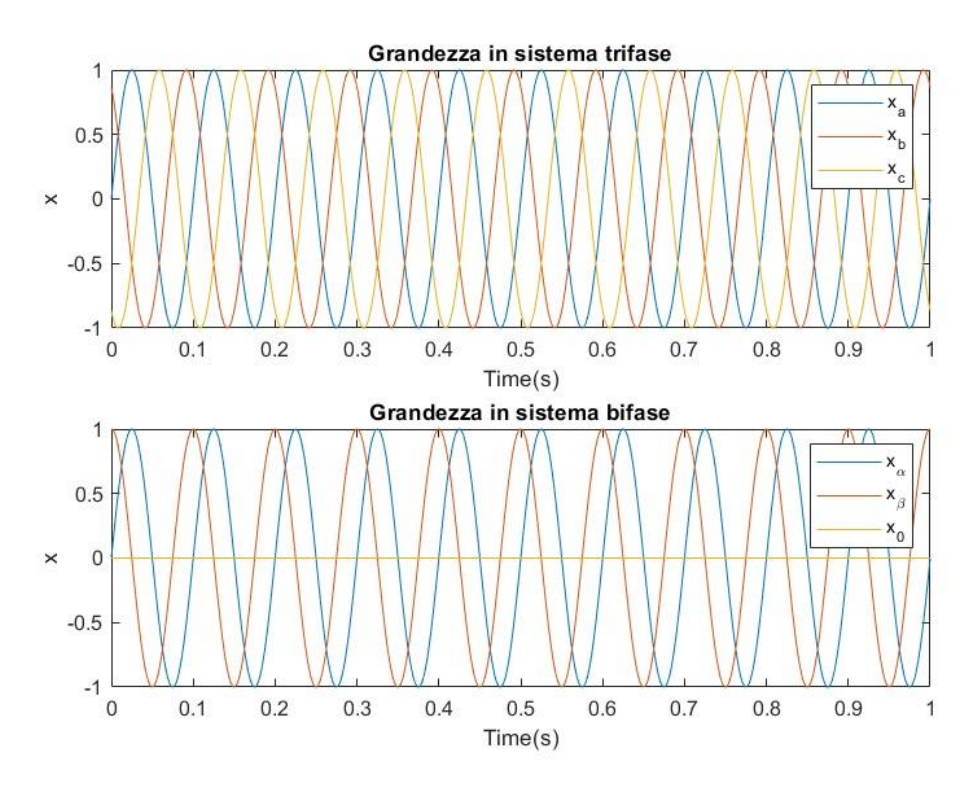

<span id="page-17-0"></span>*Figura 2-7 Trasformata di Clarke*

Assi magnetici alpha beta:

è possibile rappresentare le tensioni come fasori (vettori spaziali) nel piano complesso dove l'asse alpha è l'asse reale e l'asse beta, l'asse immaginario.

$$
\nu_{\alpha\beta} = Ri_{\alpha\beta} + L_{eq} \frac{d}{dt} i_{\alpha\beta} + \frac{d}{dt} \phi_{\alpha\beta} \tag{2.6}
$$

E scomponendola nelle sue proiezioni sugli assi reale e immaginario, considerando un motore a  $Z_p$  coppie polari, risulta:

$$
v_{\alpha} = Ri_{\alpha} + L_{eq} \frac{d}{dt} i_{\alpha} - \dot{\vartheta}_{el} \phi \sin \vartheta_{el}
$$
 (2. 7)

$$
v_{\beta} = Ri_{\beta} + L_{eq} \frac{d}{dt} i_{\beta} + \dot{\vartheta}_{el} \phi \cos \vartheta_{el}
$$
 (2. 8)

Con  $\dot{\theta}_{el} = Z_p \dot{\theta}_m$  la velocità elettrica del rotore pari a:  $\theta_{el} = Z_p \theta_m$  l'angolo elettrico e  $\phi$  il flusso concatenato generato dai magneti permanenti.

Attraverso l'applicazione della trasformata di park è possibile convertire tali equazioni da un sistema bifase sinusoidale in un sistema bifase ad assi rotanti d,q

$$
T_{park} = \begin{bmatrix} \cos(\theta_m) & \sin(\theta_m) \\ -\sin(\theta_m) & \cos(\theta_m) \end{bmatrix}
$$
(2. 9)  

$$
\begin{bmatrix} x_d \\ x_q \end{bmatrix} = T_{park} \begin{bmatrix} x_\alpha \\ x_\beta \end{bmatrix}
$$
(2. 10)

Con  $\theta_m$  angolo di rotore o l'angolo compreso tra l'asse d e l'asse  $\alpha$ .

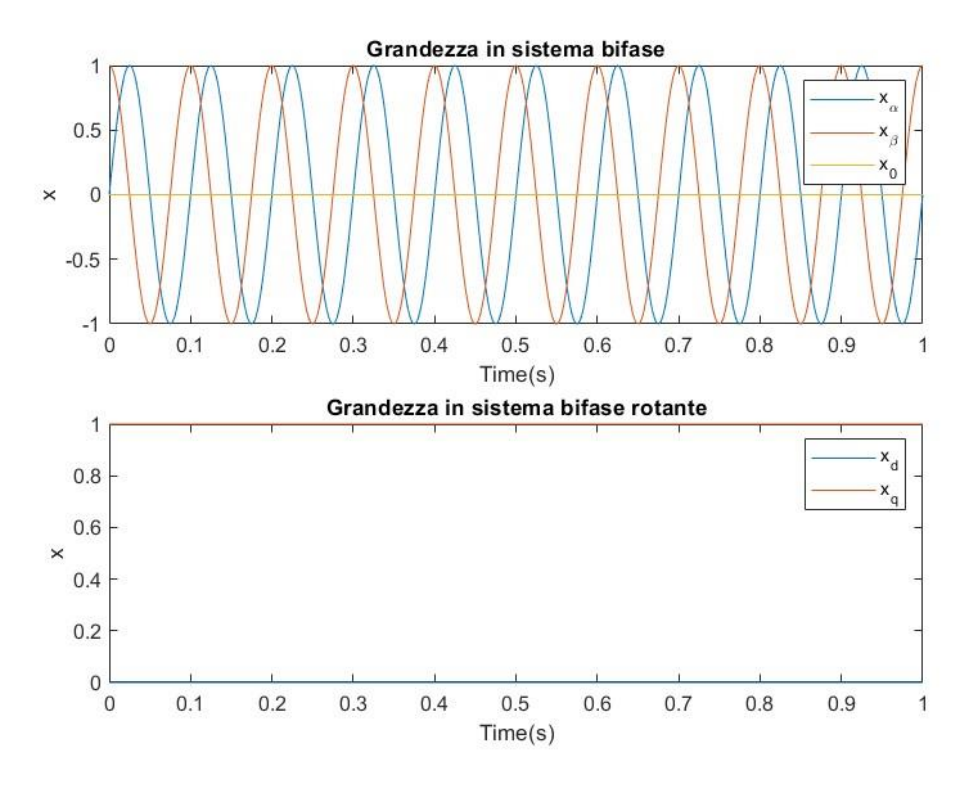

*Figura 2-8 Trasformata di Park*

<span id="page-19-0"></span>Il principale vantaggio dell'utilizzo di un sistema di riferimento ad assi rotanti d,q è la continuità, a regime, delle grandezze e quindi la possibilità di trattare il motore BLAC come un motore BLDC.

In assi d,q l' equazione di tensione diventa:

$$
v_{dq} = Ri_{dq} + L_{eq} \frac{d}{dt} i_{dq} + j\dot{\theta}_{el} L_{eq} i_{dq} + j\dot{\theta}_{el}\phi
$$
 (2. 11)

e quindi:

$$
v_d = Ri_d + L_{eq} \frac{d}{dt} i_d - \dot{\vartheta}_{el} L_{eq} i_q
$$
\n
$$
v_q = Ri_q + L_{eq} \frac{d}{dt} i_q + \dot{\vartheta}_{el} L_{eq} i_d + \dot{\vartheta}_{el} \phi
$$
\n(2. 12)\n(2. 13)

Analogo ragionamento può essere fatto per la coppia elettromagnetica generata dall'interazione del campo magnetico prodotto dagli avvolgimenti statorici e quello prodotto dai magneti posti sul rotore.

Infine, si riportano le relazioni di coppia generata dal motore:

$$
T_m = \frac{3}{2} Z_p \phi_{\alpha\beta} \times i_{\alpha\beta} \tag{2.14}
$$

$$
T_m = \frac{3}{2} Z_p \phi_{dq} \times i_{dq} \tag{2.15}
$$

Dalla formula (2. 15) si possono fare ulteriori considerazioni, data la costruzione del sistema di riferimento  $dq$  con l'asse d che coincide con la direzione del vettore del flusso magnetico del rotore, il prodotto vettoriale tra la  $i_d$  e  $\phi$  è nullo e quindi:

$$
T_m = \frac{3}{2} Z_p \phi \, i_q = k_T i_q \tag{2.16}
$$

Relazione analoga al caso del motore elettrico in corrente continua.

<span id="page-20-0"></span>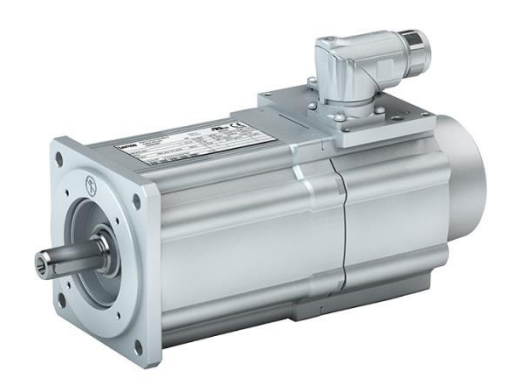

*Figura 2-9 Motore Brushless AC [9]*

### <span id="page-21-0"></span>*2.4. Trasmettitori*

Un trasmettitore è un dispositivo la cui funzione è la misura di variabili di processo.

Tali dispositivi sono composti da tre macro-componenti:

- il sensore che trasforma la variabile da misurare in una grandezza misurabile;
- il trasduttore che trasforma la grandezza fisica in uscita dal sensore in un segnale di varia natura ad esempio elettrico (tensione, corrente);
- il condizionatore che genera un segnale normalizzato a partire dal segnale in uscita dal trasduttore<sup>[5]</sup>.

In un servosistema elettromeccanico, come quello che si sta trattando in questo elaborato, è possibile trovare due tipologie di trasmettitori: encoder lineare, un resolver.

- Encoder

Un encoder lineare ottico o riga ottica può appartenere alla classe degli encoder assoluti, i quali hanno il vantaggio che misurano la posizione assoluta e quindi anche all'accensione del dispositivo determinano la posizione senza dover avere un riferimento di zero o encoder incrementali che misurano la posizione in relazione alla posizione misurata l'istante precedente.

Il principale svantaggio di quest'ultimi è l'incapacità di determinare la posizione in senso assoluto ma c'è la necessità di avere una posizione di riferimento, lo zero della scala. In questo modo lo strumento ricava la posizione dei punti successivi riferendosi alla posizione immediatamente precedente. I vantaggi degli encoder incrementali rispetto a quelli assoluti, e per tale motivo sono ampiamente usati e per cui il funzionamento sarà descritto in questo paragrafo, sono la tecnologia di funzionamento e la costruzione più semplice che si traduce in una riduzione dei costi, e la minore sensibilità alle sollecitazioni e vibrazioni meccaniche che li porta a essere utilizzati nelle macchine utensili.

- Funzionamento della riga ottica

La riga ottica appartiene alla classe di trasduttori a tecnologia ottica. Consentono la misurazione senza contatto determinando con alta precisione la posizione di oggetti che si muovono ad alta velocità, con movimento di traslazione. Tali dispositivi sono diventati, ormai, essenziali in ambito industriale in quanto costituiscono parti insostituibili nelle macchine utensili grazie anche alla loro elevata accuratezza e affidabilità meccanica [10].

Una riga ottica è costituita principalmente da due elementi: la scala di misura e la testina di misura.

La scala di misura è una custodia al cui interno è presente il vetro ottico, su di esso è inciso il reticolo incrementale; la risoluzione del dispositivo è determinata dal numero delle tacche.[11] La testina di misura costituisce l'alloggiamento delle parti elettroniche, tra cui i led, spesso infrarossi, e i fotodiodi che hanno la funzione di ricevente del segnale luminoso. Se il fascio luminoso colpisce la tacca il segnale ricevuto sarà 0 al contrario sarà 1.

Costruttivamente, sono presenti due fotodiodi al fine di determinare il verso di traslazione.

In un servosistema EMA viene utilizzato per determinare la posizione della madrevite e chiudere l'anello di posizione fornendo il segnale, in tensione, di feedback al controllo.

<span id="page-22-0"></span>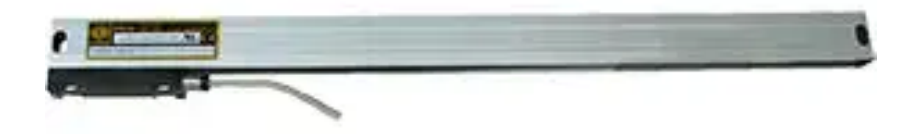

*Figura 2-10 Riga Ottica [12]*

- Resolver

I resolver sono trasduttori analogici capaci di rilevare la posizione angolare di un rotore in maniera assoluta: non devono essere azzerati all'accensione del dispositivo. Tali dispositivi sono composti da una parte fissa, lo statore, e una mobile, il rotore. Sullo statore sono presenti due avvolgimenti, con distribuzione sinusoidale, disposti a 90 gradi e sul rotore un avvolgimento con distribuzione sinusoidale.

Alimentando l'avvolgimento rotorico con una opportuna frequenza (dell'ordine dei kHz) si ottengono due tensioni, indotte, letti ai capi degli avvolgimenti. Tali tensioni saranno proporzionali all'angolo formato tra rotore e statore.

Successivamente, il segnale, analogico, viene digitalizzato e normalizzato così da renderlo adatto all'acquisizione del segnale da parte dei microprocessori responsabili del controllo.

Partendo dal segnale di posizione angolare del rotore, derivandolo si ottiene la velocità angolare del motore elettrico, essenziale per chiudere il controllo di velocità.

<span id="page-23-0"></span>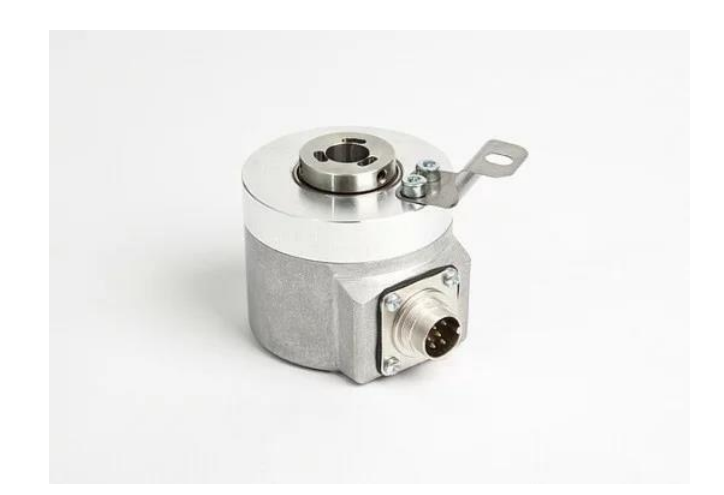

*Figura 2-11 Resolver [13]*

### <span id="page-24-0"></span>*2.5. Sistema meccanico*

L'albero motore è collegato per mezzo del riduttore alla vite, la quale ha come unico grado di libertà la rotazione. Alla vite è accoppiata la madrevite che, come unico grado di libertà, ha la traslazione [14].

Il motore elettrico genera coppia, per mezzo del riduttore l'elevata velocità in uscita dal motore elettrico viene ridotta a vantaggio di un aumento di coppia, la quale viene trasmessa alla vite che ruotando mette in movimento la madrevite.

Grazie alle sfere, presenti tra la vite e la madrevite, l'attrito tra le due parti in movimento è di tipo volvente. Questo oltre ad aumentare l'efficienza dell'intero sistema, genera meno calore delle viti trapezoidali, nelle quali è presente attrito radente. Tutto ciò a vantaggio di un'usura minore e probabilità di guasto minore.

- Vite a ricircolo di sfere e madrevite

Il sistema vite madrevite è costituito da una vite senza fine a profilo elicoidale sulla quale si accoppia una chiocciola o madrevite all'interno della quale sono presenti le sfere.

Esse scorrono sulle piste ricavate nell'albero (vite) e nella chiocciola (madrevite). Il profilo ad arco gotico, spesso caratteristica di questa tipologia di sistema, permette l'assenza di gioco tra albero, sfere e chiocciola.

Infine, è presente un sistema di ricircolo delle sfere al fine di riportare le sfere, una volta compiuto il loro percorso, al punto di partenza.

I sistemi di ricircolo sono principalmente di due tipi:

- o Ricircolo Esterno: in questo sistema, dopo aver percorso l'intera pista di rotolamento della chiocciola, le sfere vengono riportate al punto di partenza attraversando un tubetto deviatore esterno alla chiocciola;
- o Ricircolo Interno: in questo sistema, la pista di rotolamento della madrevite è suddivisa in tanti settori indipendenti al cui interno rotolano le sfere che al termine di ogni giro vengono riportate al punto di partenza del settore per mezzo di un tassello deviatore. Il principale vantaggio di un sistema a ricircolo interno è l'indipendenza delle sfere presenti in un settore rispetto alle altre. Ciò permette all'intero sistema di continuare a funzionare anche se alcune sfere all'interno di un settore si impuntano.

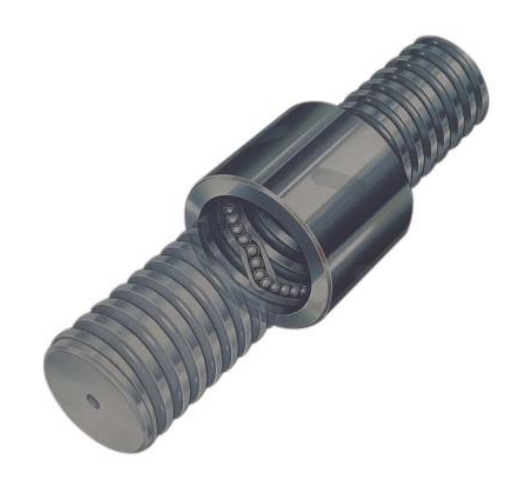

<span id="page-25-0"></span>*Figura 2-12 Sistema Vite-Madrevite con Ricircolo Interno [15]*

<span id="page-25-1"></span>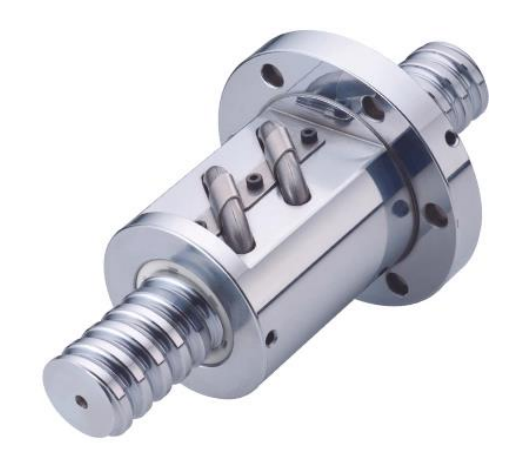

*Figura 2-13 Sistema Vite-Madrevite con Ricircolo Esterno [16]*

### <span id="page-26-0"></span>**3. Modelli**

### <span id="page-26-1"></span>*3.1. Modello controllo – Azionamento -Motore elettrico*

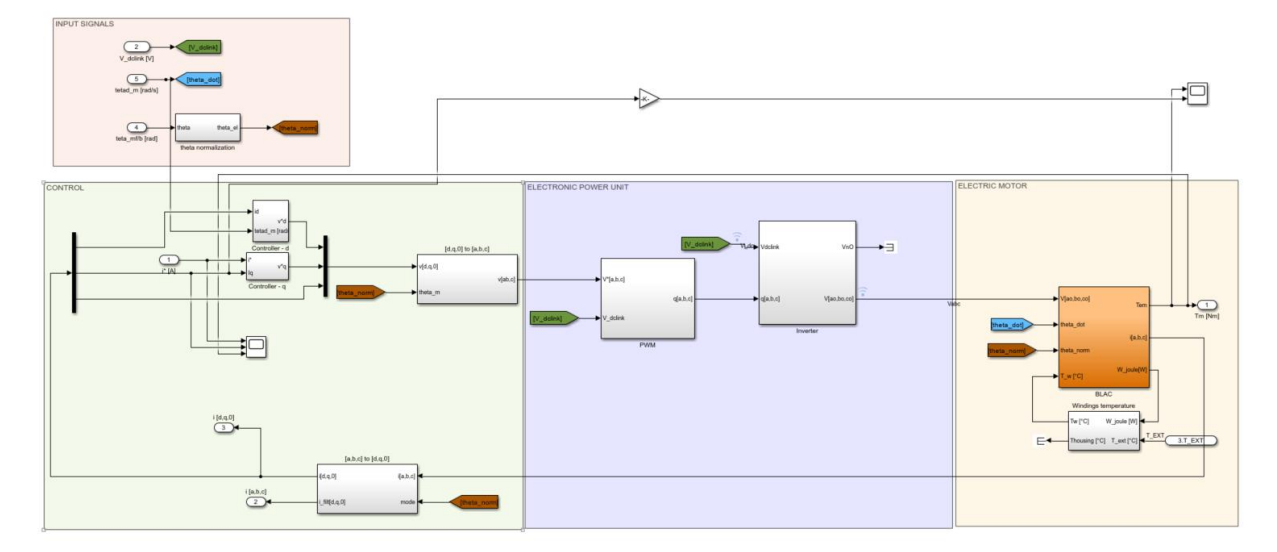

<span id="page-26-2"></span>*Figura 3-1 Modello Simulink BLAC Motor*

#### <span id="page-27-0"></span>**3.1.1.Introduzione al motore elettrico**

In un motore elettrico brushless AC gli avvolgimenti, che costituiscono le fasi, vengono distribuiti in modo tale da ottenere una distribuzione spaziale sinusoidale il che, grazie anche ad un segnale di comando all'azionamento sinusoidale, fornisce grandezze di fase (correnti, forze contro-elettromotrici, ecc.) sinusoidali con il principale vantaggio di avere una coppia disponibile più "dolce" con una netta riduzione di ripple tipici dei motori brushless DC.

Una fase del motore è la serie di una resistenza, un'induttanza e un generatore di forza elettromotrice. In figura 3-2 è riportato lo schema delle tre fasi collegate a stella.

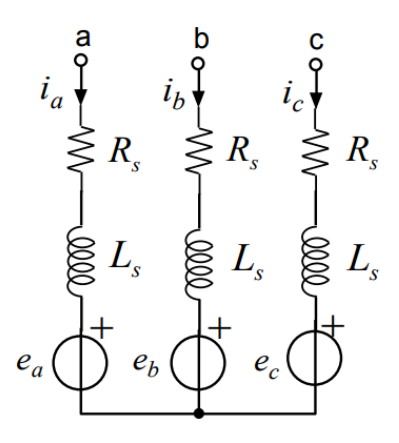

<span id="page-27-1"></span>*Figura 3-2 Schema Fasi Motore Elettrico*

#### <span id="page-28-0"></span>**3.1.2.Controllo anello di corrente**

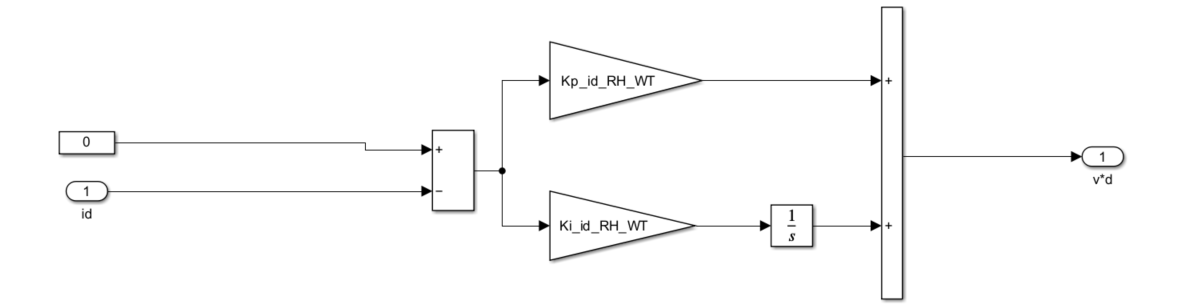

*Figura 3-3 Controllore Asse d*

<span id="page-28-1"></span>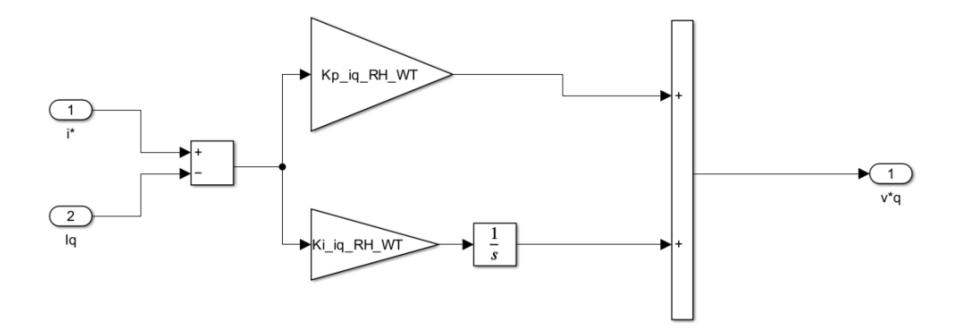

*Figura 3-4 Controllore Asse q*

<span id="page-28-2"></span>Il controllore di corrente, sia in asse q che in asse d è di tipo PI.

Il primo controllore regola la corrente in asse q, la corrente responsabile della generazione di coppia, confrontandola con la corrente di Set, fornita dal regolatore di velocità, e compensando l'errore seguendo una logica proporzionale-integrativa.

Il secondo controllore ha il compito di mantenere a 0 la corrente in asse d o corrente diretta, tale componente non ha alcun ruolo nella generazione della coppia, essa ha il compito del deflussaggio con lo scopo di ottenere velocità più elevate a scapito della coppia. Per tale ragione il luogo di coppia massima per unità di corrente è proprio l'asse q.

#### <span id="page-29-0"></span>**3.1.3.Modulazione PWM**

Il modulatore PWM ha il compito di generare la funzione di commutazione, essenziale per il funzionamento dei transistor all'interno dell'inverter, a partire da un segnale di comando (segnale modulante).

Tale segnale viene confrontato con un segnale periodico di frequenza (segnale portante)  $f_s$ : frequenza di commutazione.

Il segnale in uscita dal modulatore PWM è un segnale logico  $q(t)$ ; esso avrà valore di 1 se il segnale modulante, al tempo t, è maggiore del segnale portante e viceversa avrà valore di 0.

Il segnale  $q(t)$  servirà per pilotare i transistor nell'inverter.

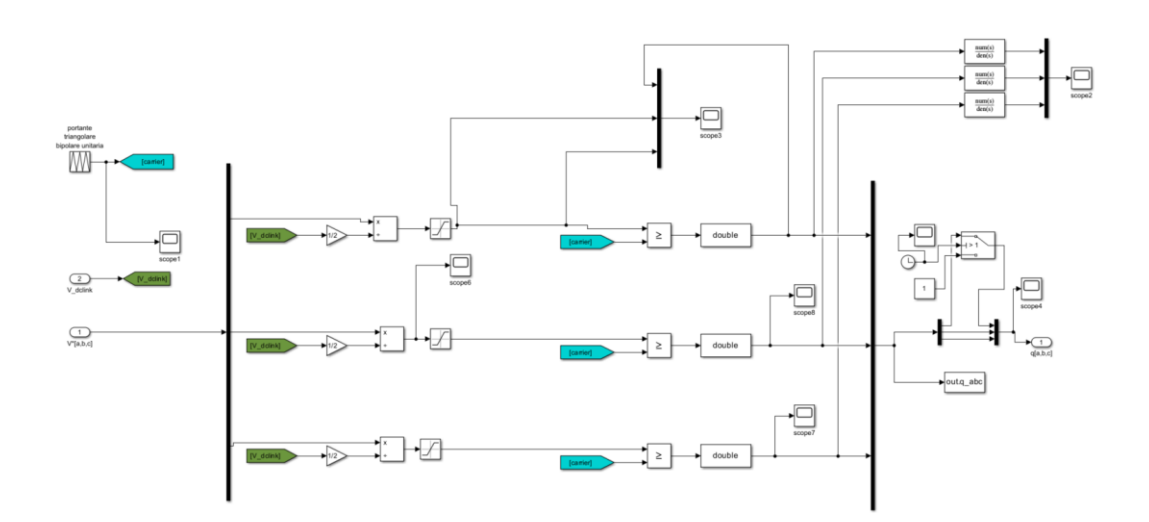

<span id="page-29-1"></span>*Figura 3-5 Modulatore PWM*

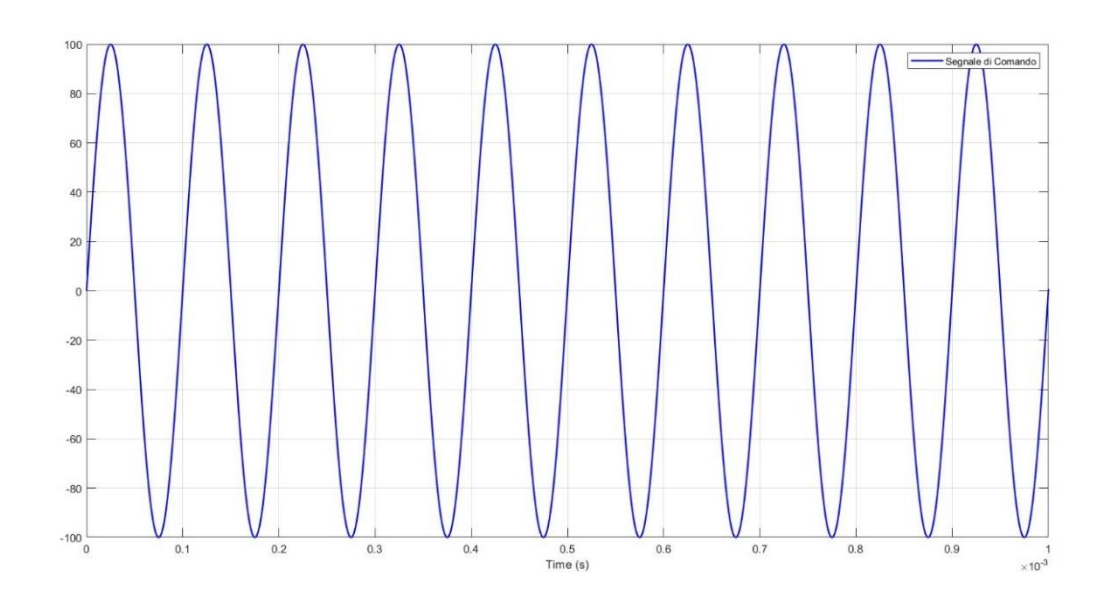

*Figura 3-6 Segnale di Comando*

<span id="page-30-0"></span>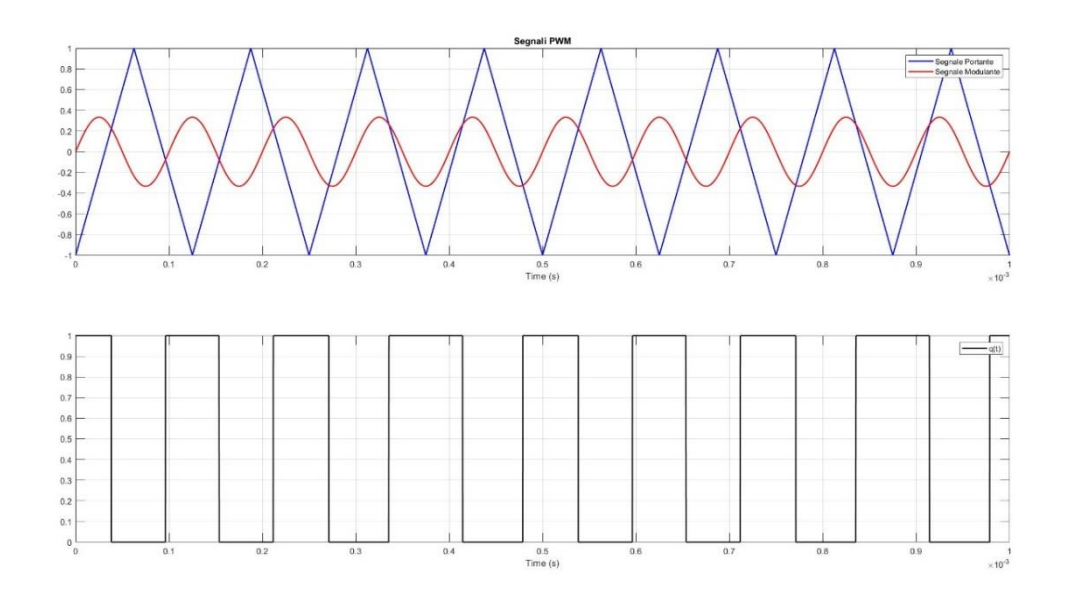

<span id="page-30-1"></span>*Figura 3-7 Segnali PWM*

#### **3.1.4.Inverter**

<span id="page-31-0"></span>L'azionamento del motore elettrico è demandato a un Inverter trifase. Esso è costituito da tre rami con due transistor (MOSFET) per ogni ramo. Una porta logica NOT garantisce a due poli di uno stesso ramo di non essere allo stato di ON contemporaneamente al fine di evitare un corto circuito nell'inverter.

Partendo da un segnale in tensione continuo, la tensione al DC-link, e i tre segnali logici in uscita dal modulatore PWM, genera tre tensioni sinusoidali equi spaziate su 360°.

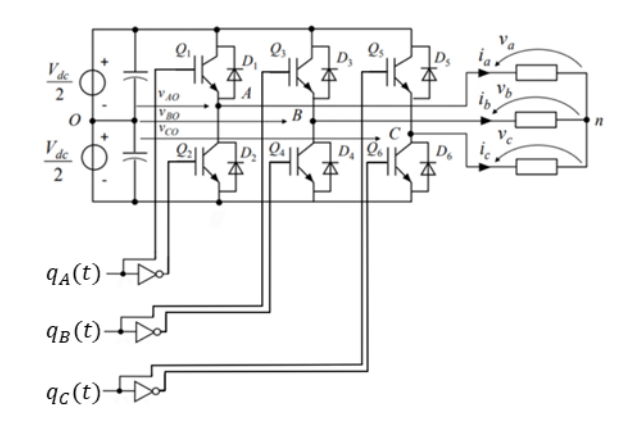

*Figura 3-8 Schema Inverter-Carico a stella*

<span id="page-31-1"></span>Considerando lo schema riportato in figura 3-8, dato il punto virtuale O che divide la tensione di DC-link in due tensioni uguali, i poli di commutazione generano rispetto a questo punto le tre tensioni di fase dell'inverter, le seguenti relazioni si riferiscono a un segnale portante di tipo triangolare.

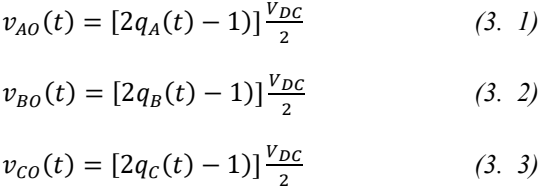

E la tensione di media mobile sul periodo  $T_s = T_{ON} + T_{OFF}$  vale:

$$
\overline{v_{AO}}(t) = \frac{v_{DC}}{2T_s} \int_0^{T_s} [2q_A(t) - 1]|dt = [2d_A(t) - 1]\frac{v_{DC}}{2}
$$
 (3. 4)

$$
\overline{v_{BO}}(t) = \frac{v_{DC}}{2T_s} \int_0^{T_s} [2q_B(t) - 1]|dt = [2d_B(t) - 1]\frac{v_{DC}}{2}
$$
(3. 5)

$$
\overline{v_{CO}}(t) = \frac{v_{DC}}{2T_s} \int_0^{T_s} [2q_C(t) - 1)] dt = [2d_C(t) - 1] \frac{v_{DC}}{2}
$$
 (3. 6)

Con

$$
d(t) = \frac{1}{T_s} \int_0^{T_s} q(t) dt = \frac{T_{ON}}{T_{ON} + T_{OFF}} \tag{3.7}
$$

Al fine di generare tre tensioni di fase simmetriche e sfasate di 120° occorre fornire, come segnale di comando, tre tensioni sinusoidali con pulsazione  $\omega$ :

$$
v_{cA}(t) = \frac{\hat{v}_{DC}}{\frac{v_{DC}}{2}} \hat{V}_{tr} \sin(\omega t)
$$
 (3. 8)  

$$
v_{cB}(t) = \frac{\hat{v}_{DC}}{\frac{v_{DC}}{2}} \hat{V}_{tr} \sin(\omega t - \frac{2\pi}{3})
$$
 (3. 9)  

$$
v_{cC}(t) = \frac{\hat{v}_{DC}}{\frac{v_{DC}}{2}} \hat{V}_{tr} \sin(\omega t + \frac{2\pi}{3})
$$
 (3. 10)

Con  $\hat{V}$  la tensione di picco che si vuole ottenere e  $\widehat{V}_{tr}$  la tensione di picco della portante triangolare.

Da ciò, le tre tensioni di fase dell'inverter valgono:

 $\overline{1}$ 

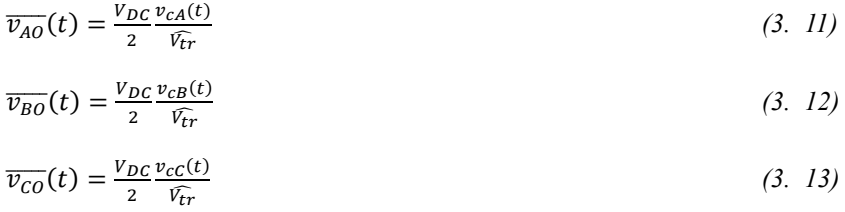

Si definisce, infine, una tensione detta di modo comune. Essa rappresenta il legame tra le tensioni di fase fornite dall'inverter e le tensioni di fase sul carico. Il punto n è il centro stella punto comune alle tre fasi del carico.

$$
v_{n0(t)} = \frac{1}{3} \left[ v_{A0}(t) + v_{B0}(t) + v_{C0}(t) \right]
$$
 (3. 14)

#### **3.1.5.Motore Elettrico**

<span id="page-33-0"></span>La parte di modello che simula la dinamica elettrica e magnetica del motore elettrico è composta da tre blocchi: dinamica elettrica, segnali forza elettromotrice, calcolo coppia elettromagnetica.

All'interno di questo modello vengono riportate le seguenti relazioni al fine di fornire, come segnale di uscita, la coppia elettromagnetica generata dal motore elettrico.

Applicando la seconda legge di kirchhoff, tra il punto virtuale O e il centro stella, punto comune alle tre fasi del motore elettrico, si ottengono le tre tensioni di fase agenti sul carico:

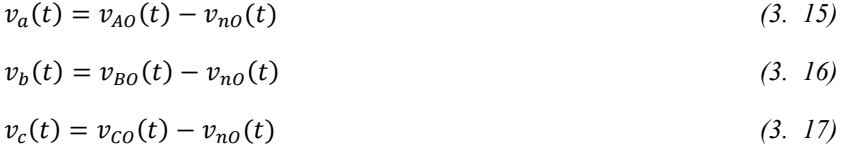

Le stesse tre tensioni possono essere espresse in funzione delle grandezze tipiche delle fasi del motore:

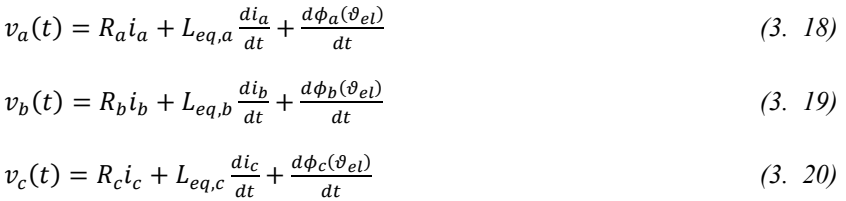

Dove  $L_{eq} = L + M + L_{\phi}$  è l'induttanza equivalente di fase composta dall'induttanza di fase, dalla mutua induttanza e da un'induttanza che tiene conto delle perdite di flusso magnetico.

L'ultimo termine delle relazioni sopra riportate è la variazione del flusso concatenato che genera delle forze contro-elettromotrici sinusoidali.

$$
e_a = \frac{d\phi_a(\theta_{el})}{dt} = k_{e,a} \cos(\theta_{el}) \dot{\theta}_m
$$
 (3. 21)

$$
e_b = \frac{d\phi_b(\vartheta_{el})}{dt} = k_{e,b} \cos(\vartheta_{el}) \dot{\vartheta}_m
$$
 (3. 22)

$$
e_c = \frac{d\phi_c(\theta_{el})}{dt} = k_{e,c} \cos(\theta_{el}) \dot{\theta}_m
$$
 (3. 23)

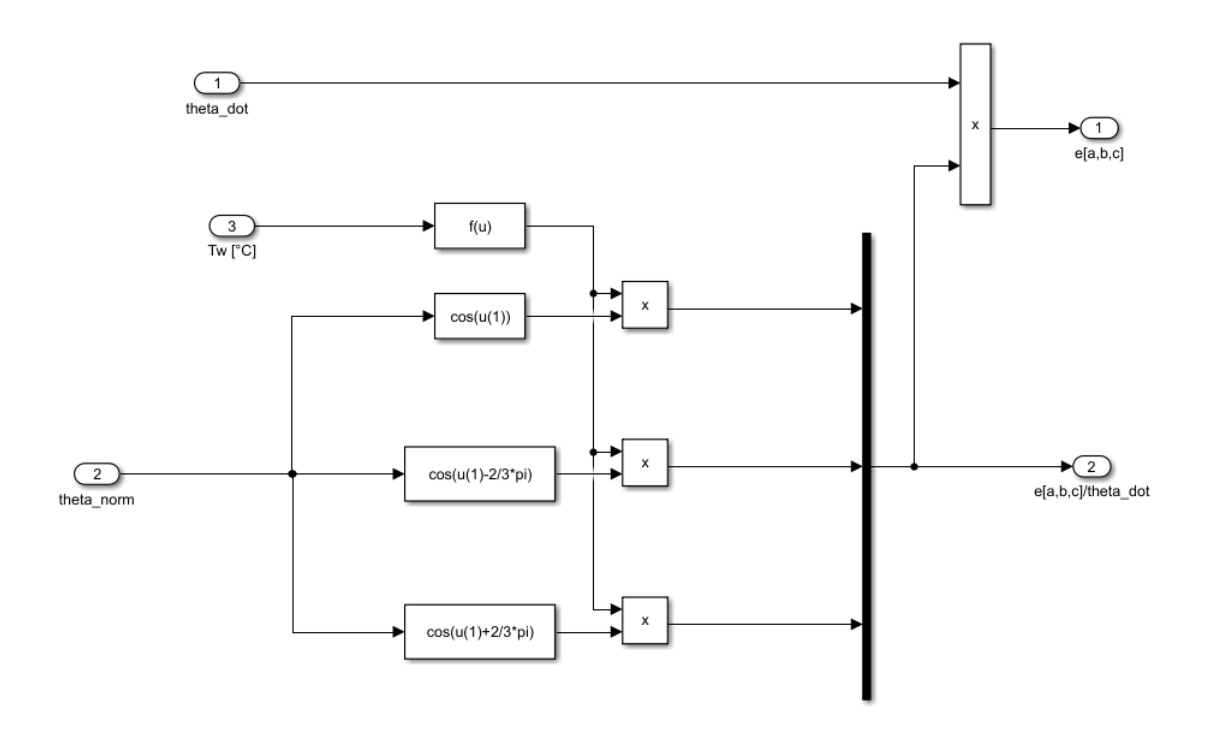

*Figura 3-9 Blocco per calcolo Forza Contro-Elettromotrice*

<span id="page-34-0"></span>Dalle relazioni riportate si può notare come la forza contro-elettromotrice sia dipendente dall'angolo elettrico  $\vartheta_{el}$ .

Esso è ottenuto dividendo l'angolo meccanico (l'angolo di rotazione del rotore) per il numero di coppie polari.

Si riportano le relazioni (3. 18; 3. 19; 3. 20), descritte nel dominio del tempo, nel dominio di Laplace al fine di semplificare l'esplicitazione delle correnti di fase.

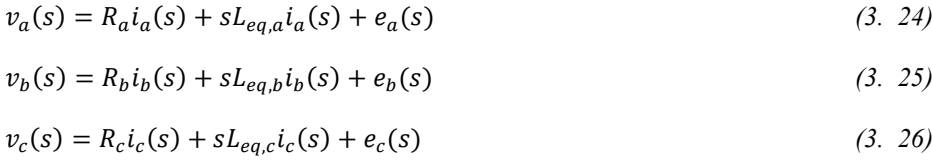

Da cui:

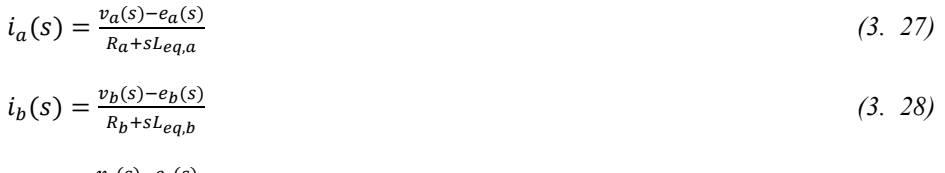

$$
i_c(s) = \frac{v_c(s) - e_c(s)}{R_c + s \cdot L_{eq,c}}\tag{3.29}
$$

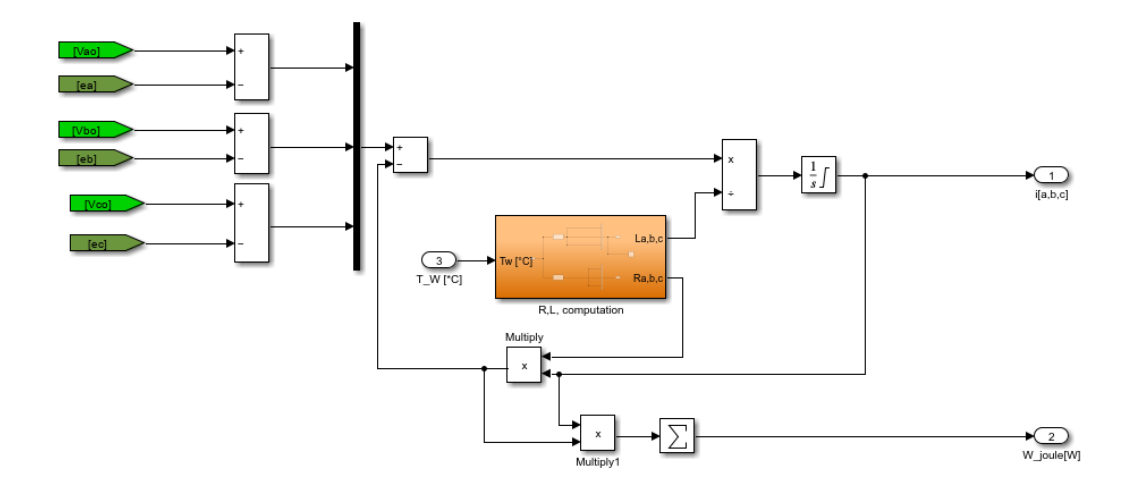

*Figura 3-10 Blocco per calcolo delle Correnti di Fase*

<span id="page-35-0"></span>Infine, partendo dalle correnti di fase si giunge alla relazione della coppia elettromagnetica grazie ad un bilancio di potenza:

$$
T_{em}\dot{\theta}_m = \sum_{j=a,b,c} e_j i_j \tag{3.30}
$$

A sinistra la potenza meccanica e a destra la potenza elettrica.

$$
T_{em} = \frac{1}{\partial_m} \sum_{j=a,b,c} e_j i_j \tag{3.31}
$$

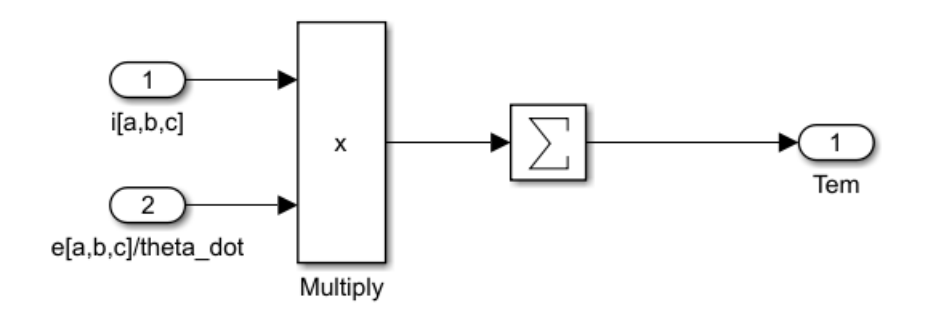

<span id="page-35-1"></span>*Figura 3-11 Blocco per calcolo della Coppia*
## **3.1.6.Datasheet Motore Elettrico e Caratteristica Meccanica**

In questo paragrafo si riporta il datasheet del motore elettrico preso come esempio in questo elaborato.

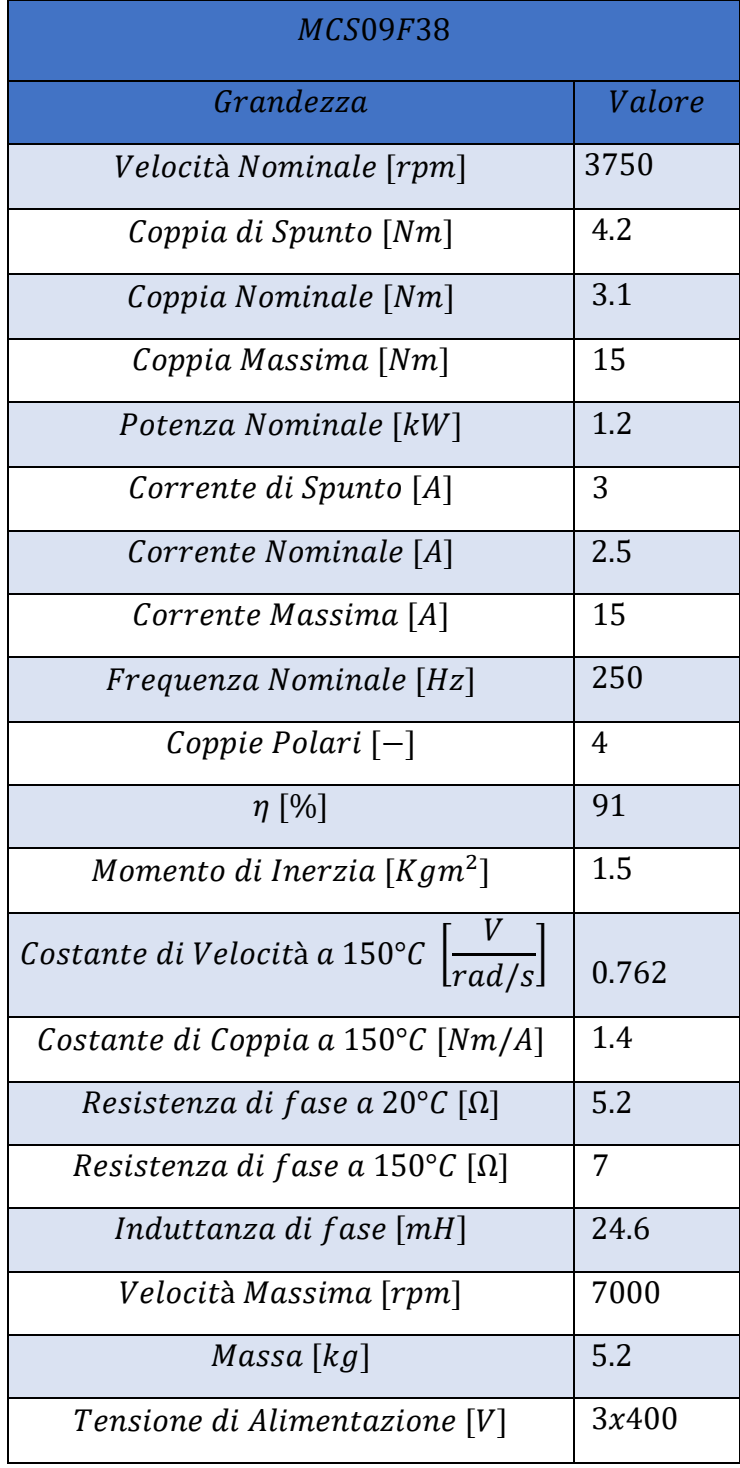

*Tabella 3-1 Dati Catalogo Motore Elettrico*

Partendo dai dati di targa del motore ed estrapolata la caratteristica meccanica sperimentale si è simulato mediante il modello BLAC il comportamento del sistema generando la conseguente caratteristica meccanica.

Successivamente, mediante un metodo iterativo sono stati modificati determinati parametri al fine di ottenere una caratteristica meccanica simulata sovrapponibile a quella sperimentale estratta da catalogo.

Di seguito si riportano i parametri su cui si è andati ad agire per ottenere un risultato ottimale e in figura 3-12, la caratteristica meccanica simulata e sperimentale considerando la corrente massima che il motore può assorbire e mettendo in ingresso al motore una rampa di velocità saturata alla velocità nominale del motore considerato.

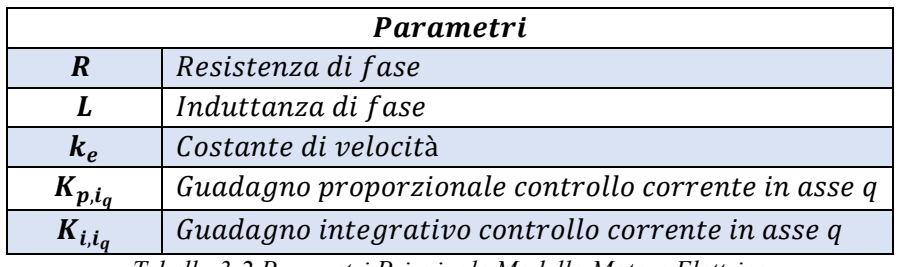

*Tabella 3-2 Parametri Principale Modello Motore Elettrico*

Trovati i parametri adatti, per questa specifica applicazione, il risultato è stata una caratteristica meccanica simulata molto vicina e sovrapponibile a quella sperimentale.

In tabella 3-3 i valori finali dei parametri su cui si è effettuato il tuning.

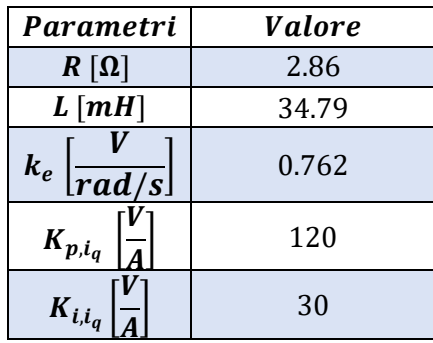

*Tabella 3-3 Parametri (Tuning)*

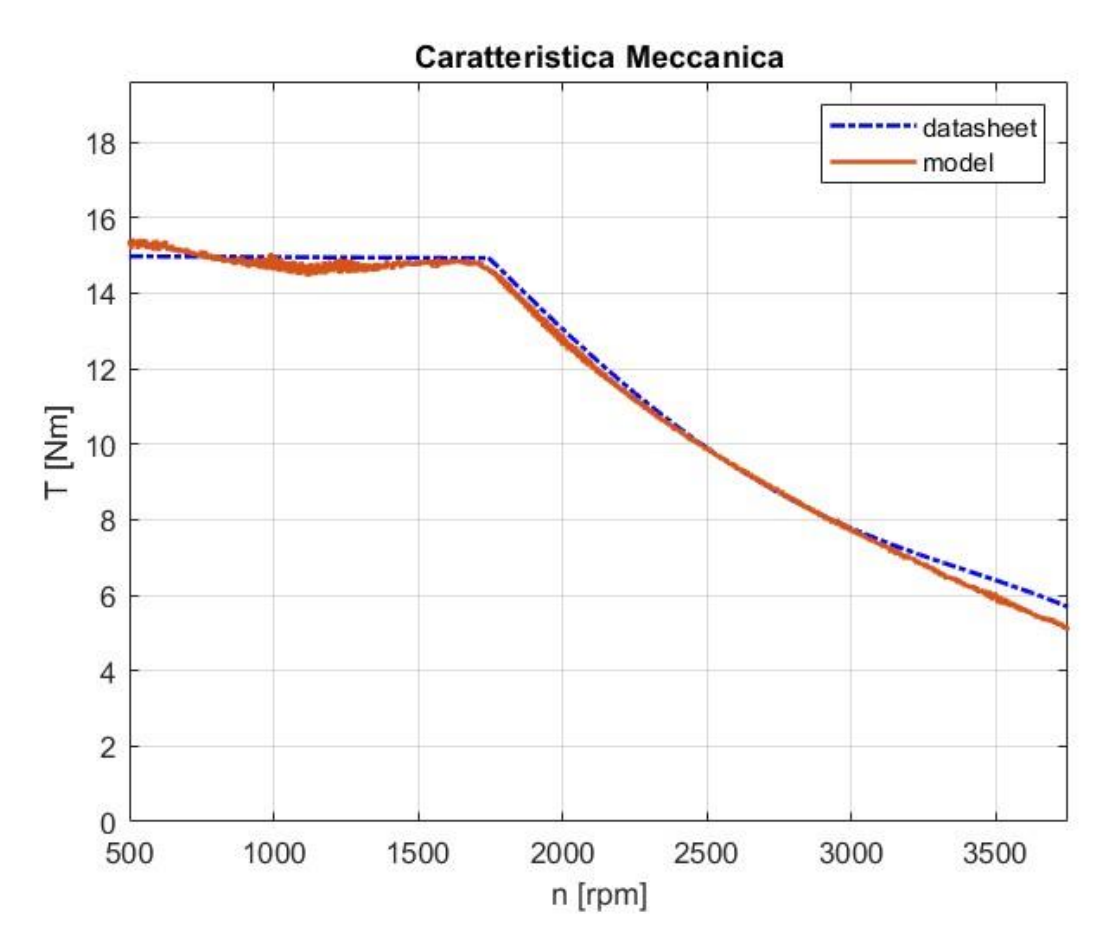

*Figura 3-12 Caratteristica Meccanica Motore Elettrico*

### *3.2. Componente Meccanica*

A valle del motore elettrico, sono presenti tutti i componenti meccanici che permettono la conversone del moto rotatorio generato dal motore elettrico in un moto di traslazione con la massima efficienza ottenibile.

Il primo elemento, direttamente collegato al motore, è il riduttore di cui si riporta il rapporto di trasmissione come:

$$
\tau = \frac{\dot{\vartheta}_m}{\dot{\vartheta}_r}
$$

Con  $\dot{\vartheta}_m$  la velocità di ingresso riduttore o la velocità angolare del motore elettrico e  $\dot{\vartheta}_r$  la velocità in uscita al riduttore e quindi quella della vite.

In figura 3-13 si riporta un diagramma di corpo libero da cui ricaviamo le equazioni che regolano la dinamica dell'intero sistema:

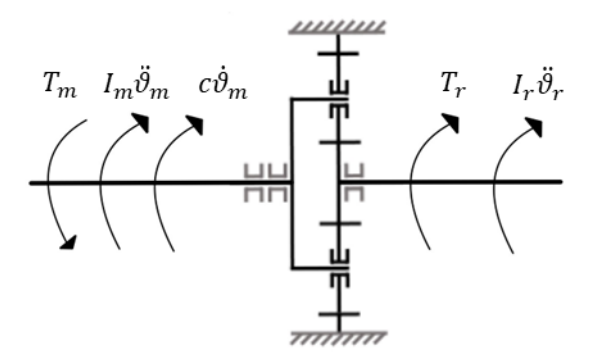

*Figura 3-13 Diagramma di corpo libero Riduttore*

$$
T_m - \frac{T_r}{\eta \tau} - c\dot{\theta}_m = I_m \ddot{\theta}_m + I_r \ddot{\theta}_r
$$
\n(3. 32)

Con  $I_m$  e  $I_r$  rispettivamente momenti di inerzia lato motore e lato utilizzatore, c il coefficiente di attrito viscoso e infine  $\eta$  il rendimento meccanico del riduttore e infine si riportano l'equazione nel dominio di Laplace, riportata in asse motore:

$$
T_m(s) - \frac{T_r(s)}{\eta \tau} - cs\vartheta_m = s^2 \left( I_m + \frac{I_r}{\eta \tau^2} \right) \vartheta_m \tag{3.33}
$$

Considerando l'organo meccanico (vite-madrevite) che trasforma il moto di rotazione in moto di traslazione si introduce il rapporto di trasmissione come:

$$
\frac{x}{\vartheta_m} = \frac{p}{2\pi} \tag{3.34}
$$

E quindi l'equazione di equilibrio dinamico riportato all'asse motore è:

$$
T_m - F_{ext} \frac{p}{2\pi\eta} - c\dot{\vartheta}_m = \left[ I_m + m \left( \frac{p}{2\pi} \right)^2 \right] \ddot{\vartheta}_m \tag{3.35}
$$

Dove  $p$  è il passo della vite,  $F_{ext}$  il carico agente sulla madrevite e  $m$  la massa degli elementi traslanti (madrevite, organi collegati alla madrevite, ecc.).

Infine, si riporta la trasformata di Laplace dell'equazione di equilibrio:

$$
T_m(s) - F_{ext}(s) \frac{p}{2\pi n} = sc\vartheta_m(s) + s^2 l\vartheta_m(s)
$$
\n(3. 36)

La coppia generata dal motore viene condotta alla vite la quale può solo ruotare, essendo modellata come un corpo solido avente un unico grado di libertà. Grazie all'accoppiamento vite madrevite per mezzo delle sfere, il moto viene trasferito e trasformato in moto di traslazione. In questo caso la madre vite è modellata come corpo solido con un solo grado di libertà: la traslazione. <sup>[14]</sup>

Le sfere sono costrette all'interno delle cave della vite e della madrevite e compiono un moto elicoidale; dal punto di vista del modello le sfere sono dei corpi solidi con sei gradi di libertà. Nella realtà dopo che una sfera ha compiuto una porzione di filetto della vite viene ricondotta al suo punto di partenza per mezzo del sistema di ricircolo. In questo modello, invece, non è presente un sistema di ricircolo per cui le sfere compiono un moto elicoidale senza fine fuoriuscendo dalla madrevite. Questo aspetto è da tenere in particolare considerazione nella creazione del modello che introduce l'indentazione nelle cave della madrevite.

## *3.3. Modello Vite-Madrevite*

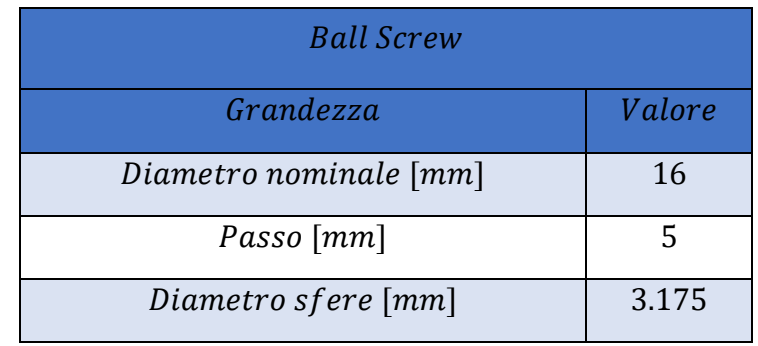

*Tabella 3-4 Dati Catalogo Ball Screw*

### **3.3.1.Contatto tra i corpi**

Il contatto delle sfere con la vite e madrevite e tra una sfera e l'altra è modellato con un sistema molla – smorzatore (figura 3-14)

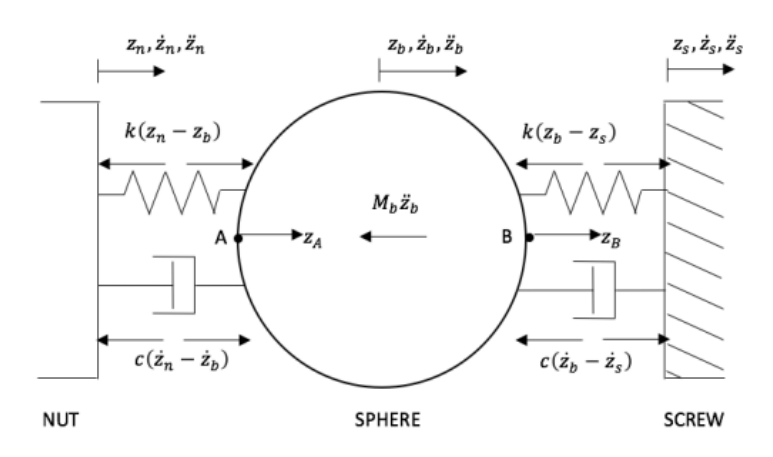

*Figura 3-14 Schema di Contatto Sfera-Cave [14]*

La forza normale di contatto è calcolata in accordo con la teoria Herthiana sul contatto tra corpi rigidi.

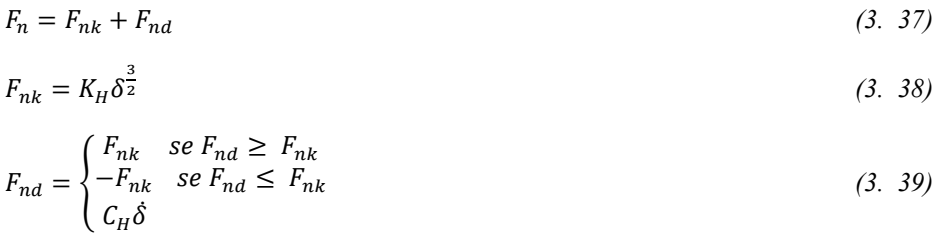

Dove  $K_H$  è la rigidezza Herthiana,  $C_H$  il coefficiente di smorzamento,  $\delta$  la compenetrazione di un corpo rigido (sfere) in un altro (cava) e  $\dot{\delta}$  è la velocità del punto di contatto sfera-cava, appartenente alla sfera, rispetto al centro di curvatura della cava.

### **3.3.2.Descrizione del modello**

Di seguito si riporta la descrizione del modello vite-madrevite.

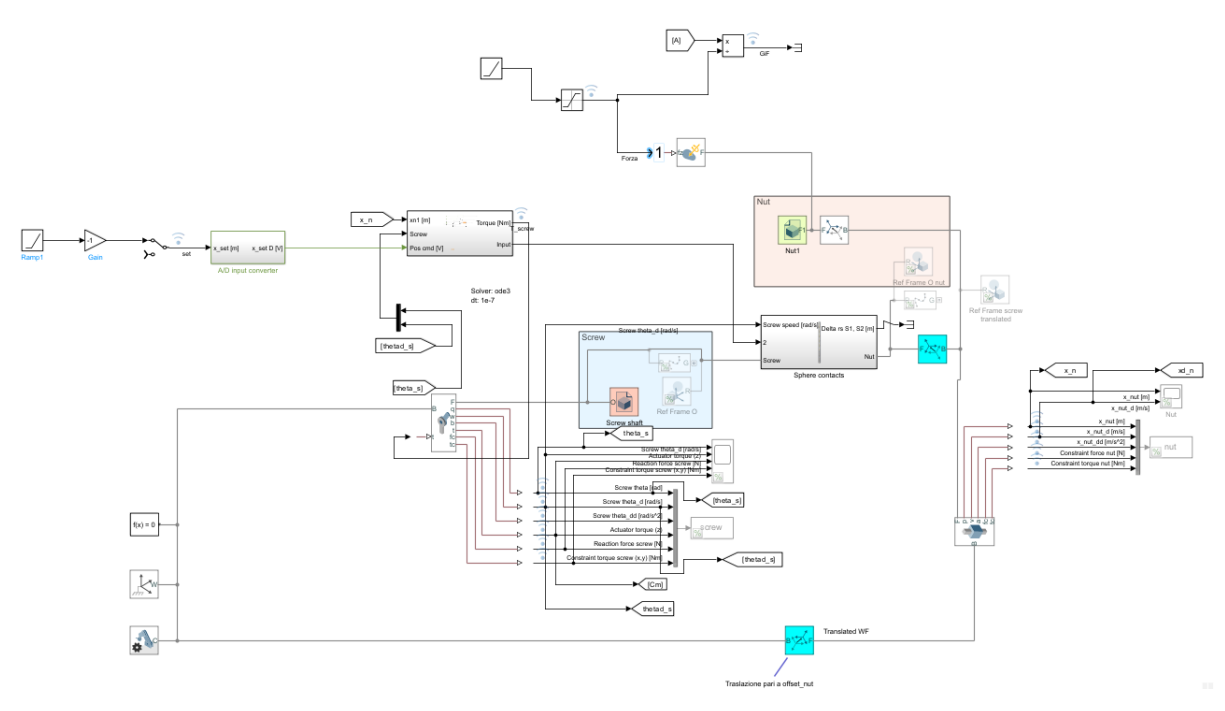

*Tabella 3-5 Modello Multibody Vite-Madrevite*

L'intero modello è sviluppato in ambiente simulink-simscape multibody.

La vite è modellata come un giunto rotoidale (Fig. 3-15) con un grado di libertà: la rotazione, la madrevite come un giunto prismatico (Fig. 3-16) che possiede la traslazione come grado di libertà, la singola sfera è invece un giunto avente sei gradi di libertà (Fig. 3-17).

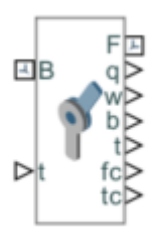

*Figura 3-15 Giunto Rotoidale (Vite)*

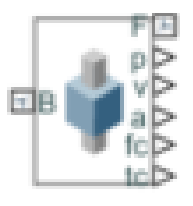

*Figura 3-16 Giunto Prismatico (Madrevite)*

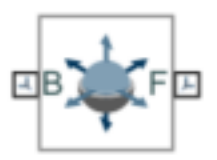

*Figura 3-17 Giunto a 6 GDL (Sfera)*

Tale modello riesce a rappresentare con un'alta affidabilità la dinamica del sistema reale.

Il principale vantaggio di modellare in ambiente simscape multibody è la possibilità di descrivere il problema con una formulazione tridimensionale e quindi più vicina alla realtà.

Inoltre, ogni sfera è modellata individualmente dal punto di vista dinamico e geometrico con la possibilità di tenere in conto dell'effetto di errori geometrici sulla distribuzione del carico che quindi, non è equamente distribuito su tutte le sfere.

In tale modello oltre al contatto tra la singola sfera e le cave della vite e della madrevite, viene preso in considerazione anche il contatto tra una sfera e l'altra seguendo il modello di contatto descritto al paragrafo 3.3.1.

In questa parte di modello verrà introdotto il sotto modello che permette di introdurre il difetto nella pista della madrevite che verrà descritto al paragrafo 3.4.

Guardando il macro-modello si può notare che i principali input sono: il segnale di Set di posizione della madrevite e il segnale di disturbo di forza sulla madrevite.

Invece, riguardo i diversi segnali in uscita dal modello quelli che si sono rivelati più utili a questo lavoro sono stati: il segnale di posizione della madrevite, il segnale di accelerazione della vite, il segnale di velocità del motore elettrico (annidato all'interno del modello).

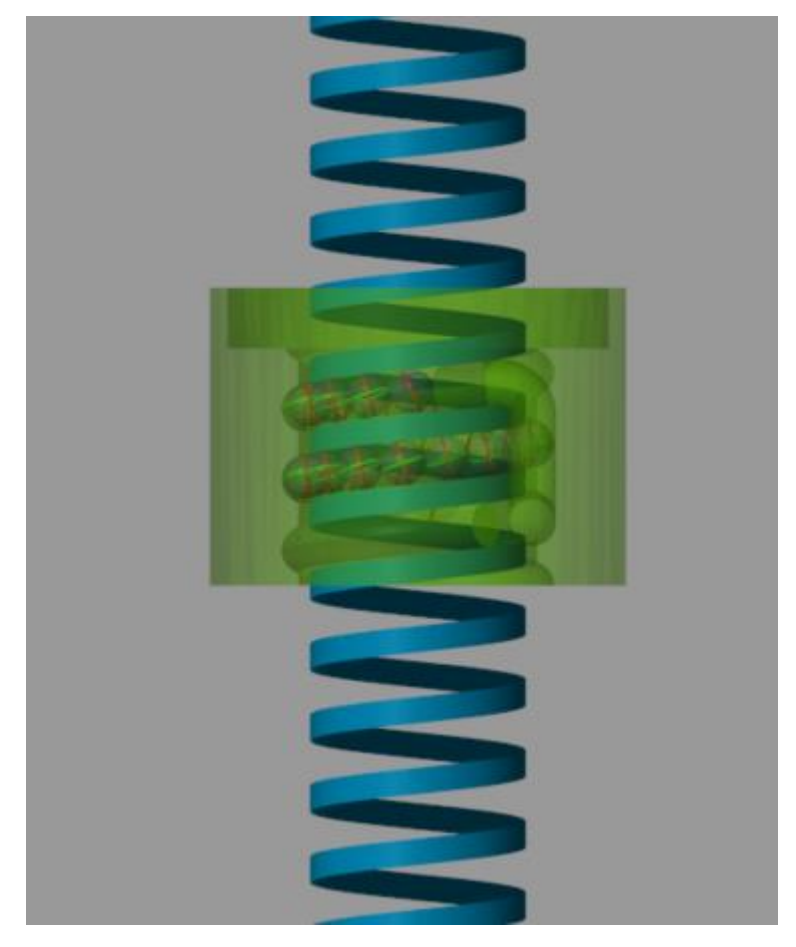

*Figura 3-18 Modellazione 3D del sistema vite a ricircolo di sfere e madrevite*

#### **Modello di lubrificazione**

Nel modello sono presenti due modelli di lubrificazione:

- Modello Empirico;
- Modello di Lubrificazione.

Per questo lavoro è stato scelto il modello empirico in quanto richiede tempi computazionali minori e quindi simulazioni più veloci.

Lo scopo finale del modello di lubrificazione è il calcolo del coefficiente di attrito e quindi la forza tangenziale che si sviluppa durante lo scorrimento relativo dei corpi.

In figura 3-19 si riporta il modello, si può notare come il principale output sia la forza tangenziale calcolata come:  $F_t = \mu F_n$ .

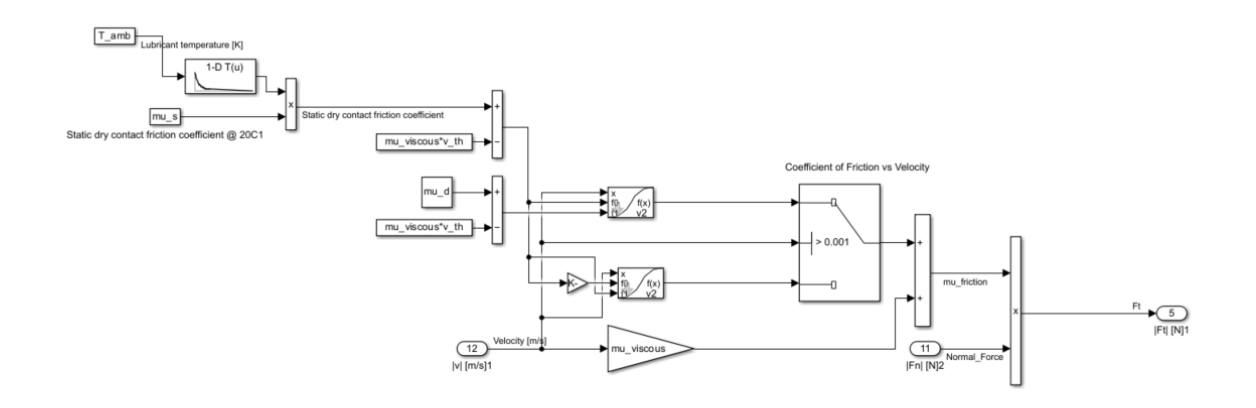

*Figura 3-19 Modello di Lubrificazione Empirico*

Per il calcolo del coefficiente di attrito si consideri l'equazione (3.40).

$$
\mu = \begin{cases} step(v_{rel}, -v_{st}, -(\mu_{st} - \mu_v v_{st}), v_{st}, \mu_{st} - \mu_v v_{st}) + \mu_v v_{rel} & \text{se } 0 \le v_{rel} \le v_{st} \\ step(v_{rel}, v_{st}, (\mu_{st} - \mu_v v_{st}), v_{dyn}, \mu_{dyn} - \mu_v v_{dyn}) + \mu_v v_{rel} & \text{se } v_{rel} > v_{st} \end{cases} \tag{3.40}
$$

Dove  $v_{rel}$  è il modulo della velocità di scorrimento relativa,  $v_{st}$  la velocità di soglia di attrito statico,  $v_{dyn}$  la velocità di soglia di attrito dinamico,  $\mu_{v}$  il coefficiente di attrito viscoso,  $\mu_{st}$ coefficiente di attrito in condizioni di aderenza e  $\mu_{dyn}$  quello in condizioni dinamiche.

Ci si trova in condizioni di aderenza se la velocità di scorrimento è inferiore a quella di soglia  $v_{st}$  e si considera il valore statico del coefficiente di attrito e invece ad alte velocità si considera il valore dinamico del coefficiente d'attrito.

## *3.4. Modello per Introduzione del difetto nella madrevite*

Il difetto considerato in quest'analisi è l'indentazione, una mancanza di materiale nella pista della madrevite. Nel modello qui presentato, esso avrà una sezione rettangolare con due dimensioni caratteristiche una lunghezza di difetto e un'altezza o profondità di difetto.

Data la mancanza di un sistema di ricircolo, nel modello di vite-madrevite utilizzato, l'introduzione del difetto non è stata modellizzata nello spazio ma nel dominio del tempo sfruttando le seguenti relazioni [17]:

Si definisce la Ball Pass Frequency e cioè la frequenza per cui una sfera entra in contatto con un difetto (in questo caso l'indentazione nella madrevite):

$$
BPF = \frac{r_m \omega_m}{2r_b \cos(\alpha_e)}\tag{3.41}
$$

Per il calcolo della velocità di rivoluzione della sfera ci si riferisce alla seguente relazione:

$$
\omega_m = \frac{\frac{\dot{n}}{1 + \frac{r_b}{r_m} \cos(\alpha_N)}}{1 + \frac{r_b}{r_m} \cos(\alpha_S)}
$$
(3. 42)

Dove con  $r_b$  il raggio della sfera,  $r_m$  il raggio primitivo della vite,  $\alpha_N$  e  $\alpha_S$  rispettivamente gli angoli di contatto della sfera con la cava della madrevite e della vite che in questa trattazione si considerano costanti e pari a 45°.

Come detto precedentemente, data l'assenza di un sistema di ricircolo di sfere, l'introduzione del difetto è modellata nel tempo e quindi per una larghezza nota di difetto s si calcola il tempo che ogni sfera attraversa la porzione di madrevite nelle cui cave è presente il difetto e questa quantità dipenderà dalla velocità tangenziale della sfera calcolata come:

$$
v_t = \omega_m r_m \cos \left( \alpha_e \right) \tag{3.43}
$$

E quindi un tempo di attraversamento del difetto pari a:

$$
t_s = \frac{s}{v_t} \tag{3.44}
$$

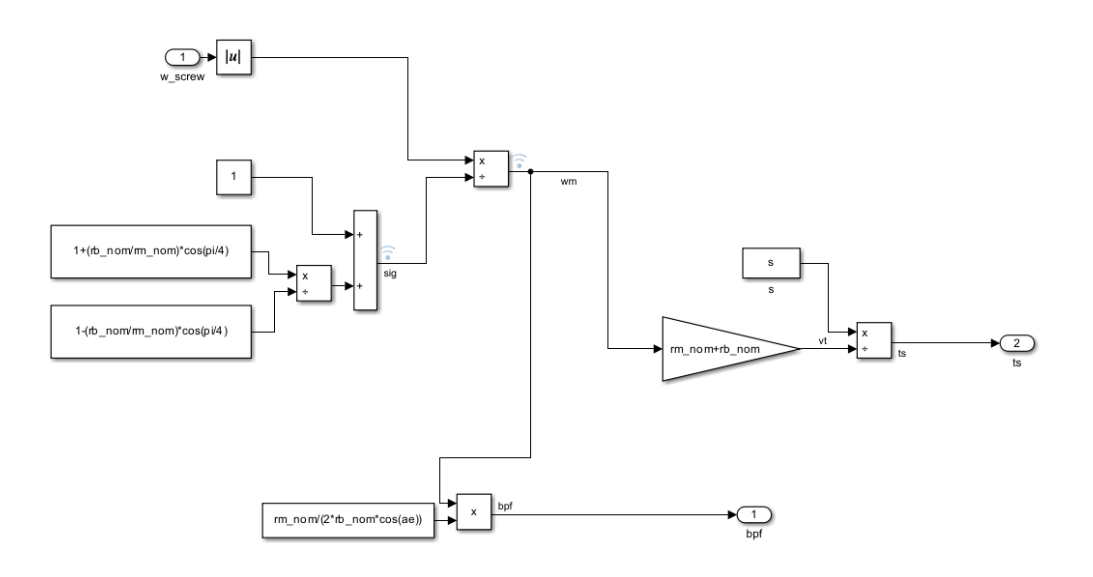

*Figura 3-20 Blocco per il calcolo di e BPF*

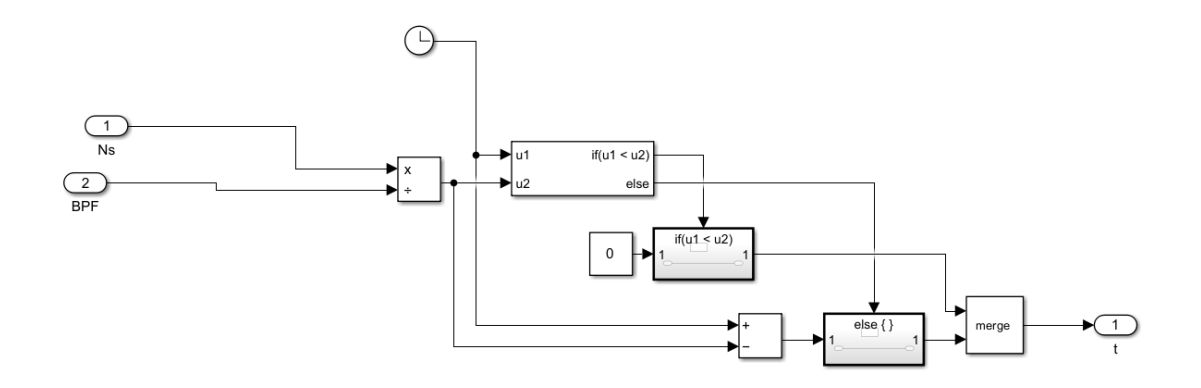

*Figura 3-21 Blocco per il calcolo del tempo caratteristico*

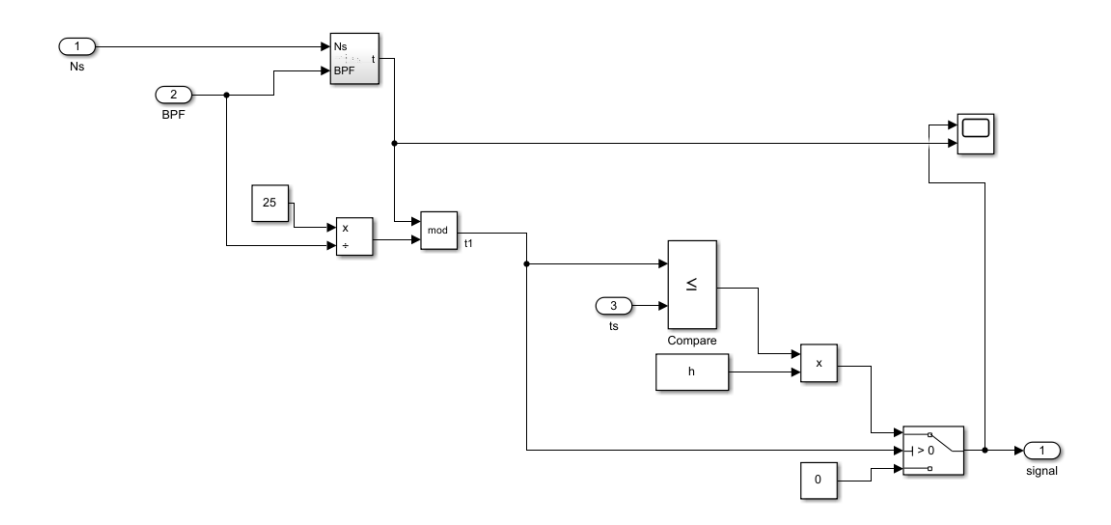

*Figura 3-22 Blocco per il calcolo del difetto in funzione del tempo*

Secondo tale algoritmo, come visibile in figura 3-23, ogni  $t = \frac{1}{2R}$  $\frac{1}{BPF}$  una sfera attraversa il difetto per un tempo pari a  $t_s$ .

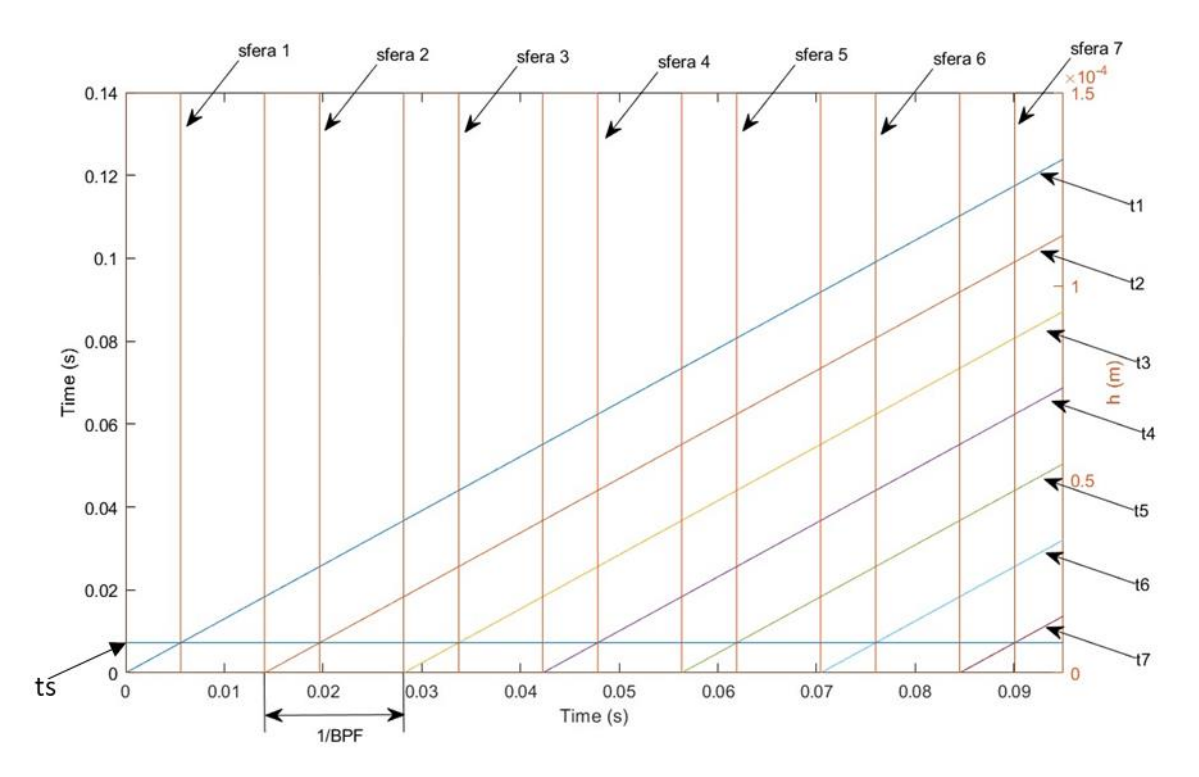

*Figura 3-23 Segnali Modello Introduzione del Difetto*

In figura 3-23 è riportato un grafico con i principali output del modello introduzione difetto, i segnali verticali rappresentano gli istanti temporali in cui ogni sfera passa sul difetto, i segnali a rampa rappresentano le funzioni di tempo caratteristiche di ogni sfera e sono sfasate di un tempo pari all'inverso della BPF e, come visibile, indicano l'istante in cui la i-esima sfera

inizia ad attraversare il difetto. Infine, il segnale orizzontale rappresenta il  $t_s$  e quindi il tempo che una sfera impiega ad attraversare il difetto. Tale grandezza è costante nel caso in cui la velocità di rotazione della vite è costante.

# **4. Empirical Mode Decomposition e Applicazione nella Hilbert Huang Tranform**

La trasformata di Hilbert-Huang è un metodo empirico e adattivo di analisi dati per tale motivo è adatto per segnali non lineari e non stazionari. [18]

Il primo passo è la decomposizione del segnale originale in funzioni chiamate: funzioni di modo implicito (IMF) attraverso l'applicazione dell'algoritmo EMD.

### - EMD

Partendo da un segnale nel dominio del tempo, l'EMD consiste nel decomporre tale segnale in un numero finito di funzioni di modo implicite (IMF) che rappresentano i modi naturali di oscillazione di cui il segnale si compone.

La prima IMF descrive l'oscillazione a frequenza più elevata, l'ultima avrà la frequenza più bassa.

Le due condizioni per cui una funzione può essere definita IMF sono:

- Il numero di massimi e minimi locali deve essere pari al numero di intersezioni del segnale con zero (zero-crossing) o differire per un massimo di 1;
- In ogni punto la media dell'inviluppo di massimi locali con l'inviluppo dei minimi locali deve essere pari a  $0$ .<sup>[19]</sup>

Di seguito verrà descritto l'algoritmo che porta un segnale nel dominio del tempo ad essere decomposto nelle sue IMF.

Si consideri un segnale  $X(t)$ :

- 1) Trovare e unire tutti i massimi locali mediante una spline cubica generando l'inviluppo superiore identificato come  $u(t)$ ;
- 2) Ripetere il passo 1) applicandolo ai minimi locali generando l'inviluppo inferiore  $l(t)$ ;
- 3) Calcolare la media dei due inviluppi:

$$
m(t) = \frac{u(t) + l(t)}{2} \tag{3.45}
$$

4) Sottrarre la media al segnale originale  $X(t)$  la media  $m(t)$  ottenendo una candidata IMF  $h_1$ :

$$
h_1(t) = X(t) - m(t) \tag{3.46}
$$

5) Verificare che  $h_1(t)$  rispetti le due condizioni necessarie.

5.1) Se le due condizioni non sono rispettate, si considera  $h_1(t)$  come nuovo segnale, diventando  $X(t)$  e applicare ad esso l'algoritmo dal punto 1 al 5 finché  $h_1(t)$  soddisfa le due condizioni (sifting proces o processo di estrazione);

5.2) Se  $h_1(t)$  rispetta le due condizioni proseguire l'algoritmo dal punto 6);

6)  $h_1(t)$  diventa da candidata IMF a effettiva IMF e identificata come  $C(t)$ ;

7) Si calcola il residuo come:

 $r(t) = X(t) - C(t)$  (3. 47)

8) Ripetere l'algoritmo dal punto 1 al 7 applicandolo al segnale  $r(t)$ ;

9) La procedura termina quando il residuo è una funziona monotona o quando il numero di minimi o massimi locali è inferiore a 2.

Il processo di estrazione, riportato al punto 5.1) deve essere fermato se la deviazione standard tra due successive Proto-IMF (candidate a diventare IMF) è inferiore ad un valore indicato con  $\varepsilon$  (criterio di Cauchy):

$$
SD = \sum_{t=0}^{T} \frac{[h_{k-1}(t) - h_k(t)]^2}{h_{k-1}^2(t)}
$$
\n(3. 48)

Un ulteriore metodo che definisce il momento in cui interrompere il processo di estrazione è il criterio di s-number proposto da Huang, seguendo tale criterio il processo di estrazioni si interrompe dopo un numero S di iterazione in cui gli estremi e i puti zero-crossing non variano tra un'iterazione e l'altra.<sup>[18]</sup>

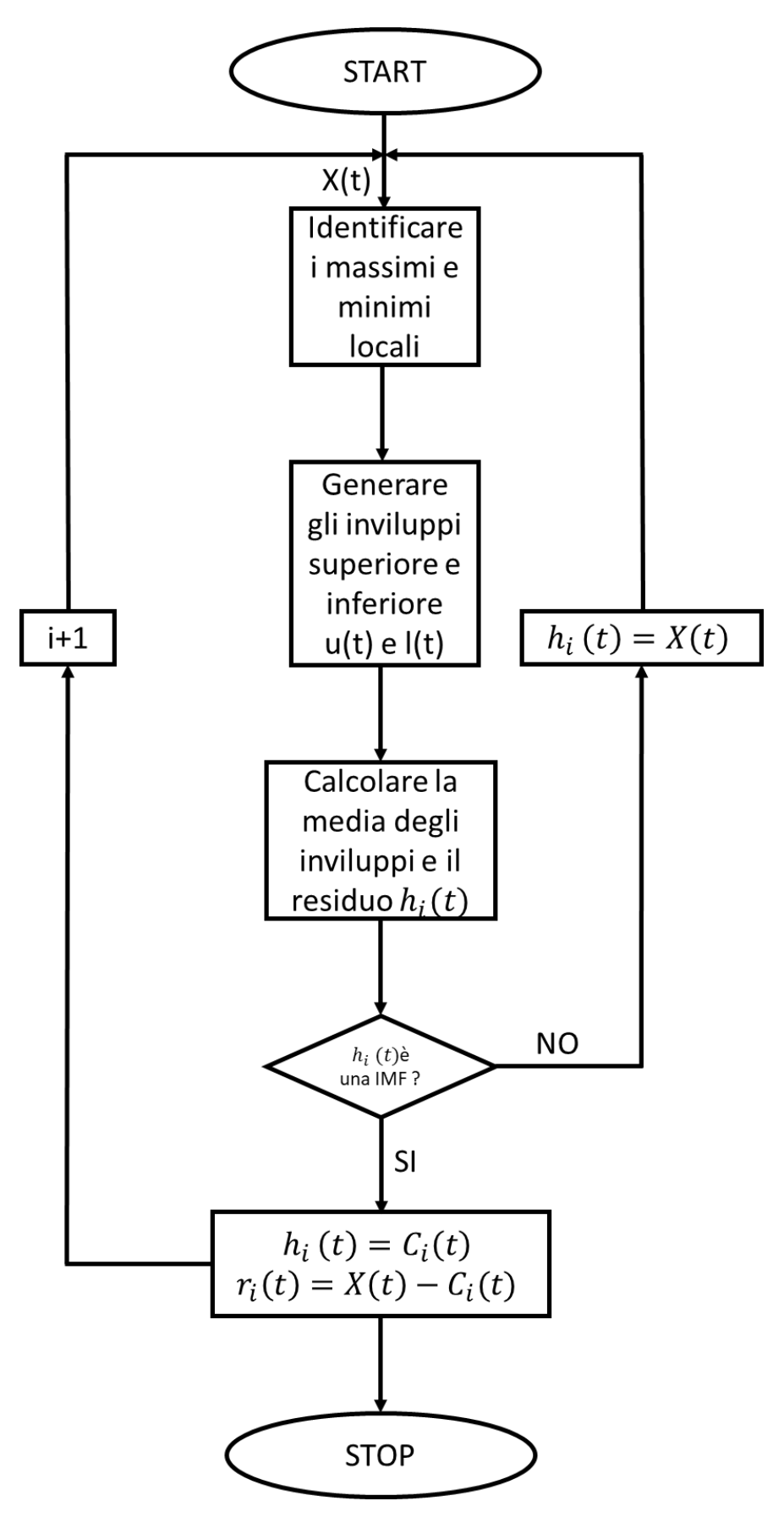

*Figura 4-1 Algoritmo EMD*

Si riporta un esempio di EMD utilizzando una somma di sinusoidi a frequenze e ampiezze diverse. Dal segnale risultante verranno estratte e riportate le IMF.

Dato:

$$
x(t) = \sin(2\pi f_1 t) + 2\sin(2\pi f_2 t) \tag{3.49}
$$

Con  $f_1 = 10$  Hz e  $f_2 = 1$  Hz e applicando l'algoritmo emd mediante l'uso del software matlab si ottengono le due funzioni IMF riportate in figura 4-3 e 4-4.

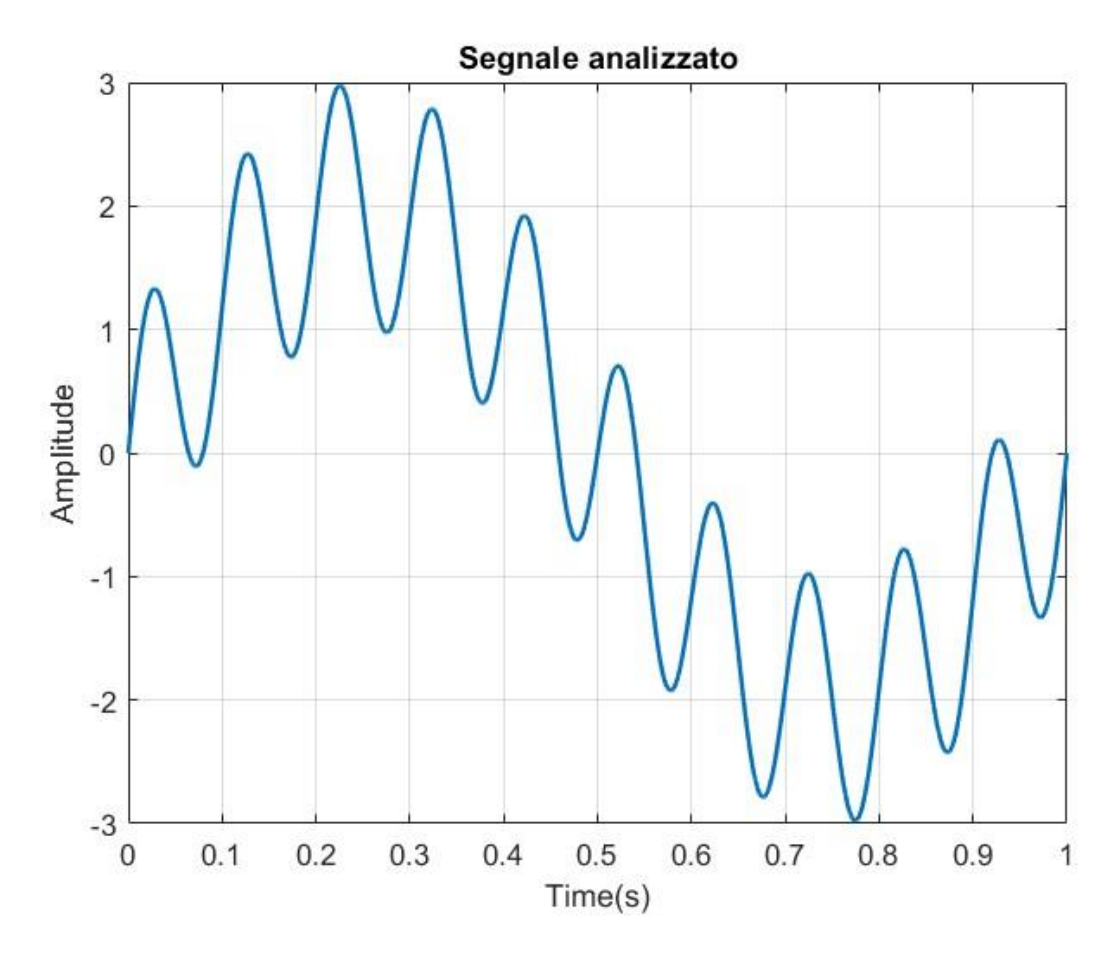

*Figura 4-2 Segnale da Decomporre*

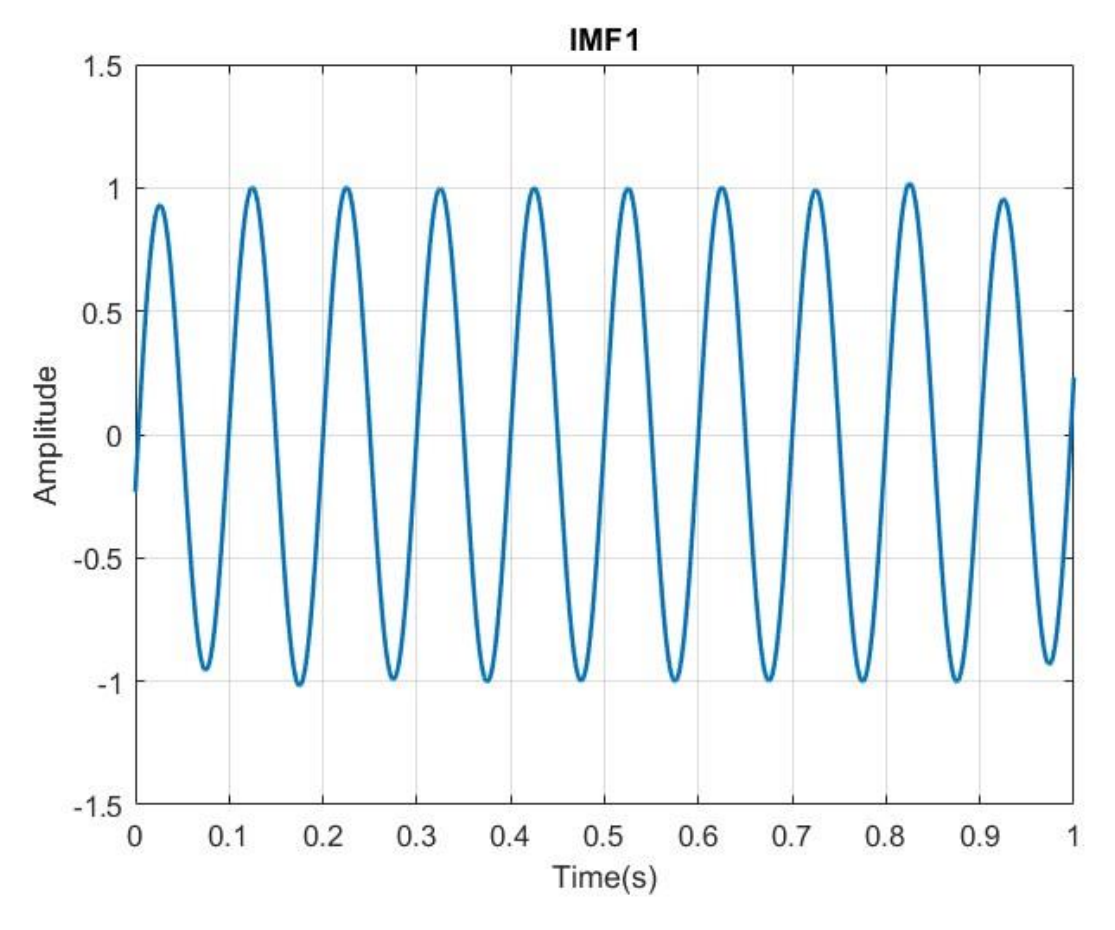

*Figura 4-3 IMF 1*

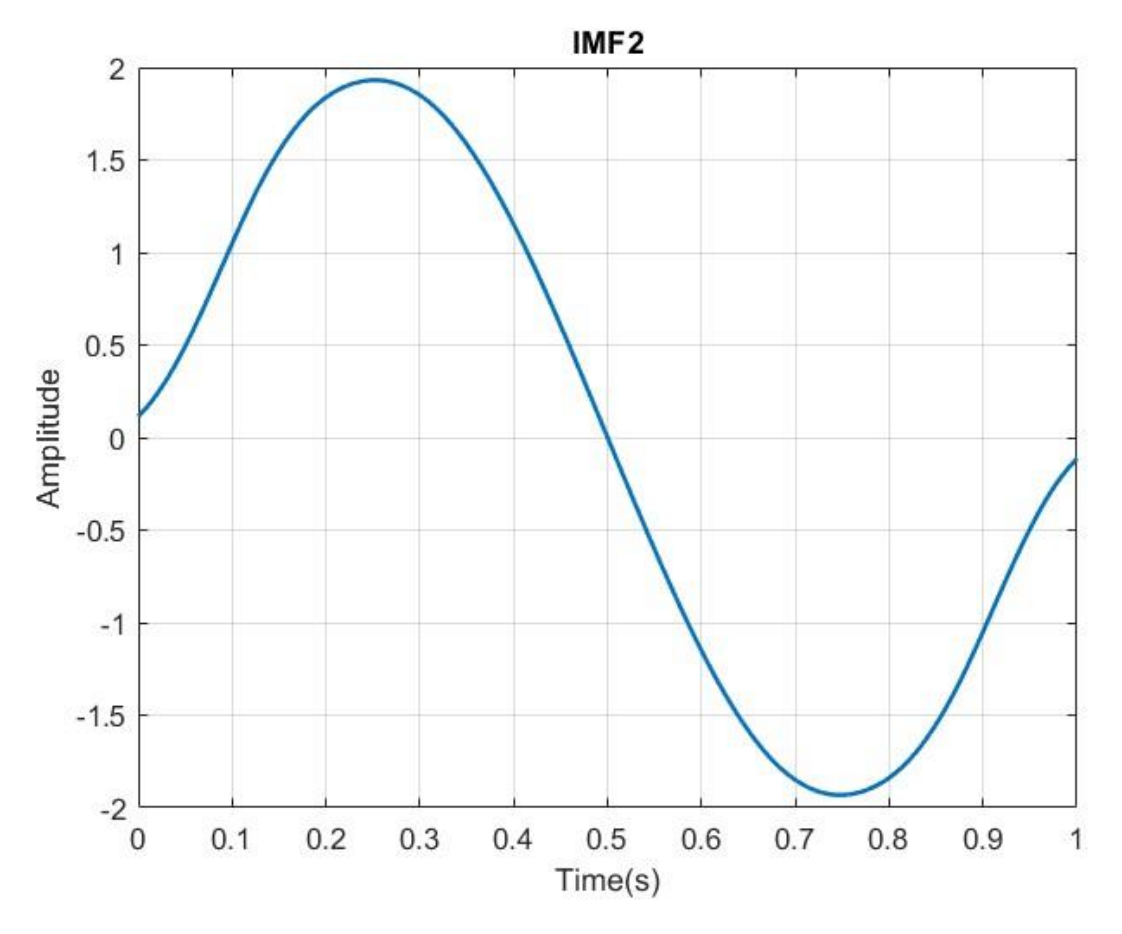

*Figura 4-4 IMF 2*

### - Hilbert Spectrum

In figura 4-5 si riporta lo spettro di Hilbert riferito al segnale x(t) decomposto nelle sue due IMF, dal grafico sono evidenti le due frequenze istantanee presenti nel segnale originale:  $f_1, f_2$ , la colormap definisce l'energia istantanea delle due funzioni di modo implicito.

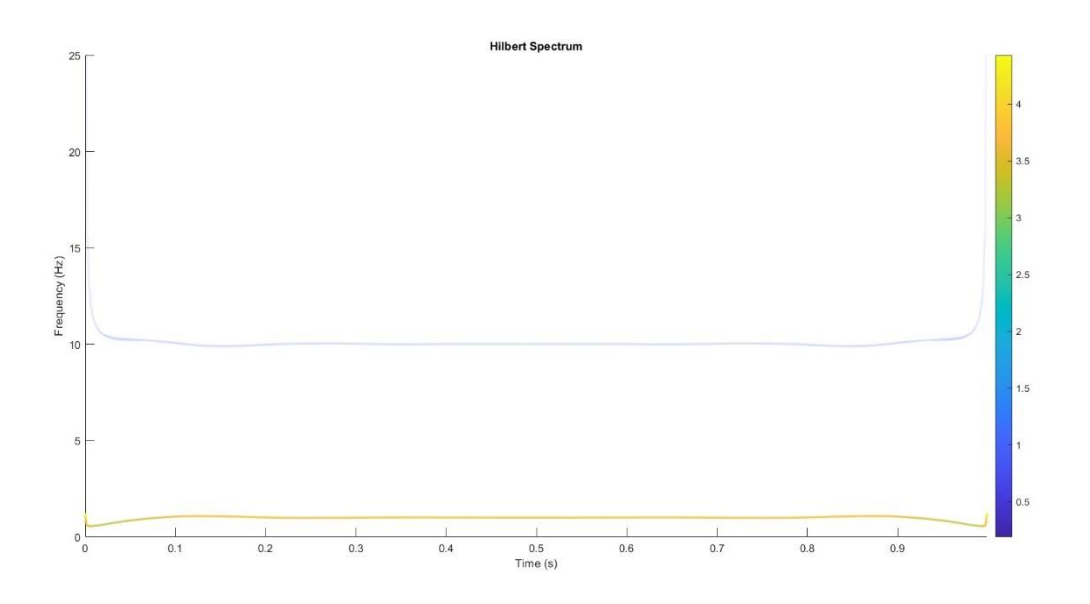

*Figura 4-5 Esempio Hilbert Spectrum*

# **5. Risposta del sistema e Analisi dei segnali notevoli in presenza e assenza di difetto**

# *5.1. Risposta del sistema alla rampa di posizione della madrevite*

Le varie simulazioni portate avanti al fine di analizzare i segnali candidati ad essere feature per identificare la nascita e l'eventuale evoluzione del difetto sono partite da un segnale di SET in posizione a rampa e quindi con una velocità della madrevite e della vite costante nel tempo.

Di seguito si riportano alcune delle simulazioni effettuate al variare del parametro k della rampa e quindi della velocità sia in assenza che in presenza del difetto.

- Sistema integro – madrevite senza difetto

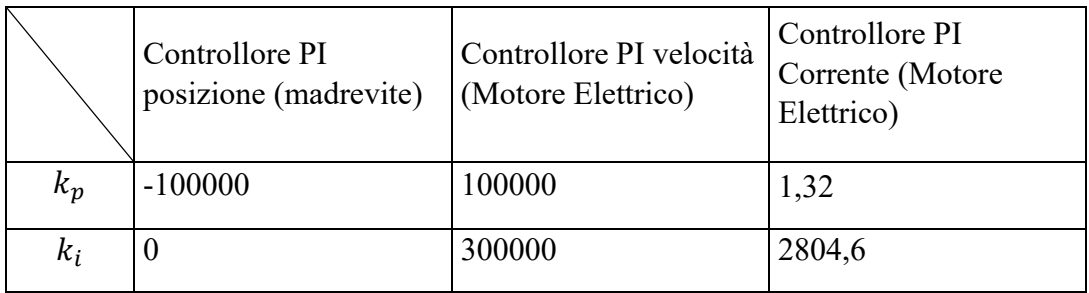

*Tabella 5-1 Parametri di Controllo Sistema senza difetto*

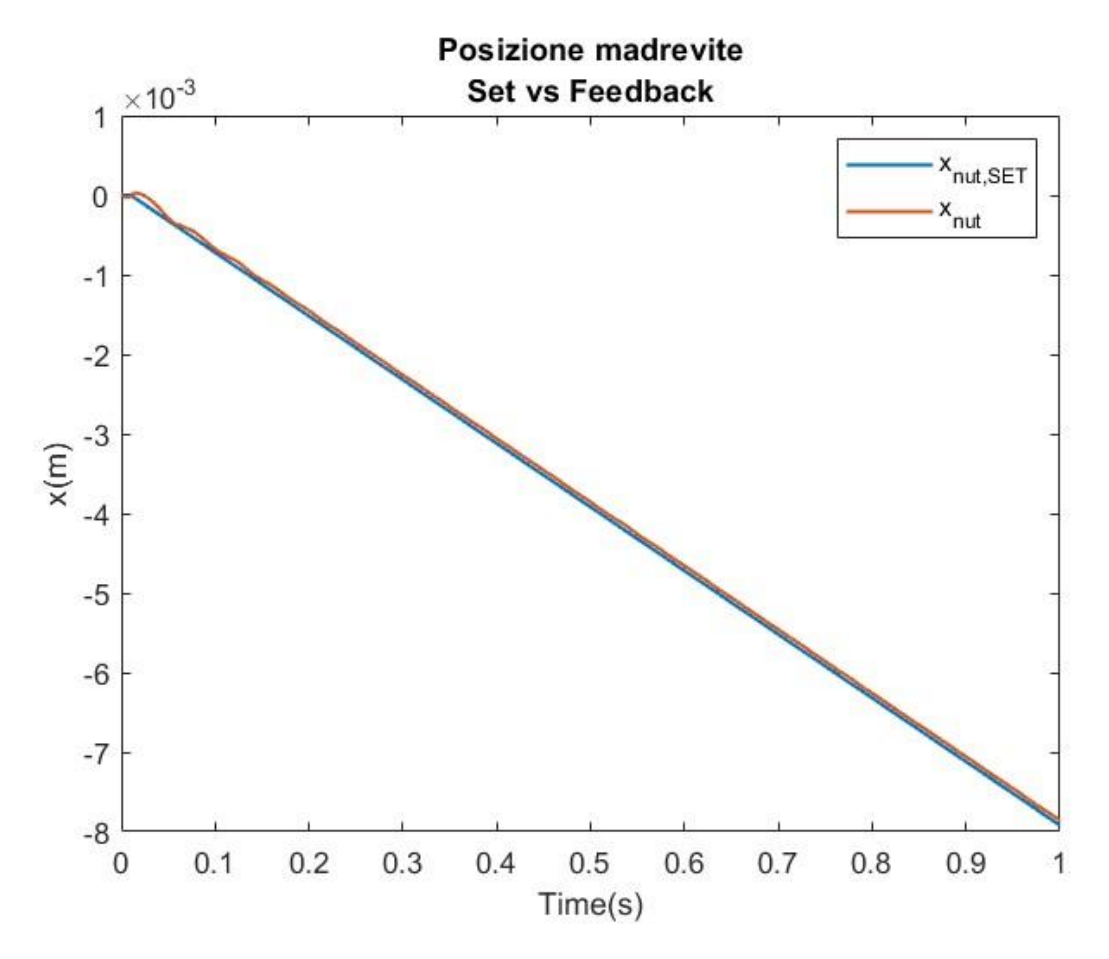

*Figura 5-1 Risposta alla rampa di posizione Sistema senza difetto*

- Sistema in presenza di difetto – Indentazione sulle cave della madrevite (s=1.5mm; h=0.15mm)

|       | Controllore PI<br>posizione (madrevite) | Controllore PI velocità<br>(Motore Elettrico) | Controllore PI<br>Corrente (Motore<br>Elettrico) |
|-------|-----------------------------------------|-----------------------------------------------|--------------------------------------------------|
| $k_p$ | $-100000$                               | 100000                                        | 1,32                                             |
| k,    |                                         | 300000                                        | 2804,6                                           |

*Tabella 5-2 Parametri di Controllo Sistema con difetto*

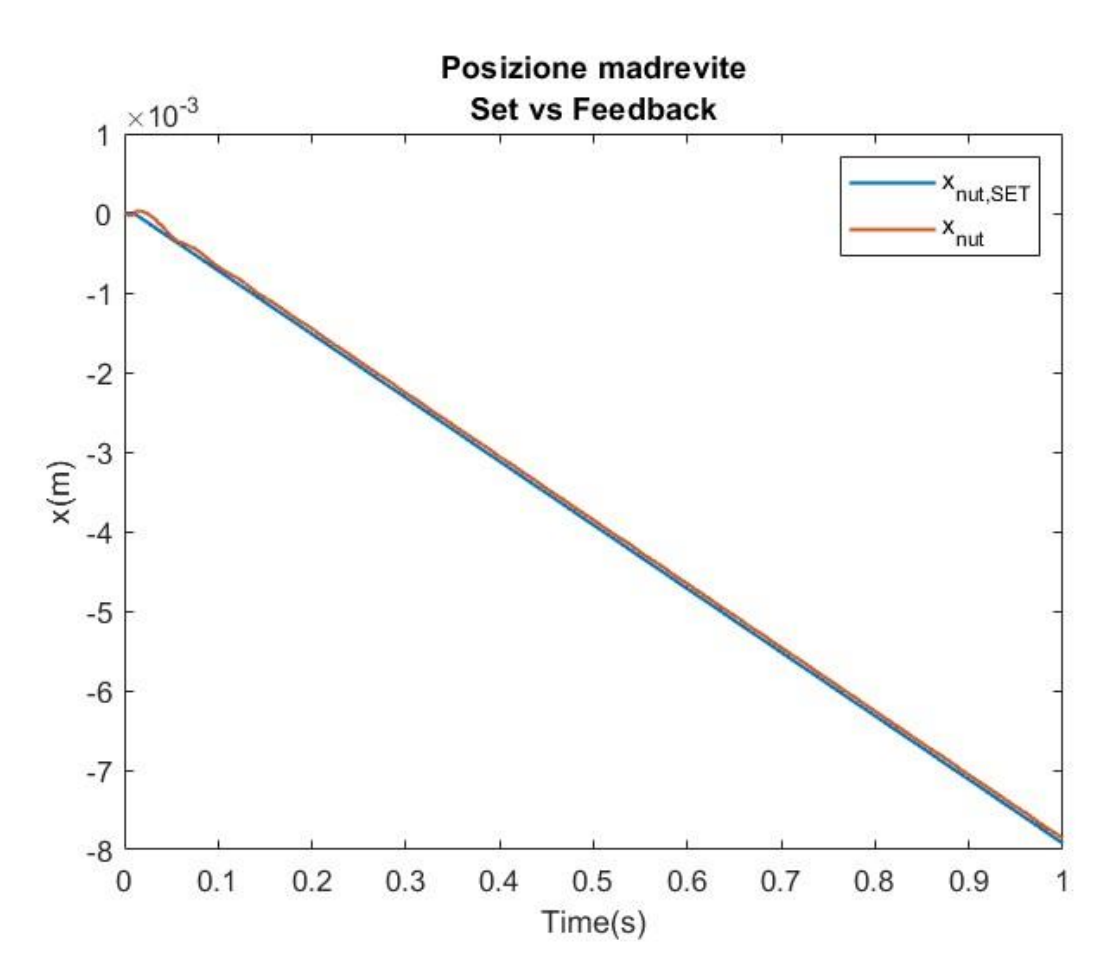

*Figura 5-2 Risposta alla rampa di posizione Sistema con difetto*

Di seguito viene riportato il grafico di confronto tra le due simulazioni.

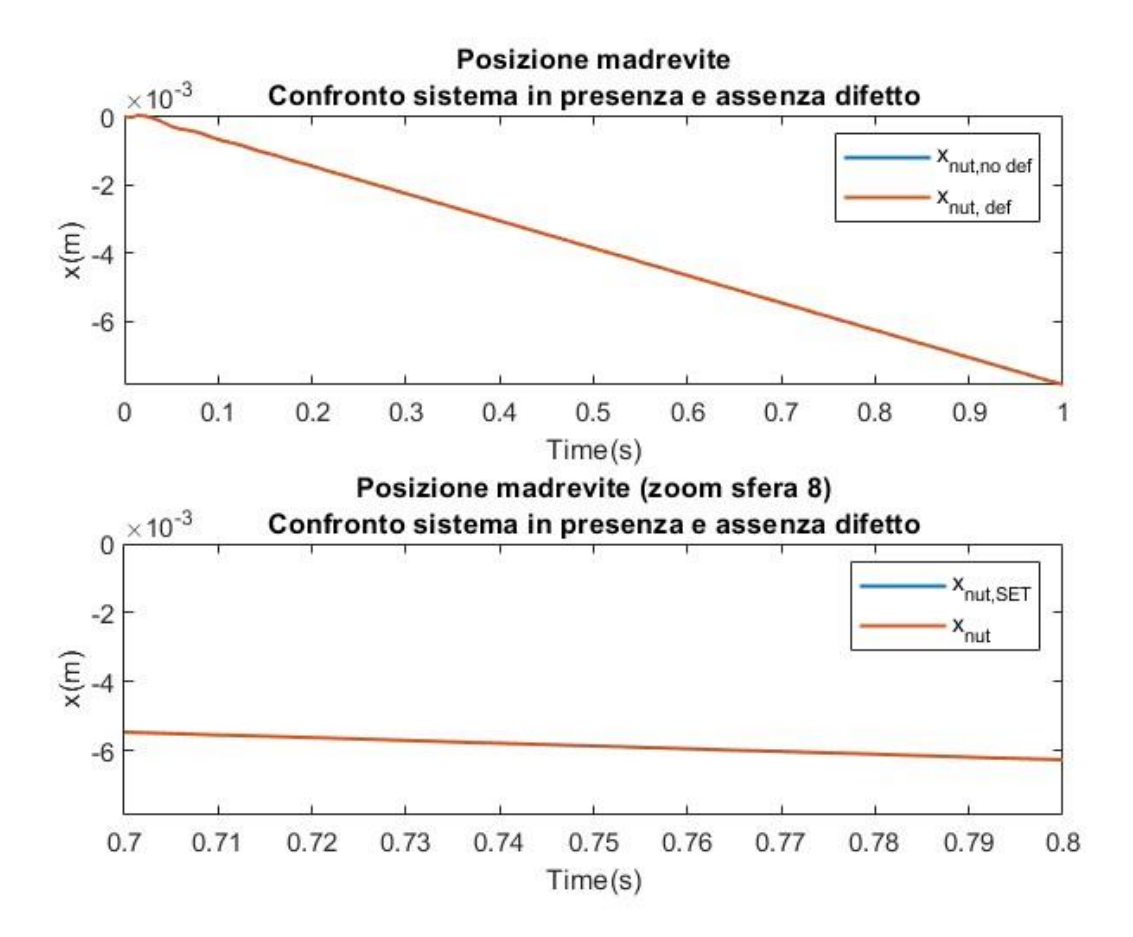

*Figura 5-3 Confronto risposta alla rampa di posizione sistema senza e con difetto*

Come visibile dal grafico in figura 5-3, i segnali di posizione della madrevite in assenza e in presenza di difetto si sovrappongono perfettamente. Per tale ragione questo segnale non è stato considerato tra i segnali candidati per il monitoraggio dell'evoluzione del difetto.

Nei paragrafi successivi saranno descritte le analisi fatte sui segnali che si è ipotizzati potessero fornire indicazione sulla presenza del difetto.

In tabella 5-3 si riportano le simulazioni effettuate e in figura 5-4 uno schema semplificativo del difetto dove si evidenziano le due dimensioni caratteristiche dello stesso.

Le simulazioni, di cui si riportano i risultati sono state effettuate considerando una velocità media di rotazione della vite di:  $\overline{\omega_s} = 10 \frac{rad}{s}$  e con un carico esterno applicato assialmente alla madre vite di:  $F = 1000N$ .

| Simulazioni Effettuate |          |          |  |  |
|------------------------|----------|----------|--|--|
| Simulazione            | $s$ [mm] | $h$ [mm] |  |  |
| Sim1                   | 0        | 0        |  |  |
| Sim <sub>2</sub>       | 0,5      | 0,1      |  |  |
| Sim <sub>3</sub>       | 0,5      | 0,15     |  |  |
| Sim4                   | 1,5      | 0,1      |  |  |
| Sim <sub>5</sub>       | 1,5      | 0,15     |  |  |

*Tabella 5-3 Simulazioni Effettuate*

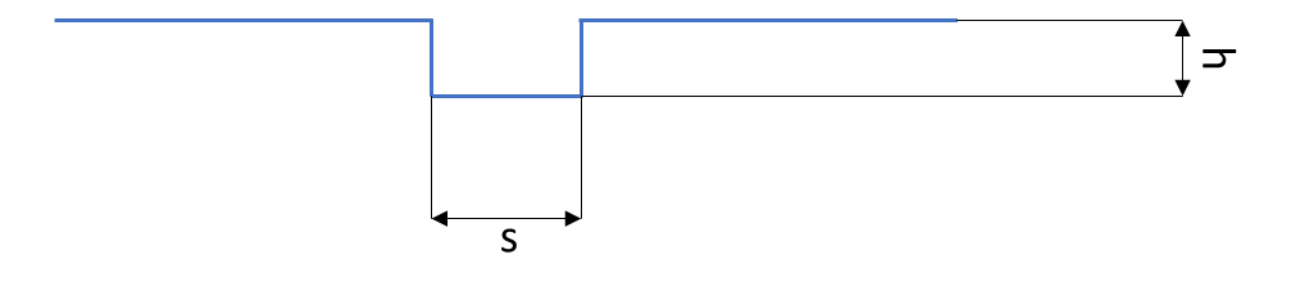

*Figura 5-4 Schema difetto*

# *5.2. Analisi effettuate su particolari segnali del sistema*

A seguito delle numerose simulazioni effettuate variando le dimensioni caratteristiche del difetto si è notato un comportamento del sistema, e in particolare di alcuni segnali in uscita dal sistema, promettente nell'ottica dell'individuazione e del conseguente monitoraggio dell'evoluzione del difetto.

In questo paragrafo saranno riportate alcune simulazioni che mettono in evidenza quanto detto e in particolare alcuni grafici che descrivono bene visivamente il fenomeno analizzato. Successivamente le analisi e i grafici effettuati verranno opportunamente commentati anche grazie a confronti fra le varie simulazioni.

### **5.2.1 Simulazione 1**

La simulazione 1 rappresenta il sistema in condizioni nominali, integro e quindi in completa assenza di difetto.

Essa avrà lo scopo di punto zero per le successive simulazioni e analisi che invece presenteranno il sistema in presenza di un difetto più o meno importante.

| Parametri                                          | Valore            |  |
|----------------------------------------------------|-------------------|--|
| $\omega_s \left[\frac{rad}{s}\right]$              | 10                |  |
| F[N]                                               | 1000              |  |
| $s$ [ <i>mm</i> ]                                  |                   |  |
| $h \, [mm]$                                        |                   |  |
| $\mathbf{11}$ $\mathbf{2}$ $\mathbf{12}$<br>$\sim$ | $\mathbf{r}$<br>. |  |

*Tabella 5-4 Parametri simulazione 1*

### - **Accelerazione Vite**

In figura 5-5 si riporta il segnale dell'accelerazione della vite nel caso del sistema privo di difetto, si può notare un andamento abbastanza uniforme che descrive un altrettanto andamento uniforme delle vibrazioni generate dal sistema.

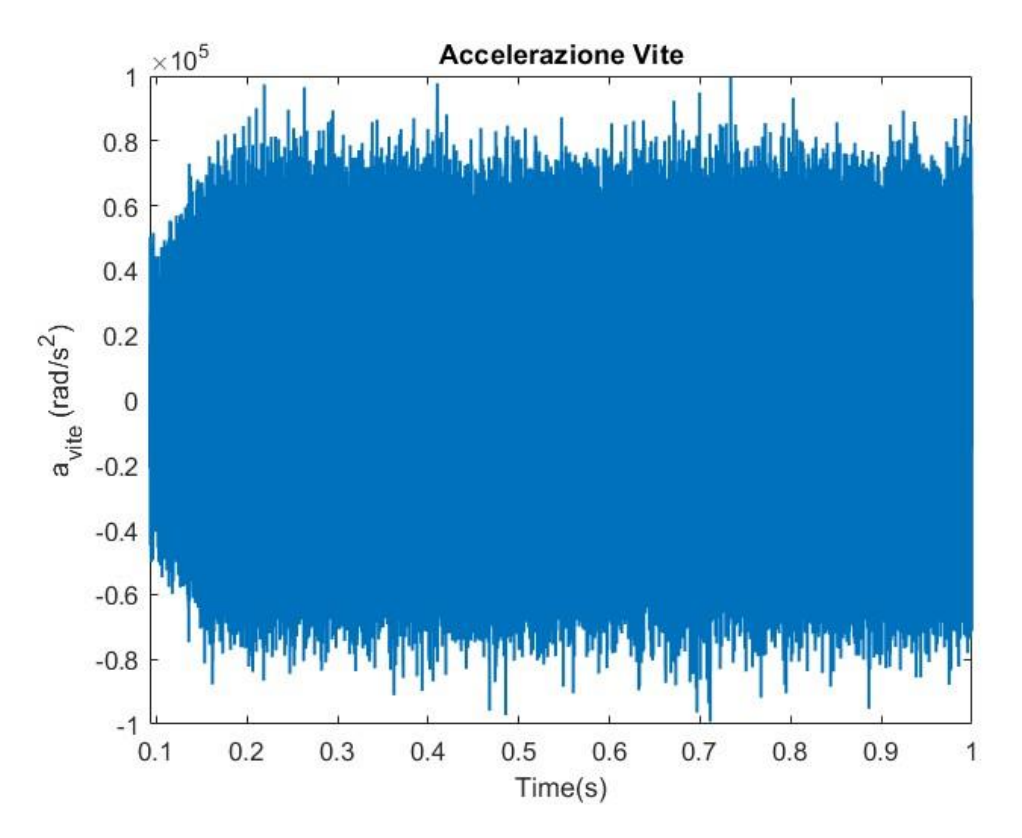

*Figura 5-5 Accelerazione Vite (Simulazione 1)*

In figura 5-6, la funzione di modo implicito calcolata sul segnale di accelerazione della vite e la varianza mobile calcolata su tale funzione. Su tutta la finestra temporale della simulazione non si nota, come prevedibile un comportamento anomalo ma piuttosto uniforme.

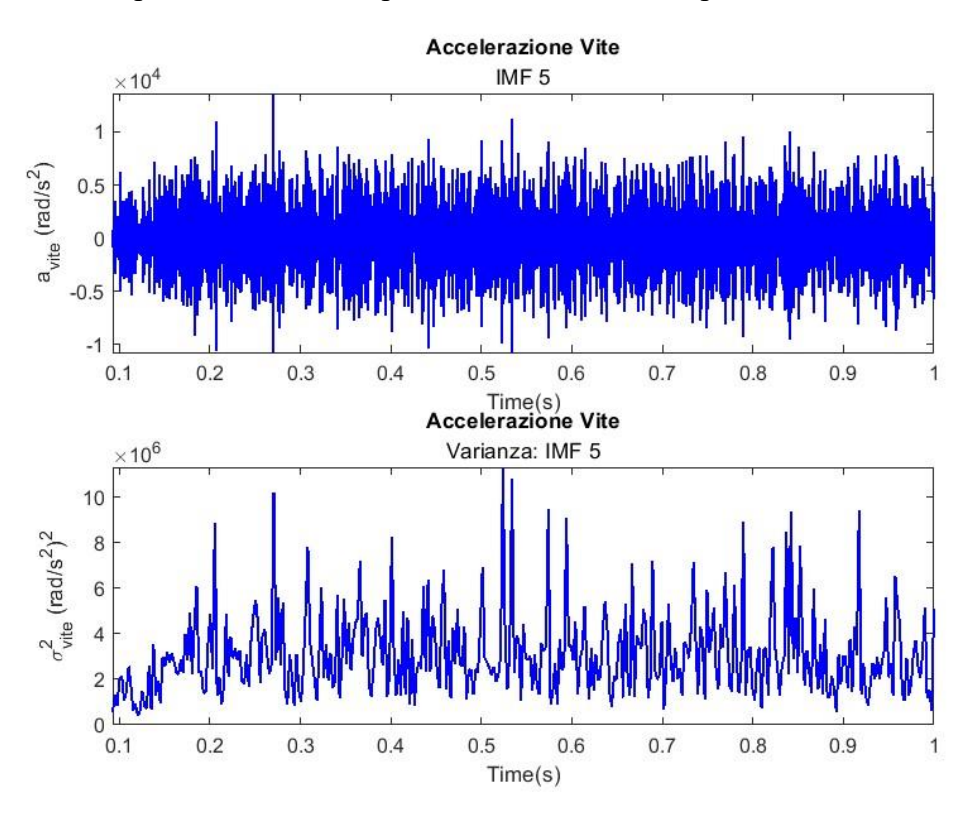

*Figura 5-6 Accelerazione Vite (Simulazione 1) - IMF e Varianza*

Infine, in figura 5-7, lo spettro di Hilbert calcolato a seguito dell'applicazione dell'algoritmo emd. Su tutte le frequenze l'energia istantanea del segnale scomposto dell'accelerazione si distribuisce uniformemente.

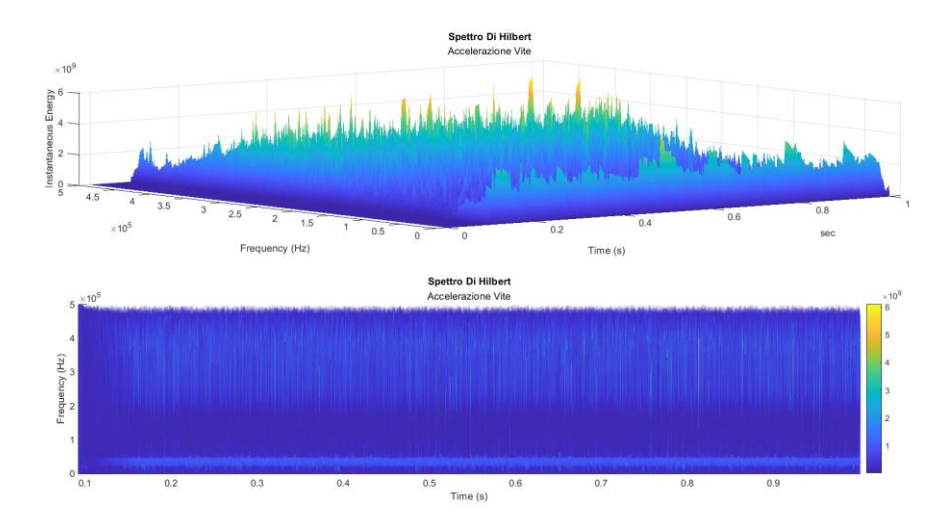

*Figura 5-7 Accelerazione Vite (Simulazione 1) - Spettro di Hilbert*

### - **Velocità Motore Elettrico**

Per quanto riguarda il segnale di velocità del motore elettrico si possono fare le medesime considerazioni fatte nel caso dell'accelerazione della vite e quindi un andamento del segnale costante su tutta la finestra temporale.

Stesso andamento si nota nella IMF e nello spettro di Hibert come è possibile osservare in figura 5-9 e 5-10.

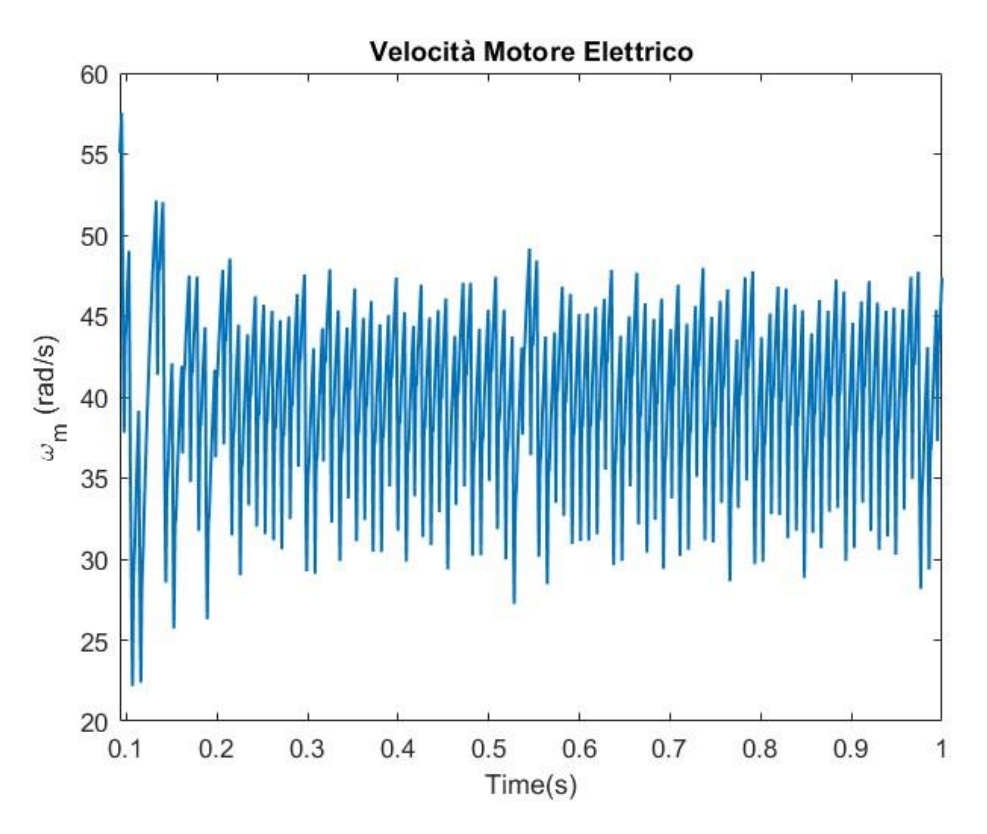

*Figura 5-8 Velocità Motore Elettrico (Simulazione 1)*

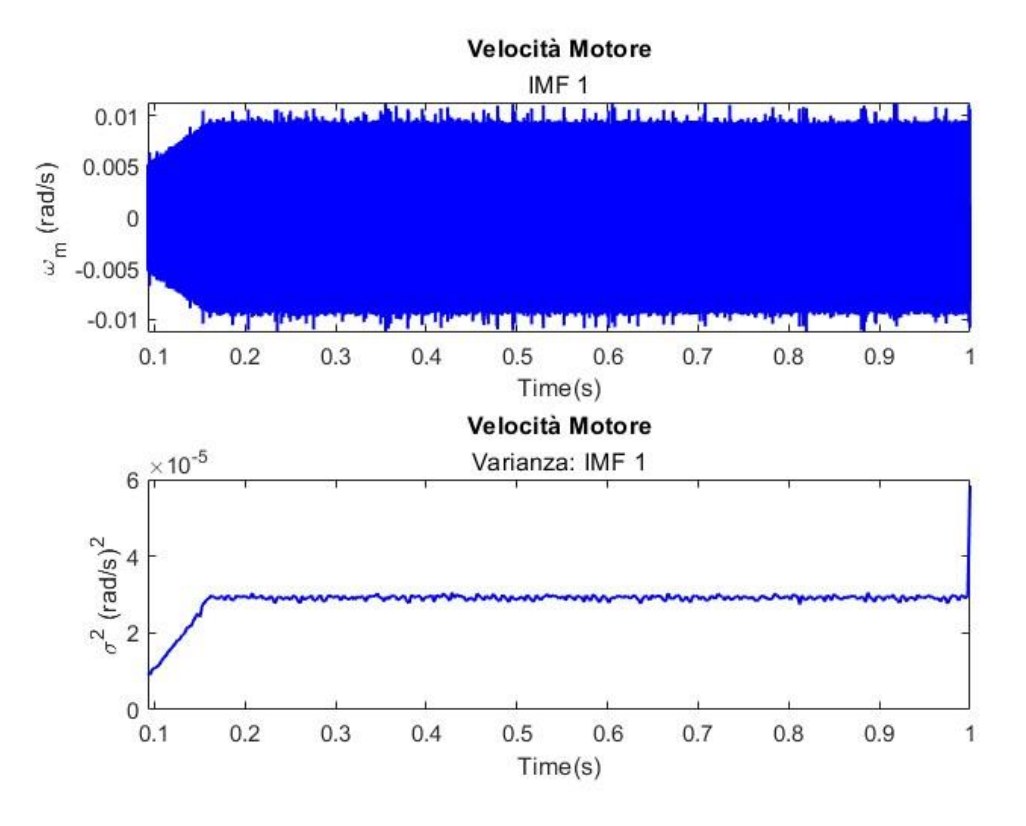

*Figura 5-9 Velocità Motore Elettrico (Simulazione 1) - IMF e Varianza*

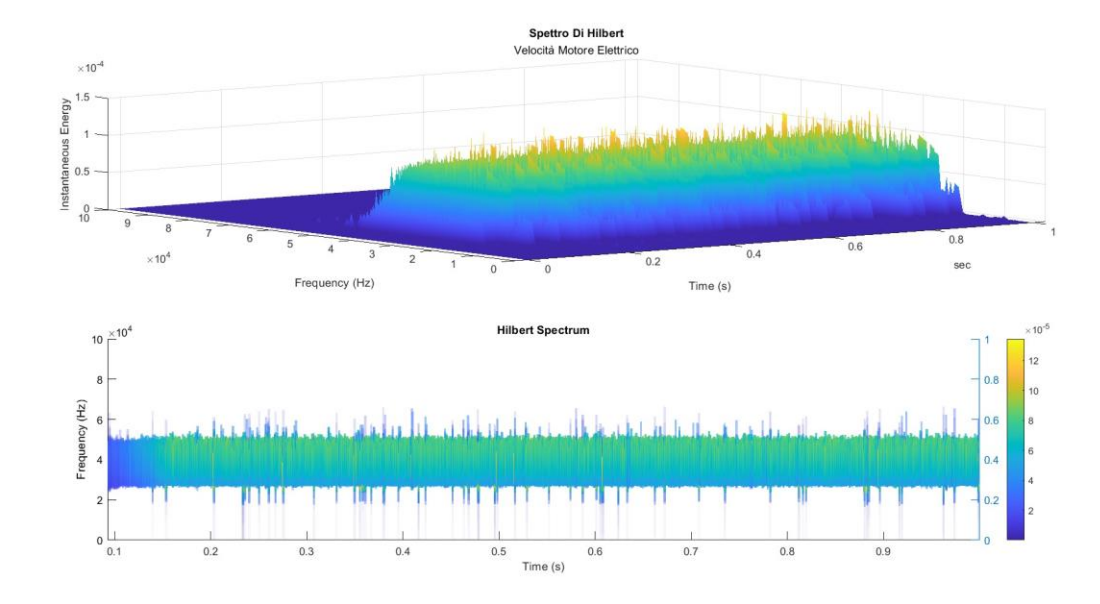

*Figura 5-10 Velocità Motore Elettrico (Simulazione 1) - Spettro di Hilbert*

### **5.2.2 Simulazione 2**

| Parametri                             | <b>Valore</b> |  |
|---------------------------------------|---------------|--|
| $\omega_s \left[\frac{rad}{s}\right]$ | 10            |  |
| F[N]                                  | 1000          |  |
| $s$ [ <i>mm</i> ]                     | $0.5\,$       |  |
| $h \, [mm]$                           | 0.1           |  |

*Tabella 5-5 Parametri simulazione 2*

In questa simulazione si è introdotto per la prima volta il difetto nelle cave della madrevite.

### - **Accelerazione Vite**

Si osserva che in corrispondenza degli istanti temporali in cui una sfera attraversa un difetto, l'accelerazione della madrevite aumenta di intensità rispetto al valore medio sintomo che la sfera subisce delle vibrazioni importanti durante l'attraversamento del difetto a causa della perdita del contatto tra le cave della vite e della madrevite.

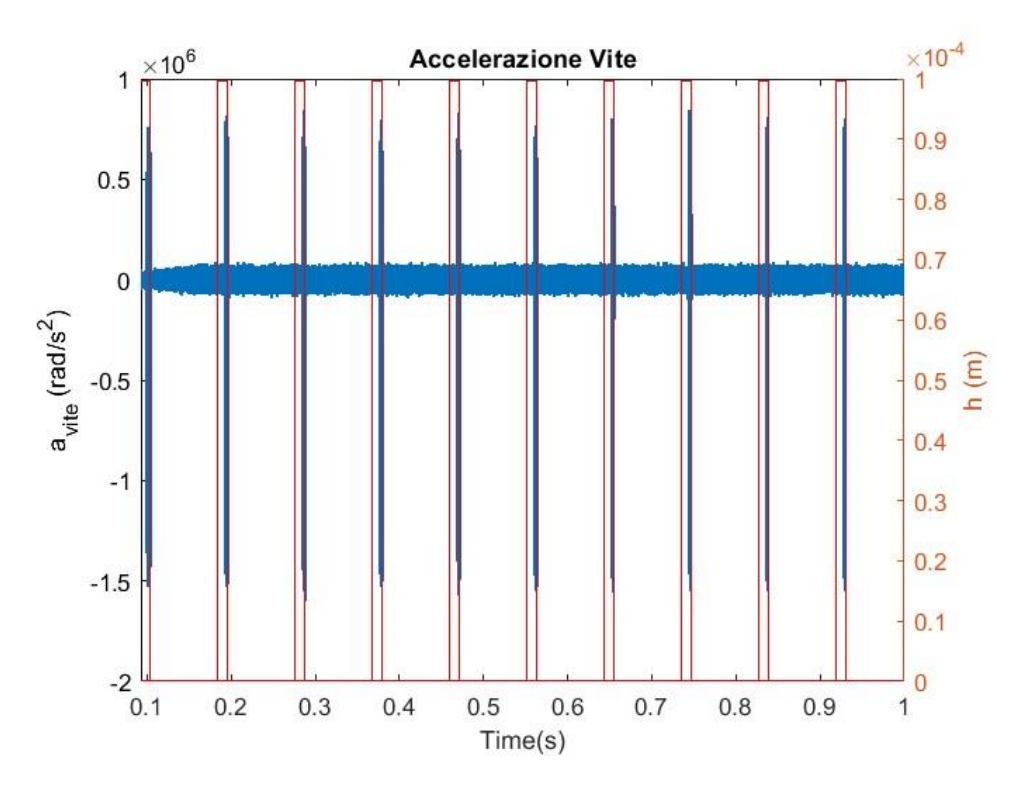

*Figura 5-11 Accelerazione Vite (Simulazione 2)*

Scomponendo il segnale e analizzando una specifica IMF si nota il comportamento descritto precedentemente e calcolandone la varianza si osserva uno scostamento del valore, in corrispondenza del difetto, rispetto alla media.

In figura 5-13 si riporta lo spettro di Hilbert notando che, a differenza del caso del sistema privo di difetto, l'energia istantanea del segnale scomposto aumenta di intensità su tutte le frequenze in corrispondenza degli istanti temporali in cui le singole sfere attraversano il difetto.

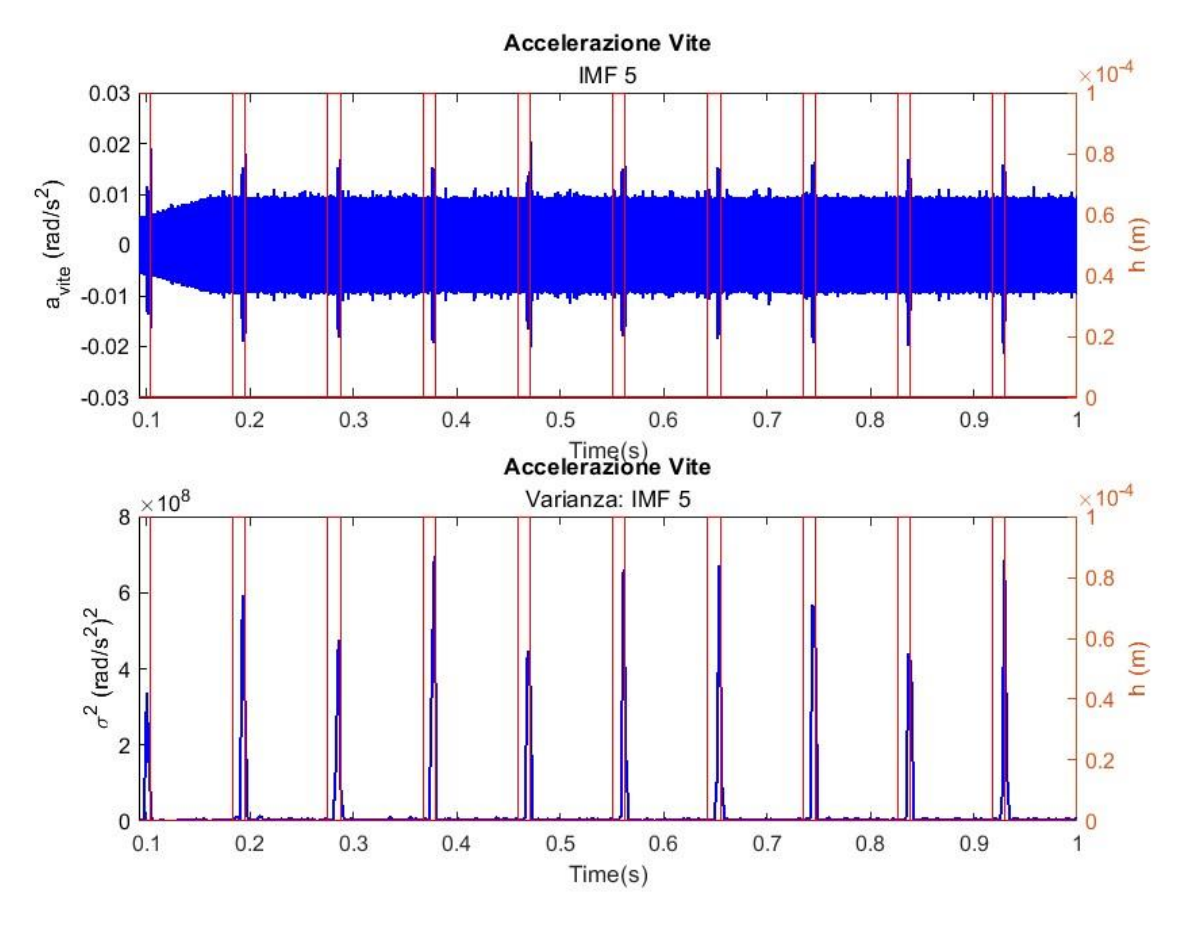

*Figura 5-12 Accelerazione Vite (Simulazione 2) - IMF e Varianza*

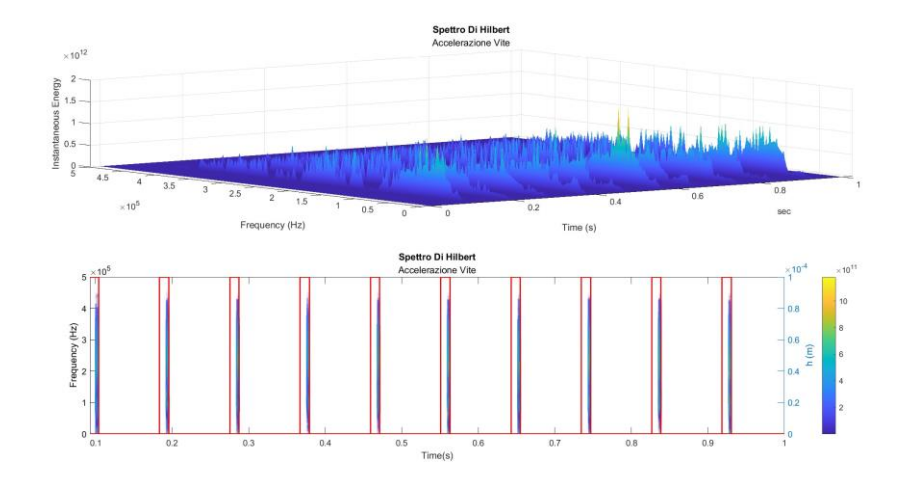

*Figura 5-13 Accelerazione Vite (Simulazione 2) - Spettro di Hilbert*

### - **Velocità Motore Elettrico**

Dal segnale di velocità non si notano comportamenti che indichino la presenza o meno del difetto, per tale motivo è conveniente analizzare le IMF e lo spettro di Hilbert di tale segnale. Le stesse considerazioni fatte per il segnale di accelerazioni valgono anche per tale segnale con la differenza dello scostamento dei dati in corrispondenza del difetto sono meno marcati evidenziando oscillazioni ridotte nel segnale velocità rispetto all'accelerazione.

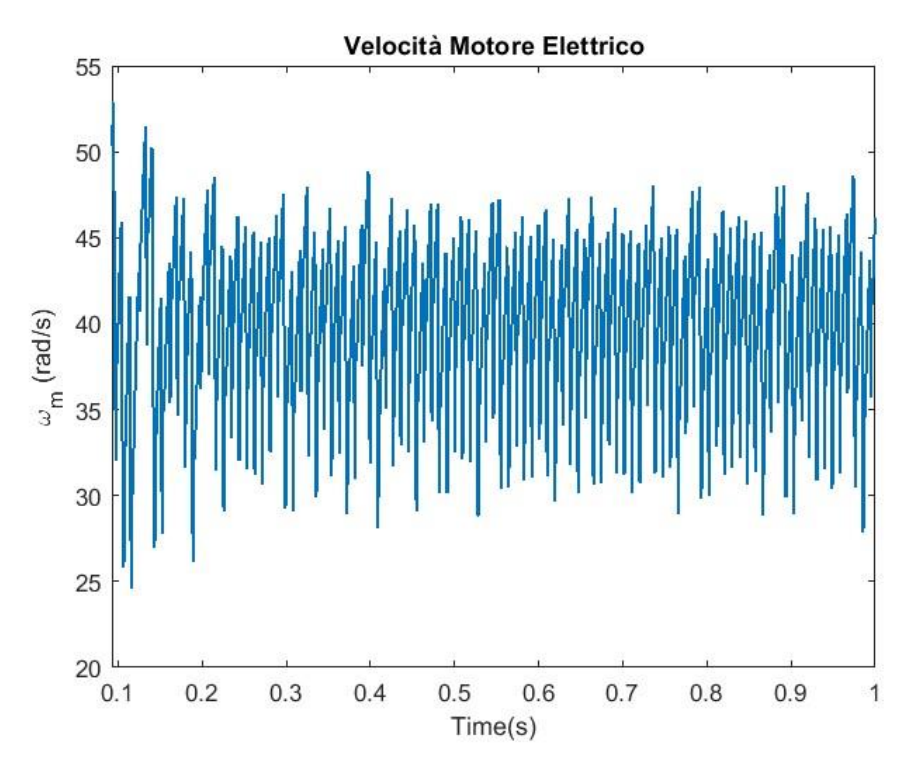

*Figura 5-14 Velocità Motore Elettrico (Simulazione 2)*

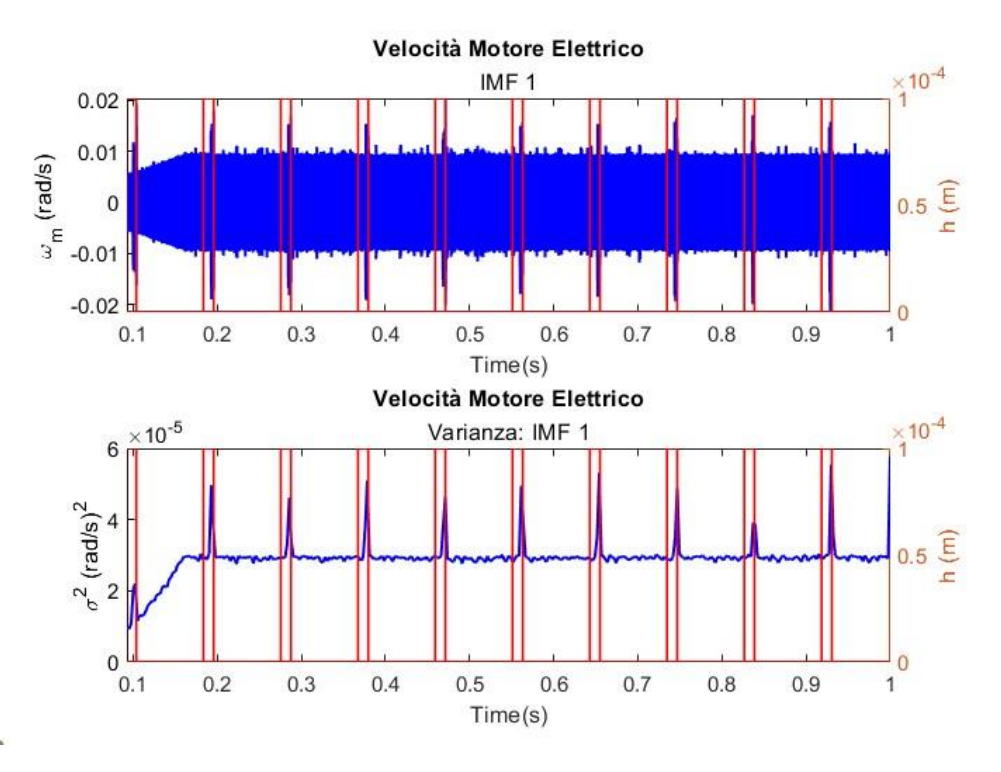

*Figura 5-15 Velocità Motore Elettrico (Simulazione 2) - IMF e Varianza*

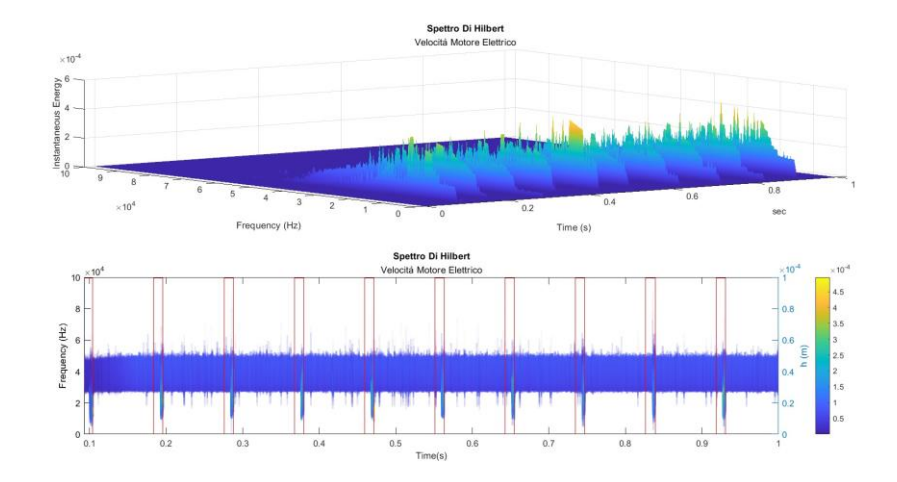

*Figura 5-16 Velocità Motore Elettrico (Simulazione 2) - Spettro di Hilbert*

### **5.2.3 Simulazione 3**

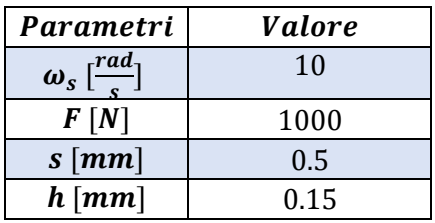

*Tabella 5-6 Parametri simulazione 3*

In questa simulazione si è incrementata l'altezza del difetto mantenendo costante gli altri parametri.

- **Accelerazione Vite**

Incrementando il valore di h, si osserva un incremento delle vibrazioni delle sfere nel passaggio sul difetto. E di conseguenza anche della varianza calcolata sulla IMF.

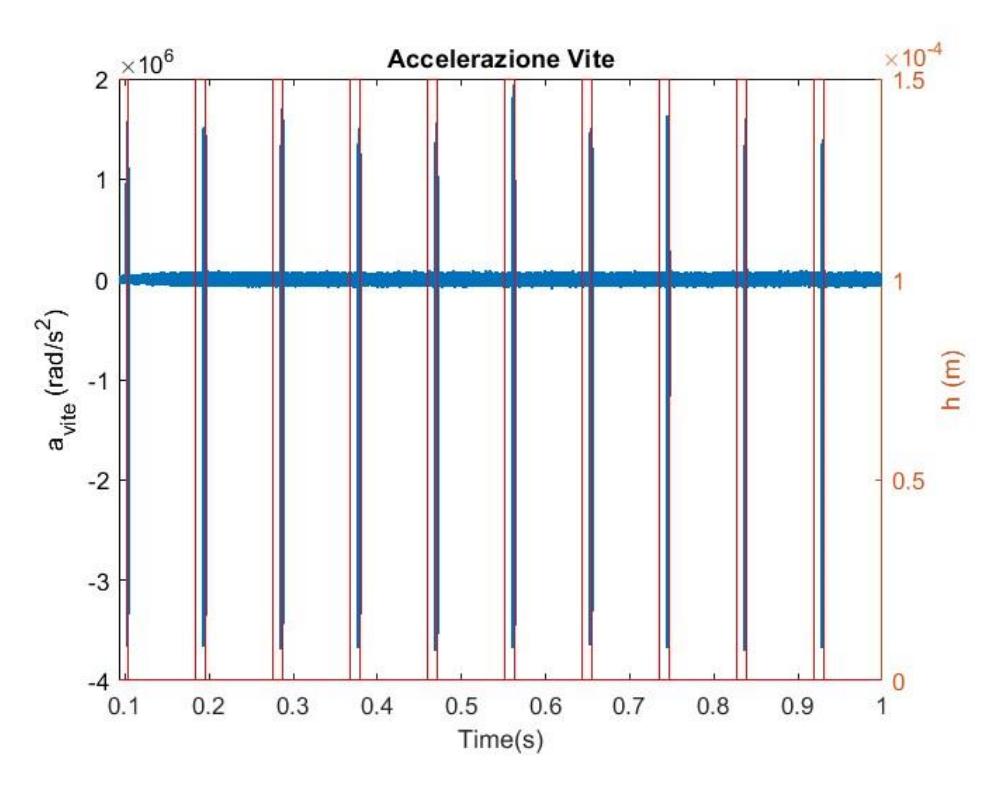

*Figura 5-17 Accelerazione Vite (Simulazione 3)*
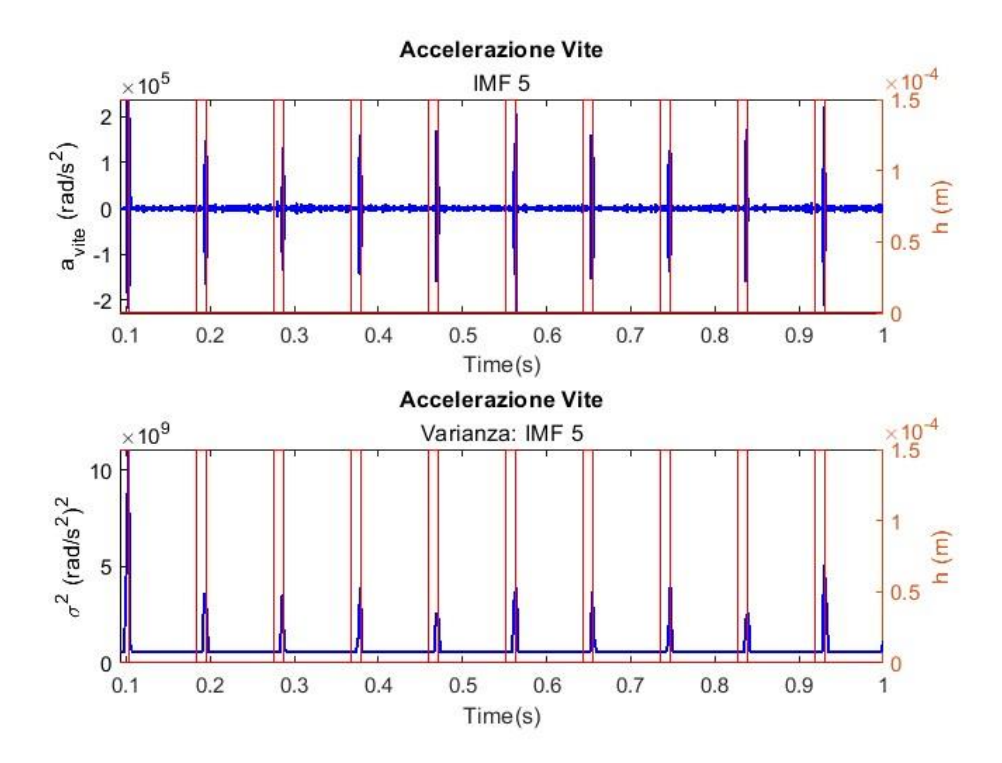

*Figura 5-18 Accelerazione Vite (Simulazione 3) - IMF e Varianza*

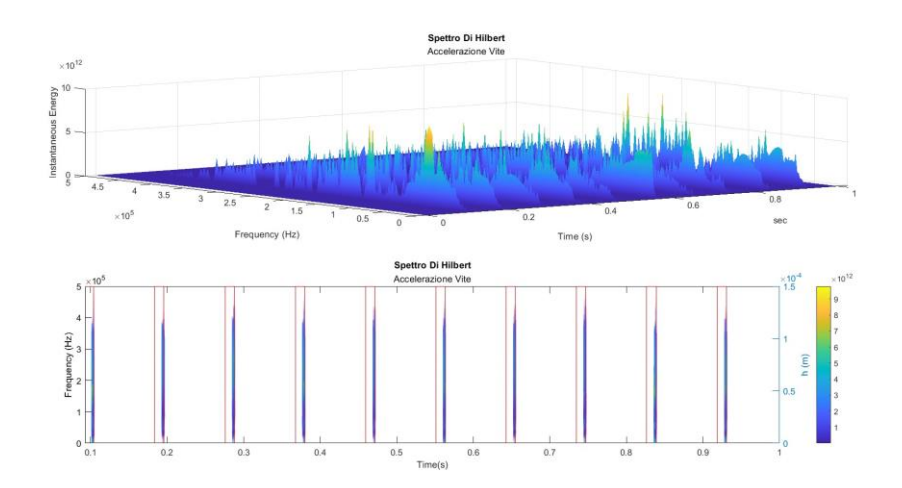

*Figura 5-19 Accelerazione Vite (Simulazione 3) - Spettro di Hilbert*

Anche per questo segnale un incremento del parametro h genera un incremento della IMF presa in considerazione a seguito della scomposizione del segnale di velocità che si traduce in un indice di varianza che aumenta in corrispondenza degli istanti temporali in cui le sfere attraversano il difetto.

Osservando lo spettro di Hilbert, aumentando h aumenta anche l'energia istantanea del segnale scomposto in tutte le frequenze in corrispondenza del difetto.

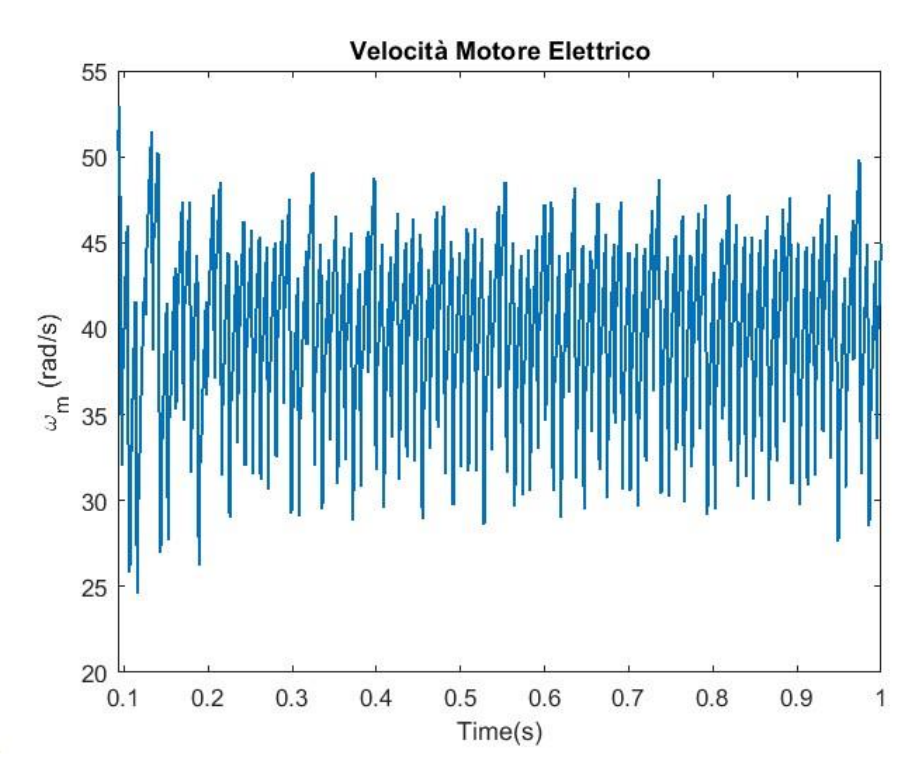

*Figura 5-20 Velocità Motore Elettrico (Simulazione 3)*

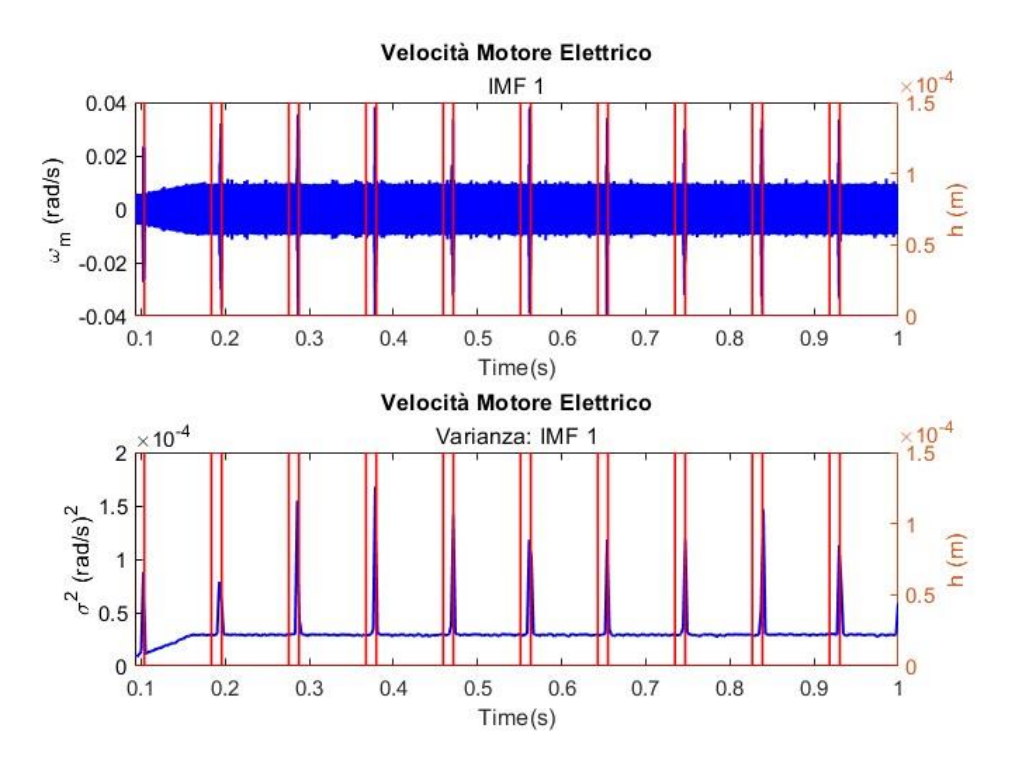

*Figura 5-21 Velocità Motore Elettrico (Simulazione 3) - IMF e Varianza*

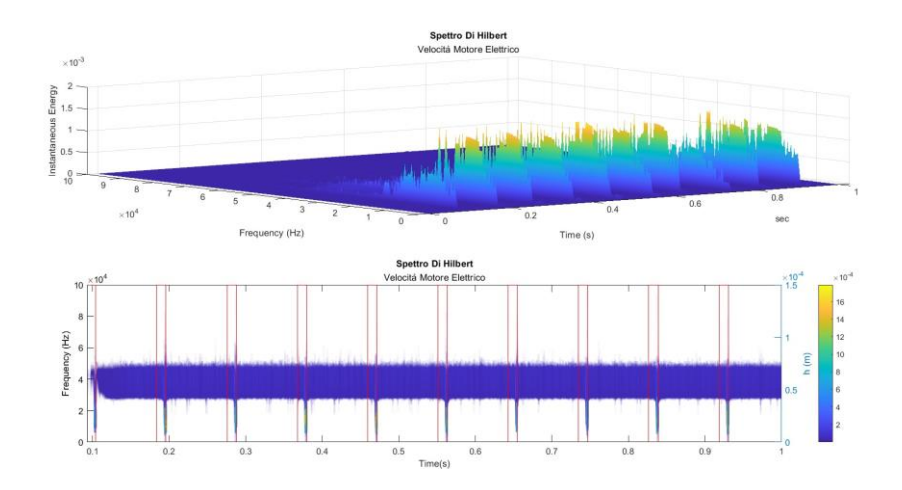

*Figura 5-22 Velocità Motore Elettrico (Simulazione 3) - Spettro di Hilbert*

### **5.2.4 Simulazione 4**

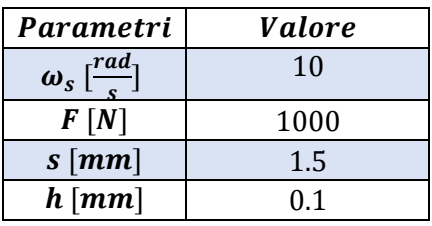

*Tabella 5-7 Parametri simulazione 4*

Le ultime due simulazioni sono state effettuate variando il parametro s rispetto alle simulazioni 2 e 3.

#### - **Accelerazione Vite**

All'aumentare del parametro che descrive la larghezza del difetto, la sfera si troverà sul difetto per un tempo maggiore, come è possibile osservare dalla figura 5-23.

A differenza del parametro h, le simulazioni effettuate incrementando s non fanno notare un'apprezzabile differenza rispetto alle stesse simulazioni con h costante e s minore.

Da ciò si può ipotizzare che tra le due dimensioni caratteristiche del difetto, quella più critica è l'altezza h del difetto.

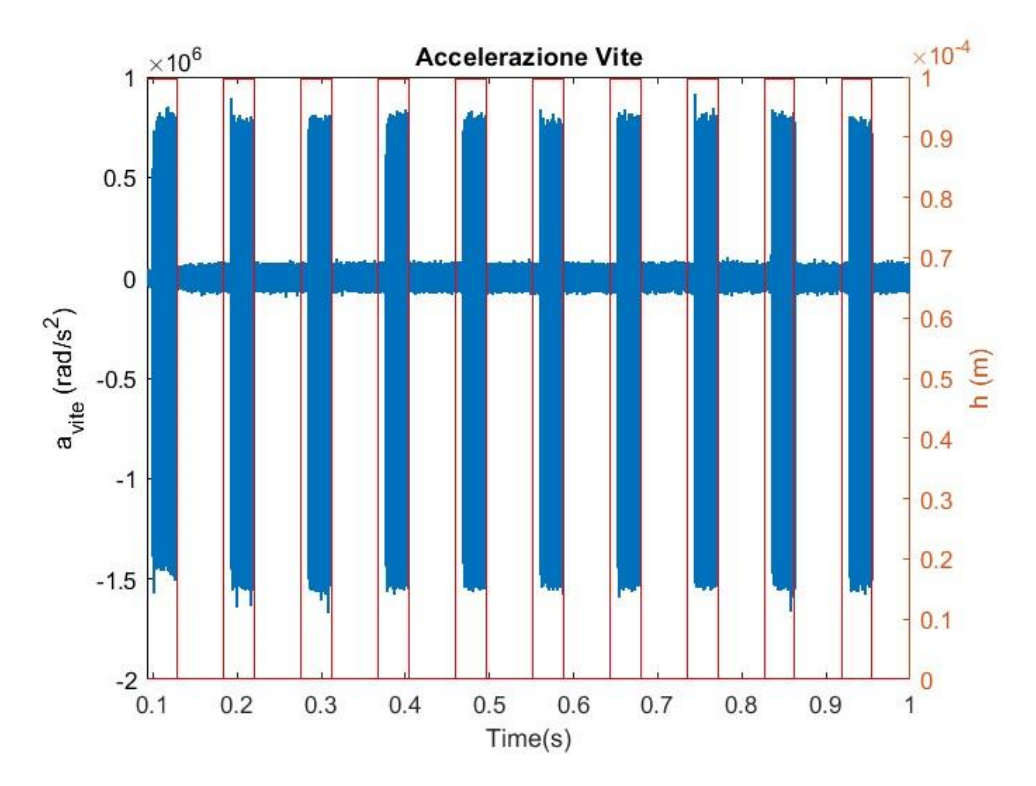

*Figura 5-23 Accelerazione Vite (Simulazione 4)*

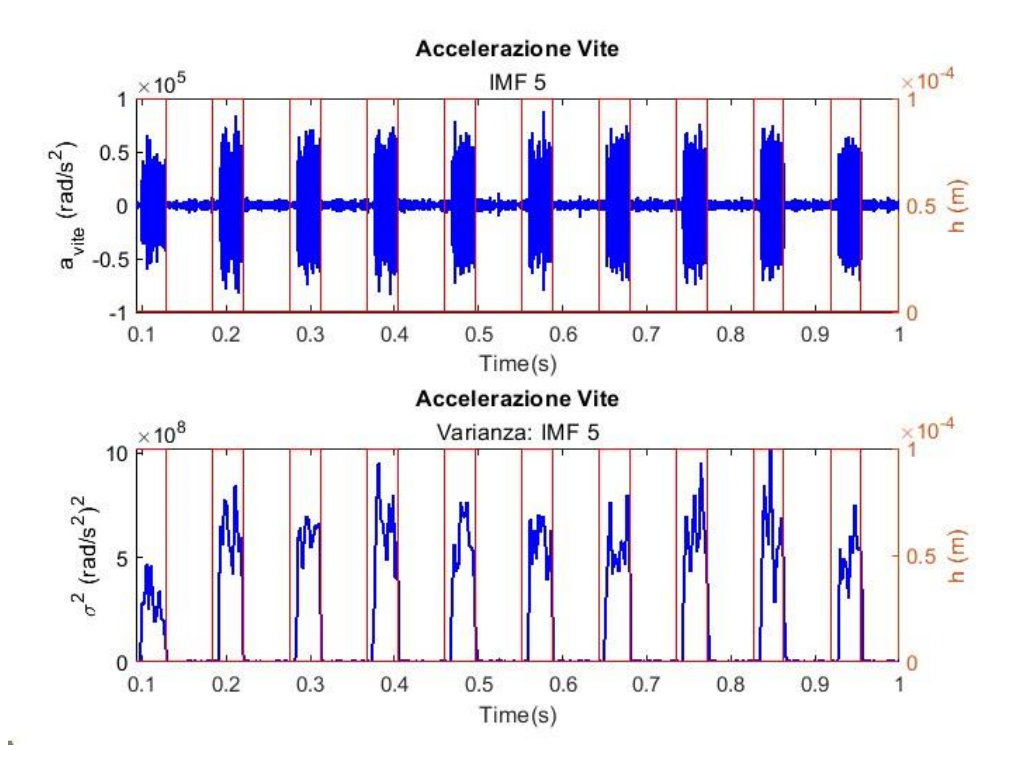

*Figura 5-24 Accelerazione Vite (Simulazione 4) - IMF e Varianza*

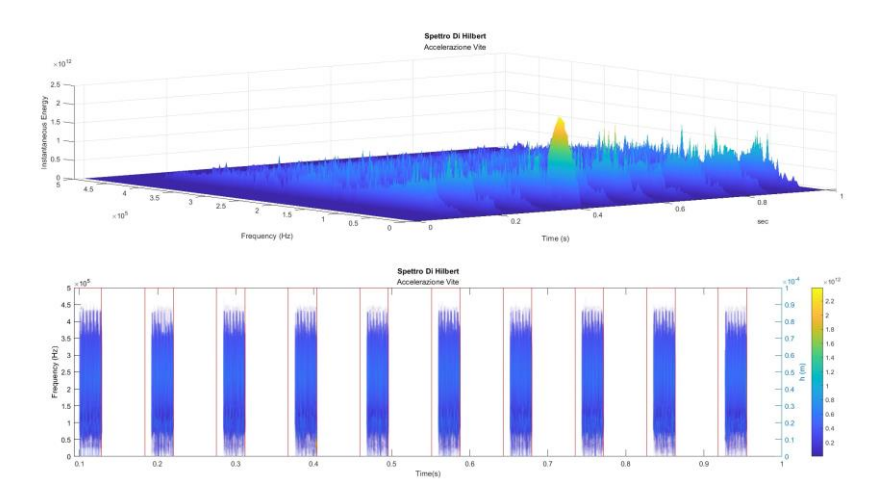

*Figura 5-25 Accelerazione Vite (Simulazione4) - Spettro di Hilbert*

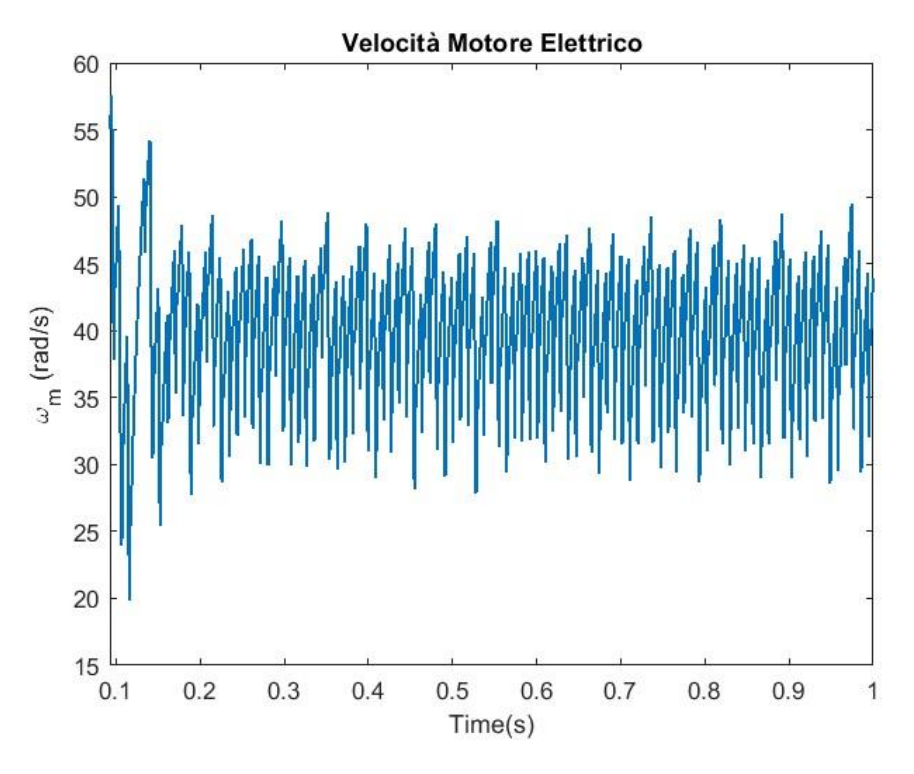

*Figura 5-26 Velocità Motore Elettrico (Simulazione 4)*

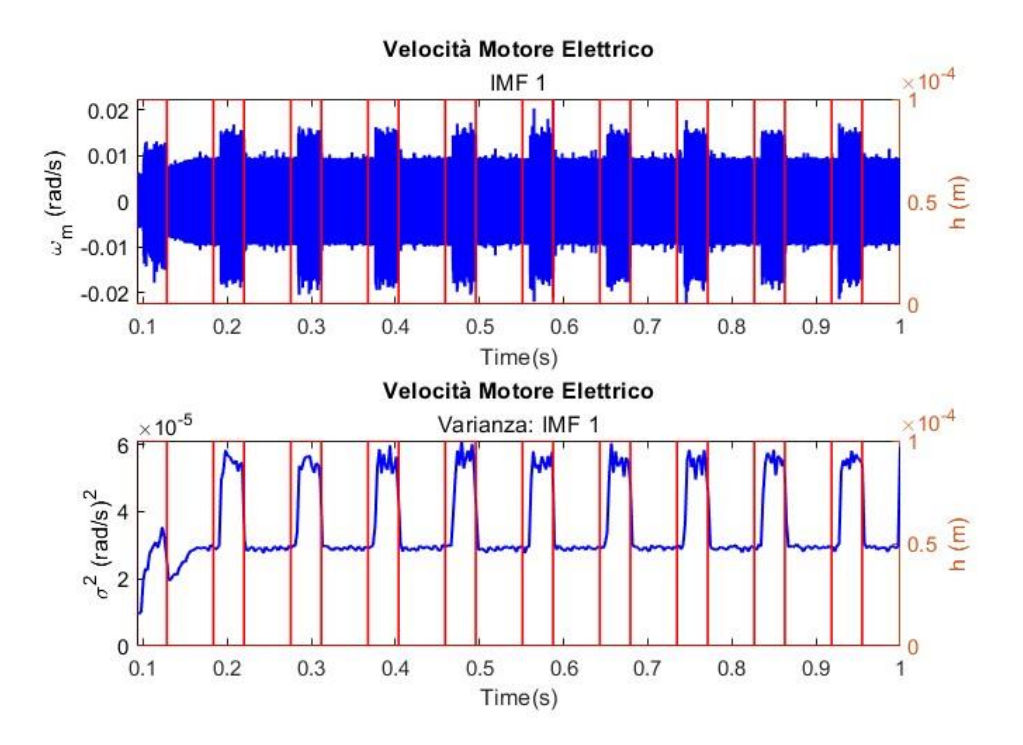

*Figura 5-27 Velocità Motore Elettrico (Simulazione 4) - IMF e Varianza*

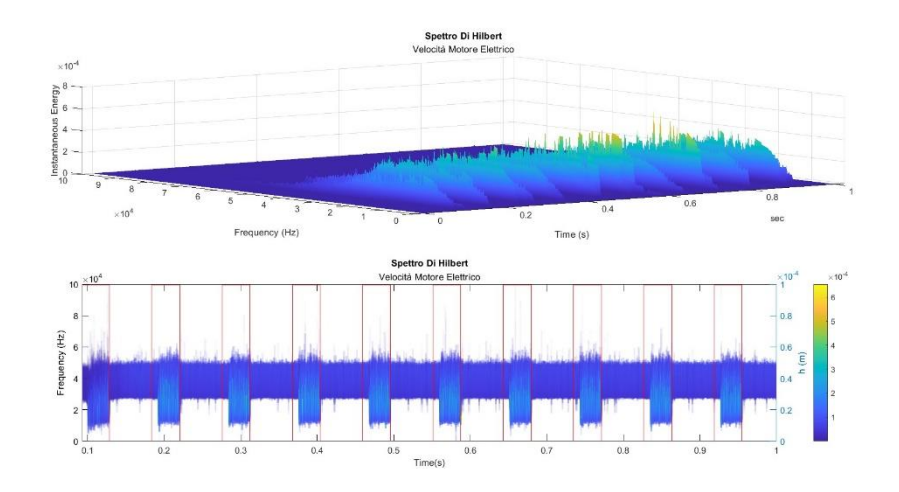

*Figura 5-28 Velocità Motore Elettrico (Simulazione 4) - Spettro di Hilbert*

## **5.2.5 Simulazione 5**

| Parametri                             | Valore |
|---------------------------------------|--------|
| $\omega_s \left[\frac{rad}{a}\right]$ | 10     |
| F[N]                                  | 1000   |
| $s$ [ <i>mm</i> ]                     | 1.5    |
| $h \, [mm]$                           | 0.15   |

*Tabella 5-8 Parametri simulazione 5*

#### - **Accelerazione Vite**

In quest'ultima simulazione si è tenuto costante s e incrementato il valore h osservando lo stesso comportamento notato precedentemente con un incremento dell'intensità dei segnali di accelerazione in corrispondenza del difetto.

Confrontando questo segnale con il medesimo ottenuto dalla simulazione 3 si può vedere che l'ampiezza del segnale è simile a quello con pari h e valore s minore confermando quello che si era ipotizzato e cioè che la dimensione più critica è l'altezza del difetto piuttosto che la larghezza.

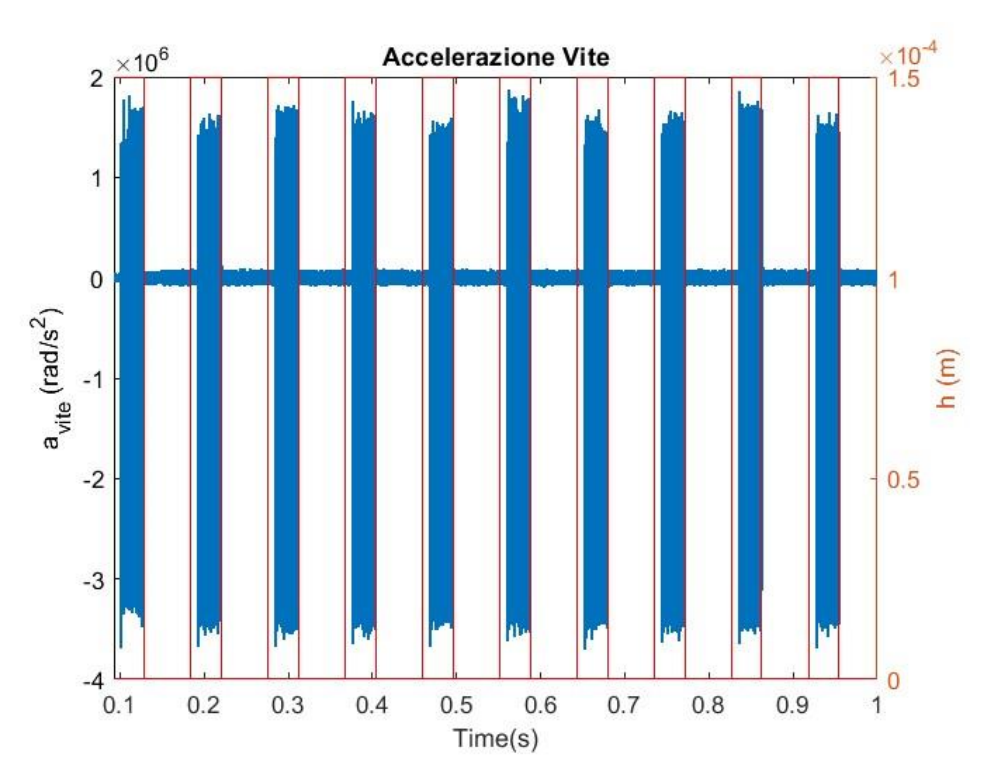

*Figura 5-29 Accelerazione Vite (Simulazione 5)*

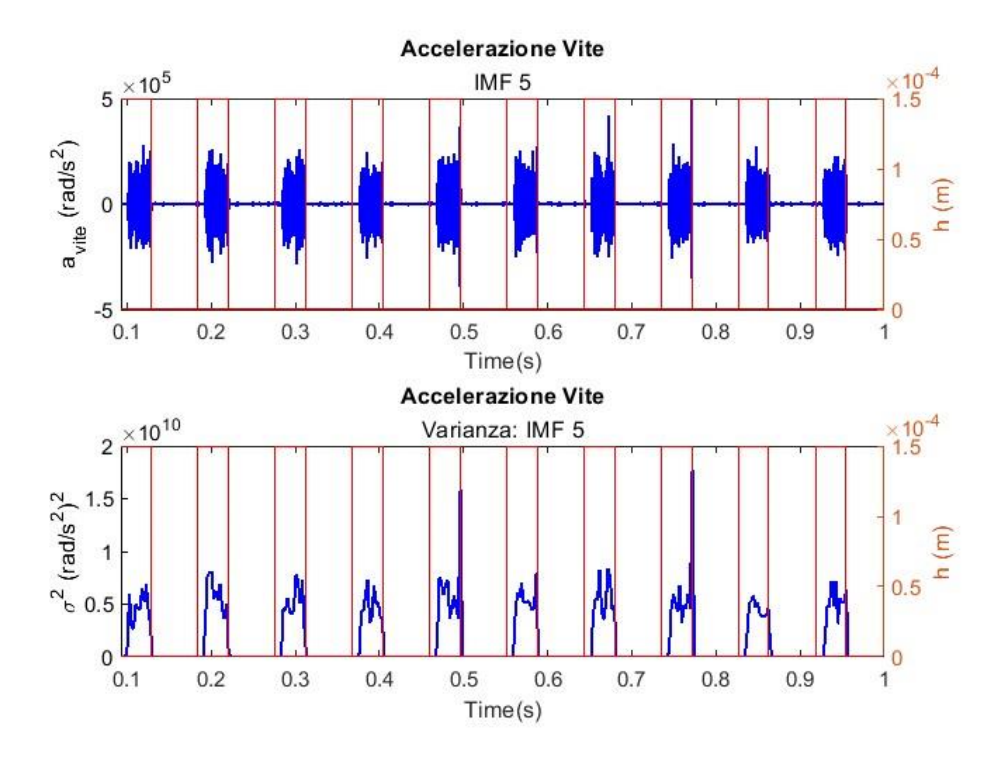

*Figura 5-30 Accelerazione Vite (Simulazione 5) - IMF e Varianza*

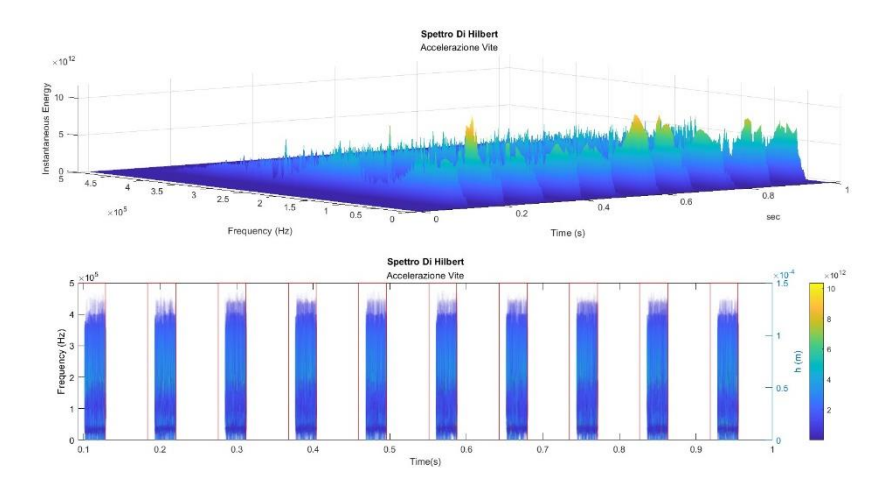

*Figura 5-31 Accelerazione Vite (Simulazione 5) - Spettro di Hilbert*

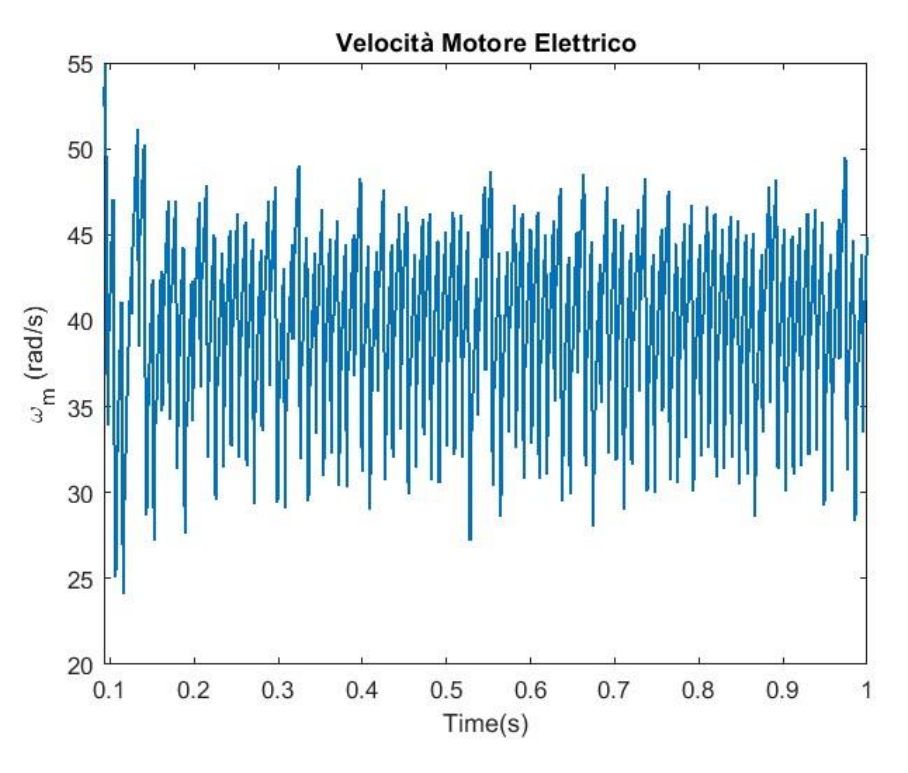

*Figura 5-32 Velocità Motore Elettrico (Simulazione 5)*

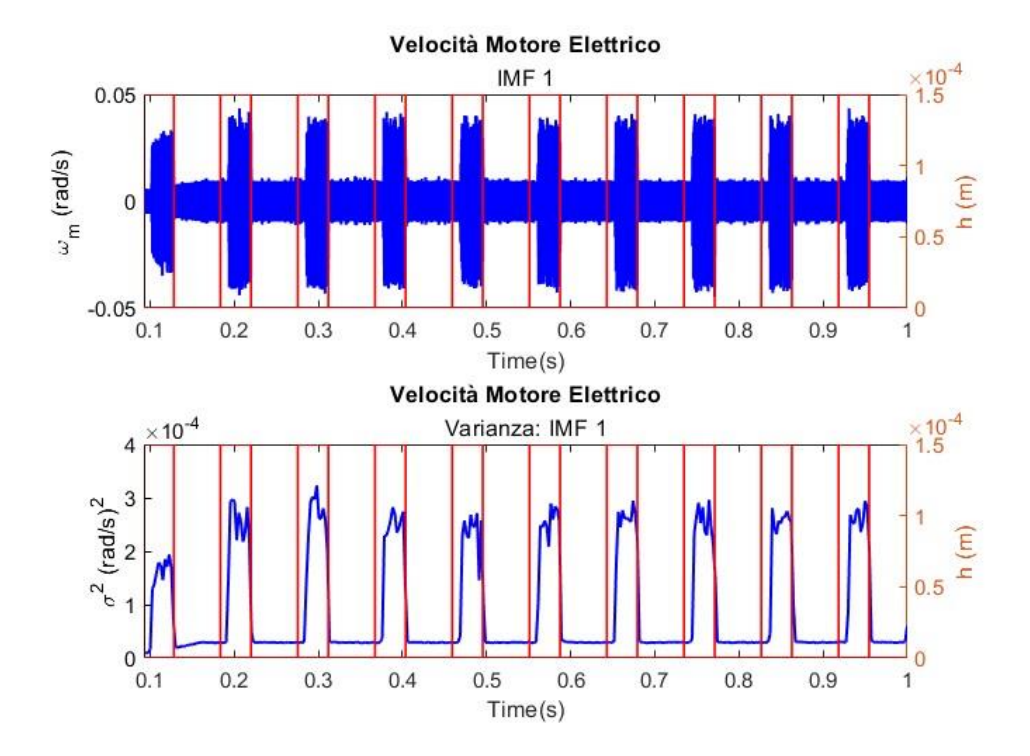

*Figura 5-33 Velocità Motore Elettrico (Simulazione 5) - IMF e Varianza*

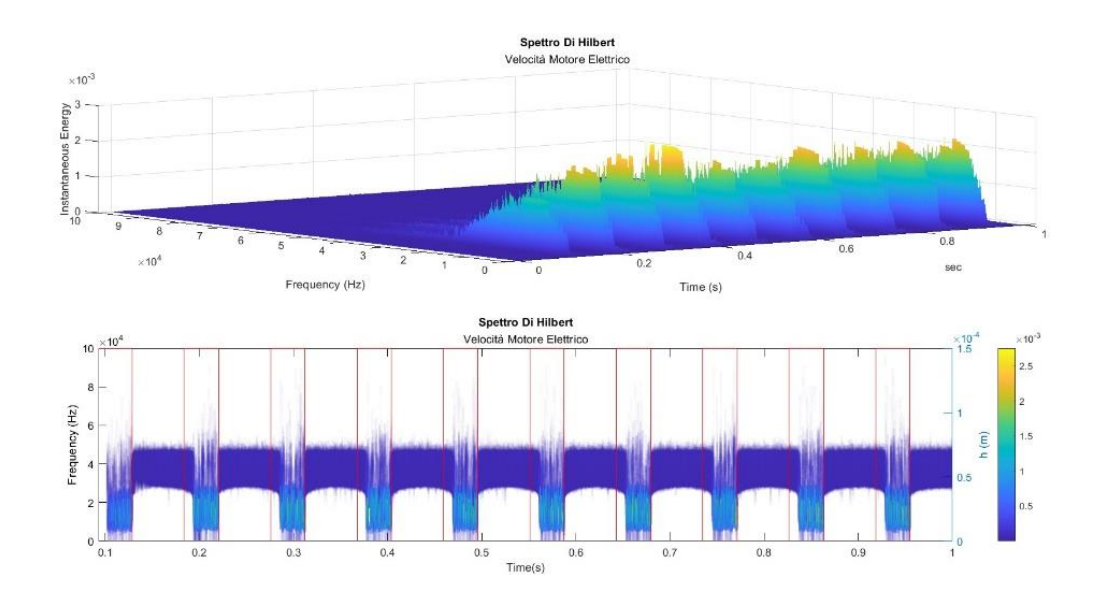

*Figura 5-34 Velocità Motore Elettrico (Simulazione 5) - Spettro di Hilbert*

#### **5.2.6 Confronto fra le varie simulazioni**

In questo paragrafo si riportano i confronti fra le varie simulazioni. In particolare, la varianza calcolata sui segnali di accelerazione vite e velocità motore al variare di s e h.

Si può osservare che il valore di varianza nei vari istanti di tempo varia sensibilmente all'incremento di h e meno incrementando s.

#### - **Accelerazione Vite**

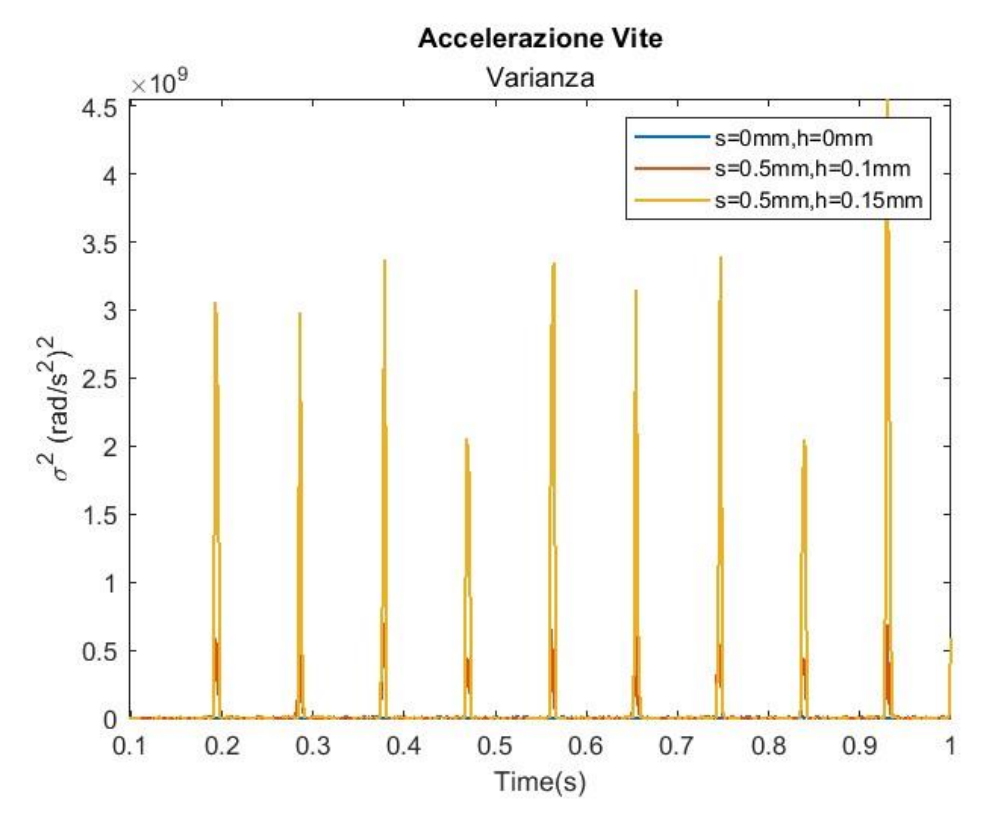

*Figura 5-35 Accelerazione Vite (Confronto tra le Simulazioni s=0.5 mm) - Varianza*

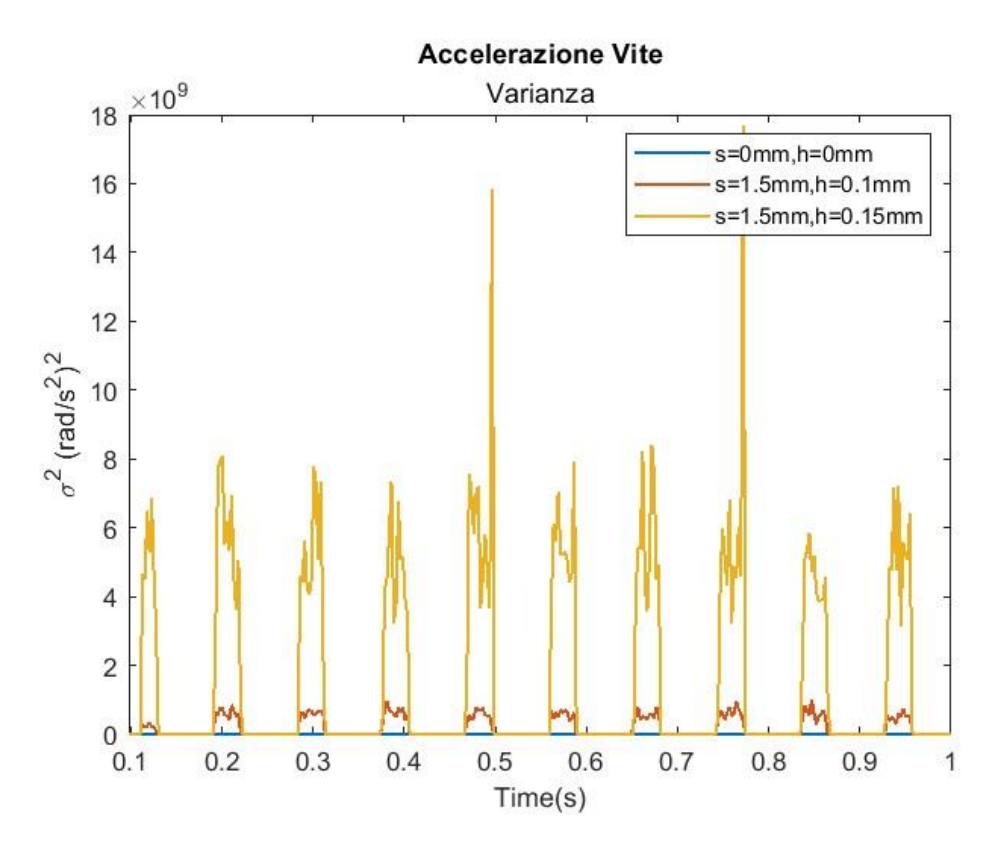

*Figura 5-36 Accelerazione Vite (Confronto tra le Simulazioni s=1.5mm) - Varianza*

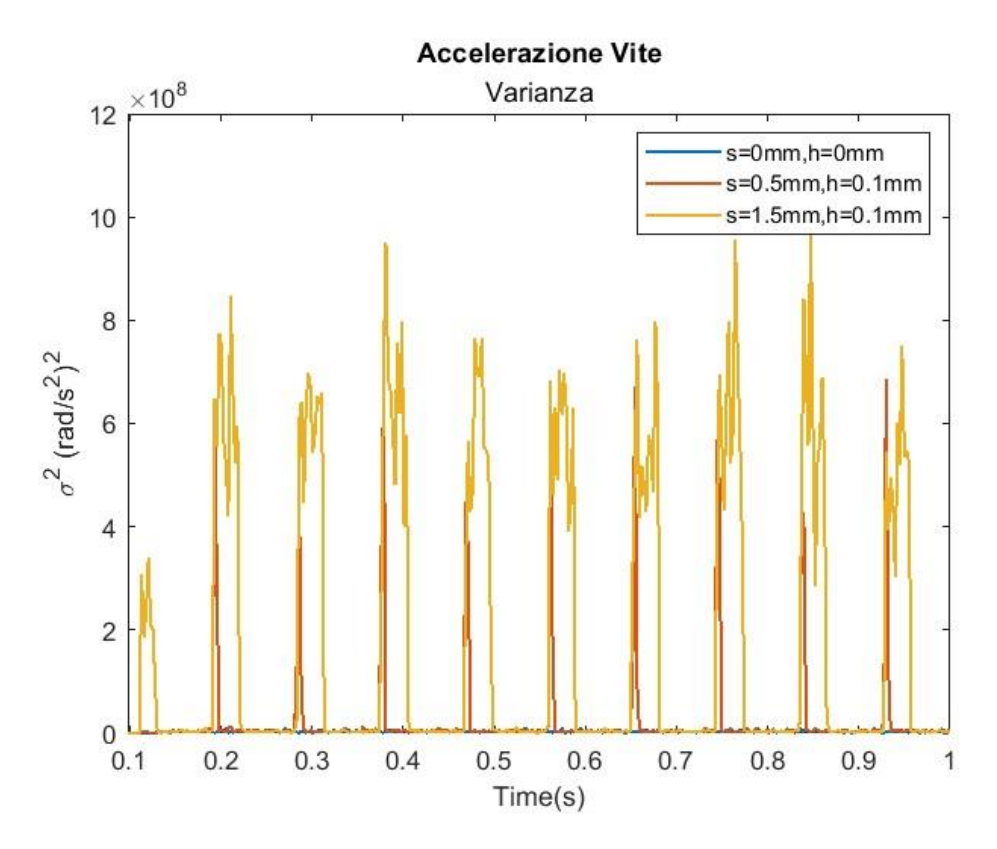

*Figura 5-37 Accelerazione Vite (Confronto tra le Simulazioni h=0.5 mm) – Varianza*

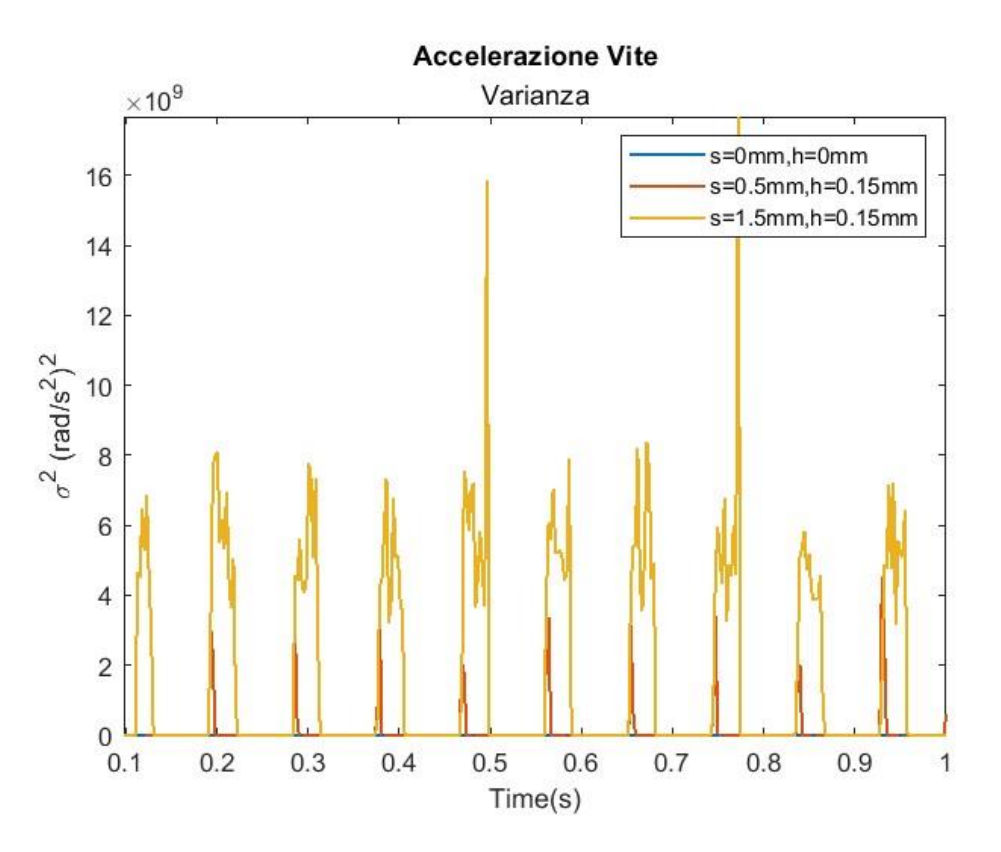

*Figura 5-38 Accelerazione Vite (Confronto tra le Simulazioni h=0.15 mm) – Varianza*

In figura 5-39, si riportano i valori di varianza calcolati considerando l'intero segnale scomposto dell'accelerazione vite. Essi sono riportati in forma grafica in funzione di s e h. È possibile notare un andamento monotono al variare dei due parametri.

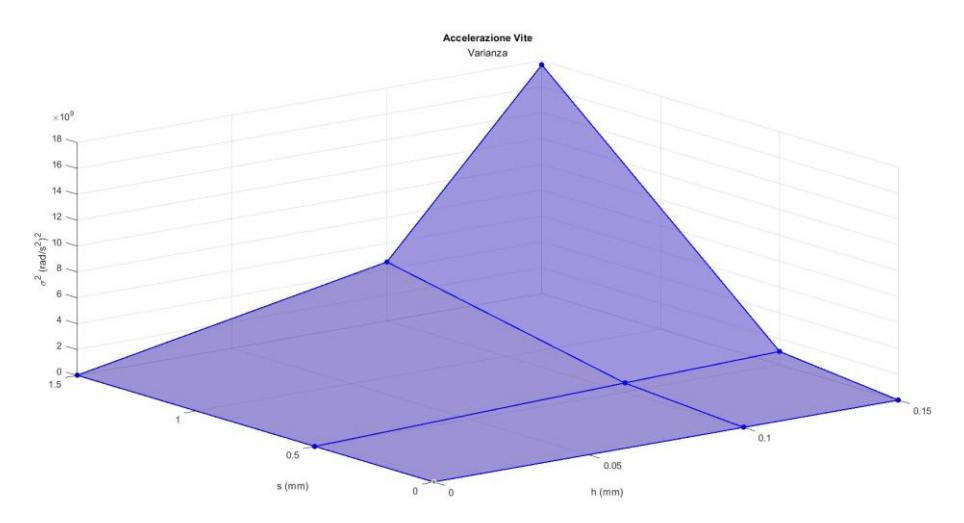

*Figura 5-39 Accelerazione Vite: Varianza*

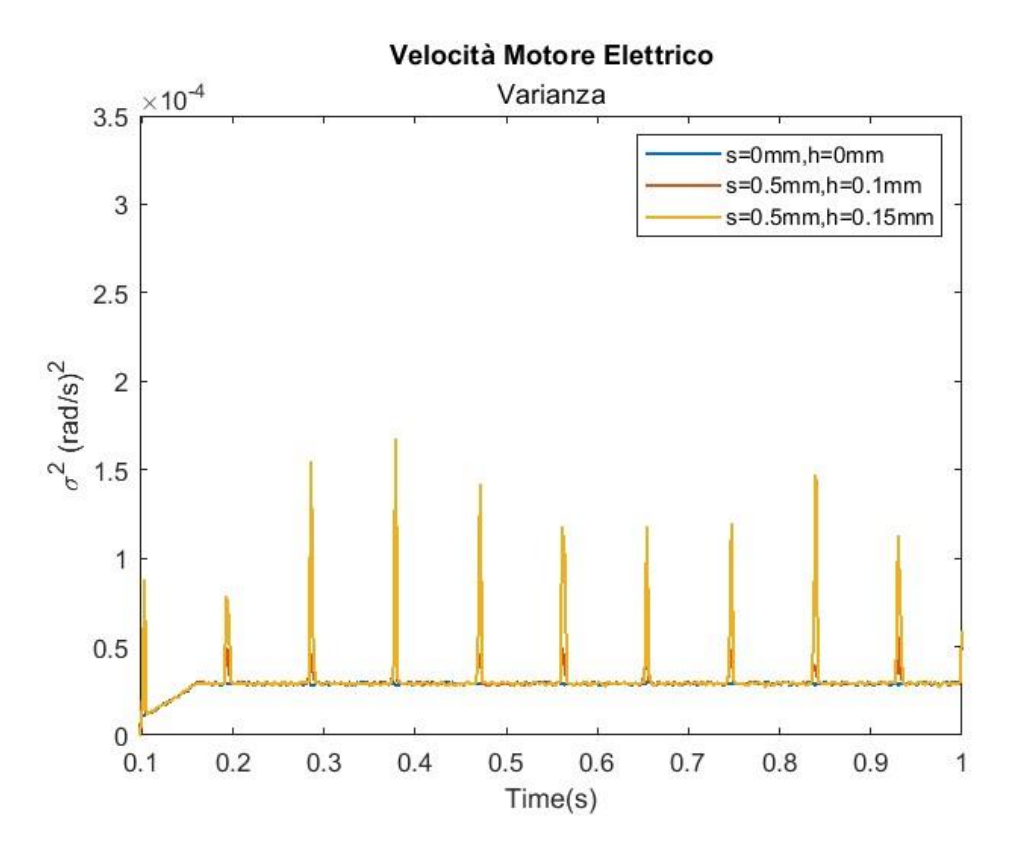

*Figura 5-40 Velocità Motore Elettrico (Confronto tra le Simulazioni s=0.5 mm) - Varianza*

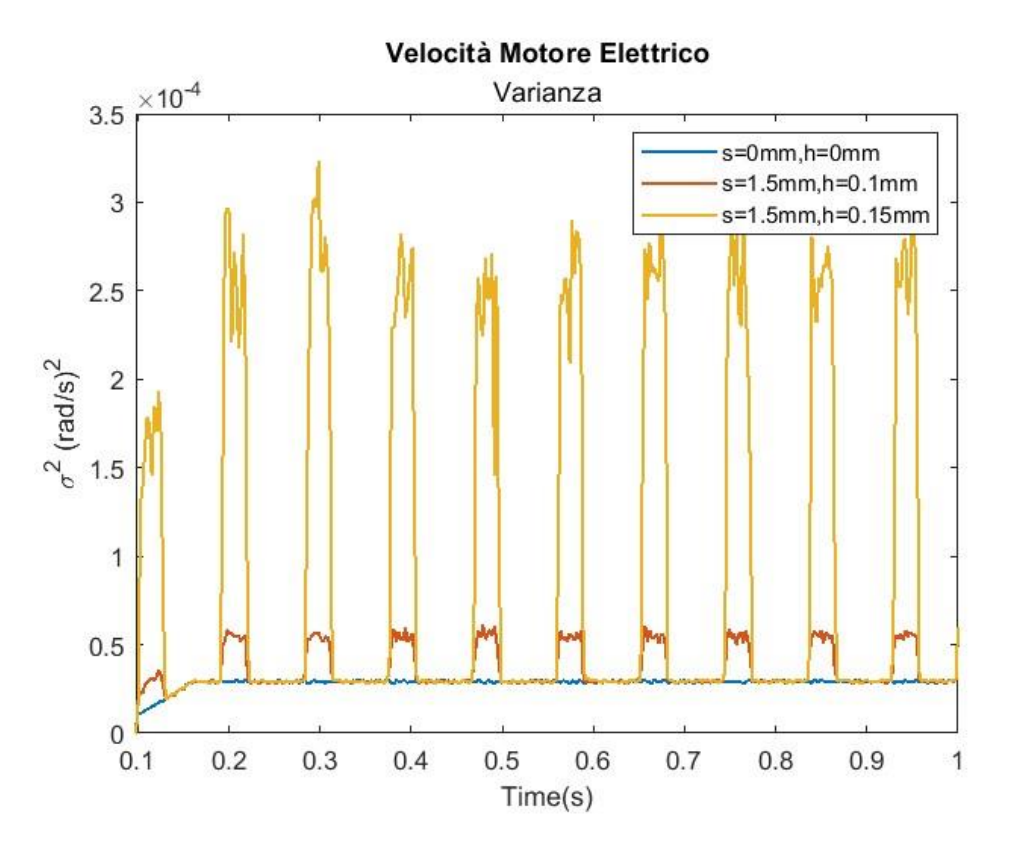

*Figura 5-41 Velocità Motore Elettrico (Confronto tra le Simulazioni s=1.5 mm) - Varianza*

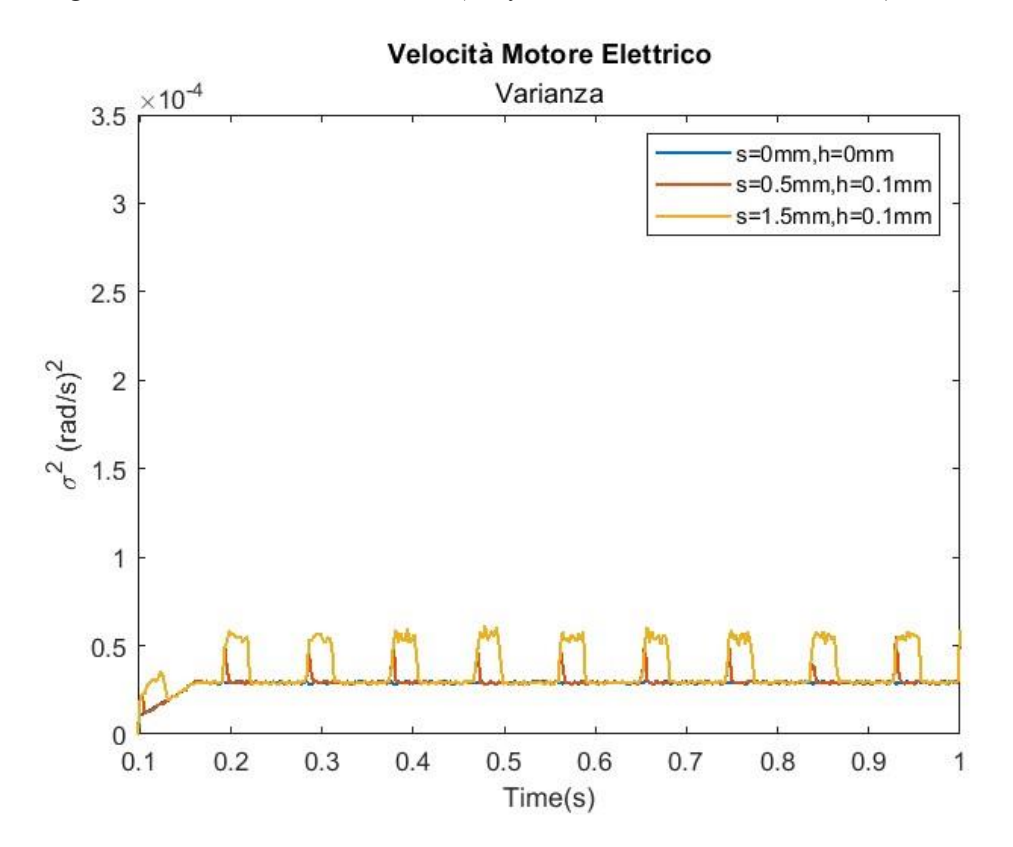

*Figura 5-42 Velocità Motore Elettrico (Confronto tra le Simulazioni h=0.1 mm) - Varianza*

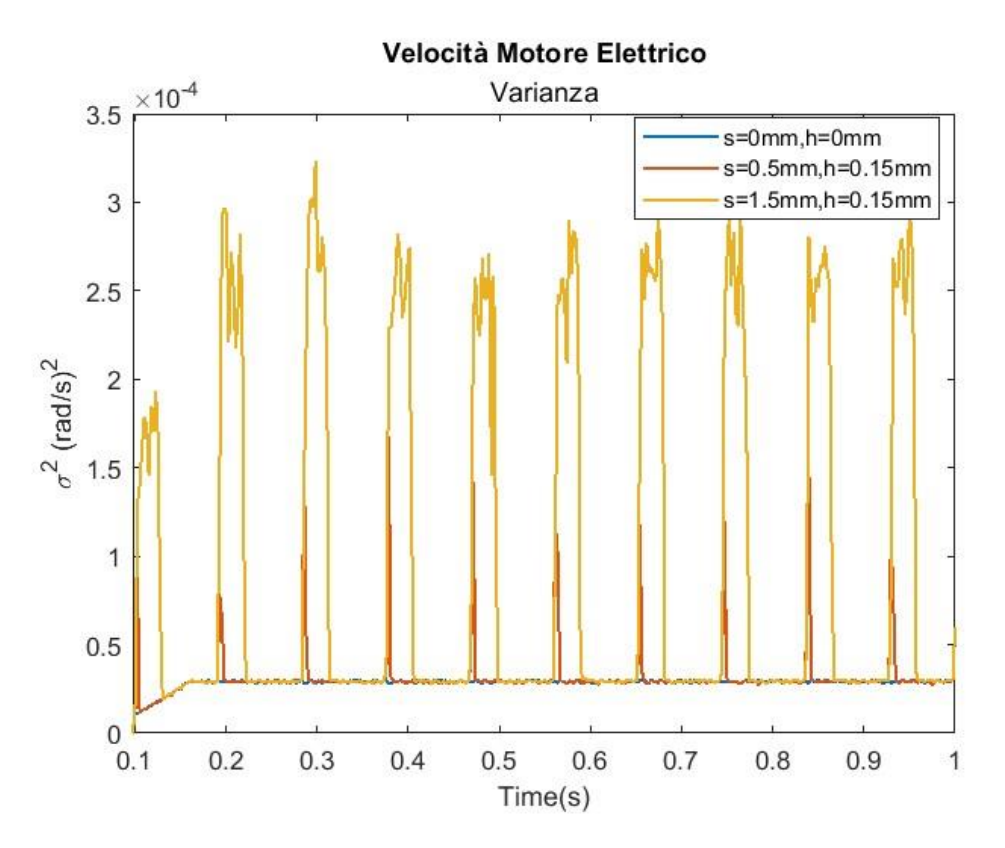

*Figura 5-43 Velocità Motore Elettrico (Confronto tra le Simulazioni h=0.15 mm) - Varianza*

In figura 5-44, è riportato il grafico che descrive la varianza del segnale, scomposto, della velocità motore. Anche in questo caso si nota un andamento monotono al crescere di s e h.

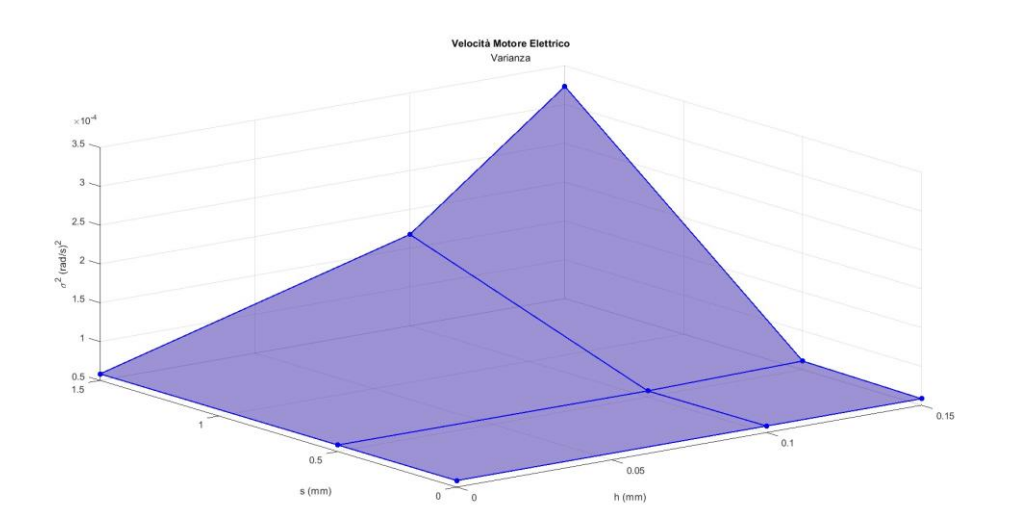

*Figura 5-44 Velocità Motore Elettrico: Varianza*

# *5.3. Indice della presenza o assenza del difetto nel sistema*

Al fine di identificare la presenza o l'assenza del difetto nel sistema si è utilizzato come indicatore la varianza calcolata sull' IMF di riferimento per i due segnali. Si riporta in figura 5-45 e 5-46 l'andamento dell'indice di varianza in funzione dell'altezza del difetto. In questa analisi ci si è concentrati maggiormente su altezze del difetto che variano in un range di 0.02mm fino a 0.15 mm con un passo di 0.01 mm.

Si può notare che, sia nel caso del segnale di accelerazione della vite che della velocità del motore elettrico, un netto incremento del valore della varianza nell'intervallo di h tra 0.09 mm e 0.1 mm.

I valori di soglia sono riportati in tabella 5-9 e 5-10.

| $h \, [mm]$ | $\lceil \sqrt{rad} \rangle^2$ | <b>Difetto</b> |
|-------------|-------------------------------|----------------|
| 0.09        | $5x10^6$                      | Non rilevabile |
|             | $8.8x10^{7}$                  | Rilevabile     |

*Tabella 5-9 Valori di soglia per rilevazione difetto (Accelerazione Vite)*

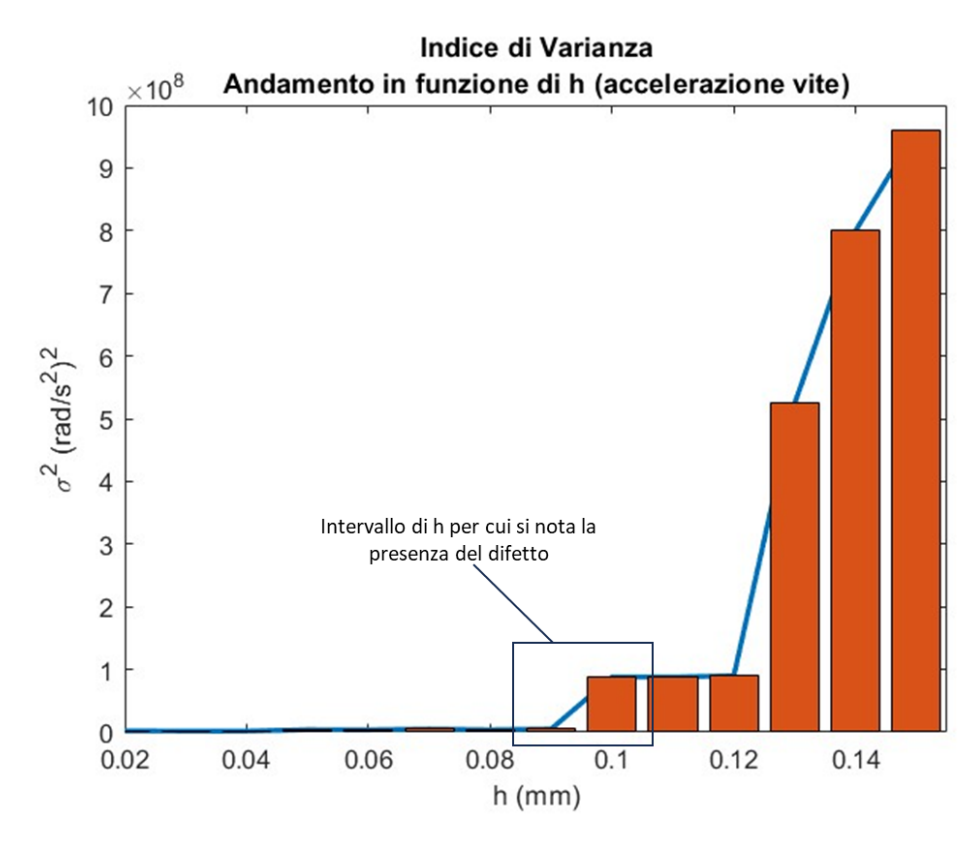

*Figura 5-45 Indice di Varianza (Accelerazione Vite)*

| $h \, [mm]$ | $\tau$ rad     | <b>Difetto</b> |
|-------------|----------------|----------------|
| 0.09        | $1.5x10^{-5}$  | Non rilevabile |
| 0.1         | $1.91x10^{-5}$ | Rilevabile     |

*Tabella 5-10 Valori di soglia per rilevazione difetto (Velocità Motore Elettrico)*

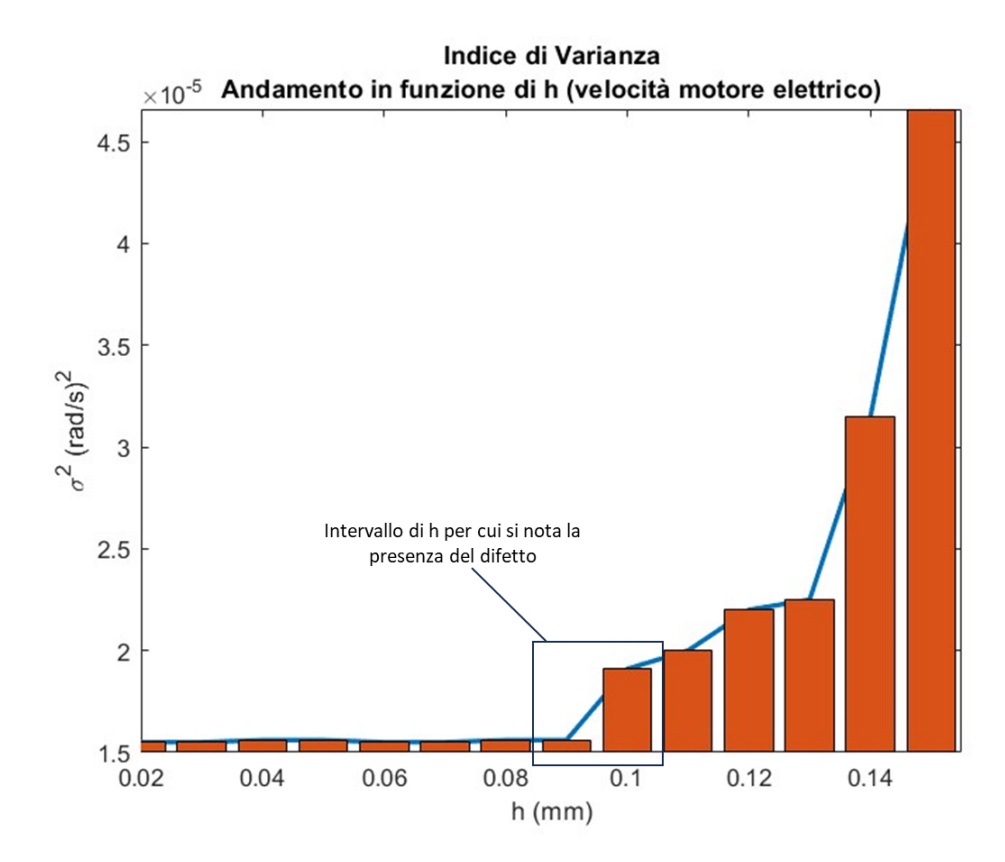

*Figura 5-46 Indice di Varianza (Accelerazione Vite)*

# *5.4. Analisi e commento dei risultati*

Lo scopo ultimo di questo lavoro è stato l'individuazione di segnali intrinseci al sistema che potessero essere presi come indicatori della salute del sistema stesso.

In una prima analisi è stata analizzata la risposta del sistema e in particolare, il confronto fra il set e il feedback di posizione della madrevite non notando alcuna differenza fra la risposta del segnale in presenza o in assenza di difetto.

Partendo da ciò, ci si è addentrati nel sistema per individuare segnali più interessanti come l'accelerazione della vite, la velocità del motore e infine le tre correnti di fase.

Tra questi segnali gli unici due che mostravano un comportamento che è possibile definire caratteristico per lo scopo sono stati: l'accelerazione della vite e la velocità del motore.

In un'ottica di applicazione reale l'accelerazione della vite è particolarmente difficile da rilevare e misurare in quanto i sensori sarebbero da applicare direttamente alla vite e sarebbero influenzati dall'ambiente esterno.

Discorso diverso per la velocità del motore elettrico in quanto nel sistema è già presente un sensore per la misura della velocità angolare utile a chiudere l'anello di velocità: il resolver.

Mediante il software matlab i segnali sono stati scomposti nelle proprie funzioni di modo implicite (IMF) applicando l'algoritmo EMD descritto al capitolo 4. Per le successive analisi, sono state scelte due IMF diverse per i due segnali. Come visibile dai grafici soprastanti, l'IMF 1 è stata scelta per il segnale di velocità e l'IMF 5 per quello dell'accelerazione.

Per quanto riguarda la variabilità dei dati all'interno del segnale, è stata effettuata un'analisi di varianza mobile con istante temporale  $dt = 0.0025$  s.

$$
\sigma^2 = \frac{\sum_{i=1}^{n} (x_i - \bar{x})^2}{N - 1}
$$

In cui  $x_i$  è il campione i-esimo,  $\bar{x}$  è la media considerando tutti i campioni.

In questo caso l'estremo superiore dell'operatore somma corrisponde all' n-esima iterazione che consente di ottenere il  $dt = 0.0025$  s che in questo caso vale:  $n = 2500$ .

L'algoritmo implementato per il l'analisi di varianza mobile è il seguente:

- 1. Calcolare la media considerando l'intero vettore che contiene i dati del segnale preso in considerazione;
- 2. Scelto il  $dt$  si calcolano gli N campioni contenuti fra due istanti  $dt$ ;
- 3. Si calcola la varianza su gli N campioni e viene salvata all'interno del vettore varianza;
- 4. Terminate le iterazioni, il risultato è un vettore che contiene la varianza del segnale nella finestra di tempo considerata.

Il risultato conferma ciò che era già visibile dalle due IMF considerate e cioè uno scostamento rispetto al segnale del sistema privo di difetti, nel momento in cui la i-esima sfera attraversa il difetto sulla madrevite e tale scostamento, visibile appunto dai grafici di varianza, aumenta all'aumentare delle grandezze caratteristiche del difetto.

Successivamente, a partire dalle funzioni IMF è stato generato lo spettro di Hilbert, la trasformata di Hilbert Huang del segnale è stata effettuata dal software matlab. Tale strumento è molto utile in quanto riporta in un grafico l'energia istantanea della singola o più IMF calcolata come valore assoluto dell'ampiezza istantanea, in funzione del tempo e della frequenza istantanea. Anche in questo caso il risultato è un andamento uniforme a tutte le frequenze per quanto riguarda il sistema integro e al contrario, un comportamento periodico con variazione della frequenza ed energia istantanea nel caso di sistema con presenza di difetto nel passaggio della sfera sul difetto.

Infine, nel paragrafo 5.1.6 sono state confrontate le varie simulazione e riportata, in un grafico tridimensionale, la varianza dei due segnali analizzati al variare delle dimensioni del difetto, in cui è possibile notare che tale grandezza è monotona e aumenta all'aumentare delle due dimensioni s e h.

In conclusione, si può affermare che, i due modelli utilizzati e opportunamente collegati l'un l'altro forniscono una risposta sia nel caso di sistema integro che in presenza di difetto nel modo che ci si aspettava e che a seguito delle analisi effettuate, la varianza calcolata sulle IMF dei due segnali considerati si presenta come possibile candidato al monitoraggio dello stato di salute del sistema. Infine, è da ribadire che tra i due segnali quello che sarebbe possibile utilizzare nelle applicazioni reali è il segnale di velocità del motore elettrico in quanto la sua rilevazione è più semplice e già prevista nel servosistema.

# **6. Conclusione**

In questo elaborato si è trattato l'argomento degli attuatori elettro-meccanici, nei primi capitoli sono stati descritti l'architettura del servo sistema soffermandosi sui principali componenti e i modelli usati per simulare il comportamento del motore elettrico brushless sincrono, il sistema vite a ricircolo di sfere e madrevite ed è stato introdotto il modello per l'introduzione di un difetto (indentazione) nelle cave della madrevite.

A seguito di ciò si sono svolte diverse simulazioni facendo variare le due dimensioni caratteristiche del difetto al fine di identificare un segnale del sistema stesso che fosse in grado di identificare la presenza/assenza del difetto e la sua evoluzione nel tempo.

I due segnali candidati e che hanno dato risultati promettenti sono stati: il segnale di accelerazione angolare della vite e la velocità di rotazione del motore. Su tali segnali si è svolta una decomposizione del segnale nelle sue funzioni di modo implicito mediante l'algoritmo EMD e a seguito di ciò l'applicazione della trasformata di Hilbert-Huang.

Osservando la IMF 1 del segnale di velocità e la IMF 5 del segnale dell'accelerazione si è notato che nel passaggio di una sfera sul difetto le due IMF subivano un incremento dell'ampiezza visibile anche dai rispettivi spettri di Hilbert. Questo scostamento dei dati dal valor medio è stato messo in evidenza effettuando una analisi di varianza mobile sulle IMF.

Il risultato ha fatto emergere che all'progredire del difetto i valori di varianza in corrispondenza del difetto aumentano.

Questo risultato è stato utilizzato, calcolando l'indice di varianza su tutto il segnale, per identificare il valore o i valori di h (profondità del difetto) che discriminino lo stato di presenza/assenza del difetto. Tale valore, nel caso in esame, risulta  $h = 0.09$ mm.

I risultati ottenuti possono essere considerati promettenti in quanto si è verificato che il modello motore può comunicare efficacemente con il modello vite-madrevite e generare una risposta adeguata e compatibile alla realtà. Si è inoltre notato che è possibile, mediante tuning di parametri, simulare il comportamento di un motore reale ottenendo una caratteristica meccanica simulata sovrapponibile a quella sperimentale.

Infine, a seguito dell'introduzione del difetto il sistema non ha rilevato errori e ha dato una risposta che può essere ritenuta soddisfacente e promettente nell'ottica del monitoraggio dello stato di salute del sistema.

Tuttavia, l'indicatore trovato per identificare la presenza/assenza difetto non rileva difetti con profondità minori di 0.09mm per tale motivo un possibile sviluppo futuro di tale lavoro potrebbe essere quello di ricercare ulteriori indicatori più accurati allo scopo o altri segnali uscenti dal sistema che possano essere meno sensibili alle vibrazioni intrinseche del sistema che sono presenti anche nel caso di sistema privo di difetto.

Un ulteriore spunto potrebbe essere la validazione del modello complessivo (Motore BLAC e Vite-Madrevite) mediante dati reali provenienti da un banco prova avente i medesimi componenti.

# **7. Bibliografia**

[1] Lumped parameters modelling of the EMAs' ball screw drive with special consideration to ball/grooves interactions to support model-based health monitoring. Antonio Carlo Bertolino, Massimo Sorli, Giovanni Jacazio, Stefano Mauro

[2] I vantaggi dell'attuazione elettrica, [Giusy De Donno,](https://www.meccanicanews.com/author/giusydedonno/) 20 Settembre 2019, <https://www.meccanicanews.com/2019/09/20/i-vantaggi-dellattuazione-elettrica/>

[3] Methodology for ball screw component health assessment and failure analysis, Wenjing Jin1 , Yan Chen, Jay Lee

[4] Design of PMSM for EMA Employed in Secondary, P. Giangrande, A. Al-Timimy, A. Galassini, S. Papadopoulos, M. Degano, M. Galea

[5] Bertolino A.C., De Martin A., Nesci A., & Sorli M. (2021). Servositema elettro-meccanico EMA, Meccatronica – Analisi, progettazione e modellazione di servosistemi, Capitolo.6, Clut, Torino.

[6] Mosfet o Igbt? Fai la scelta giusta! - Rossana Calvi - Selezione di Elettronica -21 Aprile 2008 - <https://www.elettronicanews.it/mosfet-o-igbt-fai-la-scelta-giusta/>

[7]<https://www.gardanotizie.it/come-scegliere-un-mosfet-transistor/>

[8]<https://www.build-electronic-circuits.com/igbt-insulated-gate-bipolar-transistor/>

[9] https://www.lenze.com/it-it/prodotti/motori/servomotori/servomotori-sincroni-mcs

[10] A. S. Oleynik and N. A. Shickov, "The linear encoder," *2014 International Conference on Actual Problems of Electron Devices Engineering (APEDE)*, Saratov, Russia, 2014, pp. 353- 358, doi: 10.1109/APEDE.2014.6958276.

[11] Sistemi di Rilevamento Quote: Righe Ottiche.

<https://www.elbocontrolli.it/sistemi-di-rilevamento-quote/righe-ottiche-detail>

[12] <https://www.directindustry.it/prod/elcis-encoder/product-13774-1546773.html>

[13] https://www.ltn-servotechnik.com/it/resolver/detail/r58/

[14] High fidelity model of a ball screw drive for a flight control servoactuator / Bertolino, ANTONIO CARLO; Mauro, Stefano; Jacazio, Giovanni; Sorli, Massimo. - ELETTRONICO. - (2017). (Intervento presentato al convegno ASME International Mechanical Engineering Congress and Exposition (IMECE) tenutosi a Tampa, Florida, USA nel November 3-9,2017) [10.1115/IMECE2017-70737].

[15] [https://www.hiwin.it/prodotti/viti-a-ricircolo-di-sfere/rullate-di-precisione](https://www.hiwin.it/prodotti/viti-a-ricircolo-di-sfere/rullate-di-precisione-disponibili/ricircolo-interno)[disponibili/ricircolo-interno](https://www.hiwin.it/prodotti/viti-a-ricircolo-di-sfere/rullate-di-precisione-disponibili/ricircolo-interno)

[16] https://www.hiwin.it/prodotti/viti-a-ricircolo-di-sfere/rettificate-disponibili/ricircoloesterno

[17] Multibody dynamic adams model of a ball screw mechanism with recirculation channel. Antonio C. Bertolino, Andrea De Martin, Stefano Mauro, Massimo Sorli Department of Mechanical and Aerospace Engineering Politecnico di Torino, Corso Duca degli Abruzzi 24, 10129, Torino, ITALY

[18] A review on Intrensic Mode Function of EMD Mr. Harshal Chaudhari1 , Dr. S. L. Nalbalwar2 , Rashmee Sheth3 Department of Electronics and Telecommunication Engineering Dr. Babasaheb Ambedkar Technological University

[19] Hilbert – Huang Transform and its Applications - by Norden E Huang, and Samuel S P Shen